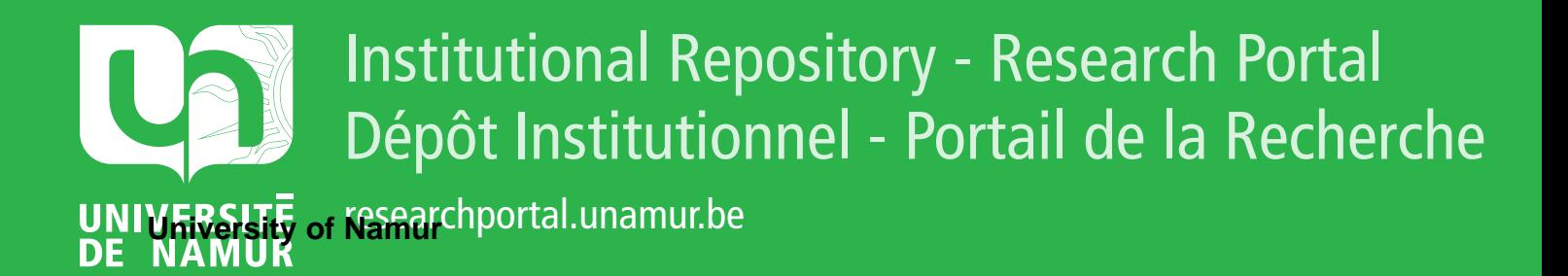

# **THESIS / THÈSE**

# **MASTER EN INGÉNIEUR DE GESTION À FINALITÉ SPÉCIALISÉE EN ANALYTICS & AMP; DIGITAL BUSINESS**

**Analyse empirique de l'effet de disposition et de l'effet momentum sur les actions FAANG**

DINANT, Emma

Award date: 2023

Universite de Namur **and** *Promoteur en la co-Promoteur en la co-Promoteur en la co-Promoteur en la co-Promoteur* Awarding institution:

[Link to publication](https://researchportal.unamur.be/fr/studentTheses/84ae468b-78aa-439c-871d-57ca9771d298)

#### **General rights**

Copyright and moral rights for the publications made accessible in the public portal are retained by the authors and/or other copyright owners and it is a condition of accessing publications that users recognise and abide by the legal requirements associated with these rights.

- Users may download and print one copy of any publication from the public portal for the purpose of private study or research.
- You may not further distribute the material or use it for any profit-making activity or commercial gain • You may freely distribute the URL identifying the publication in the public portal ?

# **Take down policy**

If you believe that this document breaches copyright please contact us providing details, and we will remove access to the work immediately and investigate your claim.

Analyse empirique de l'effet de disposition et de l'effet momentum sur les actions FAANG<sup>1</sup>

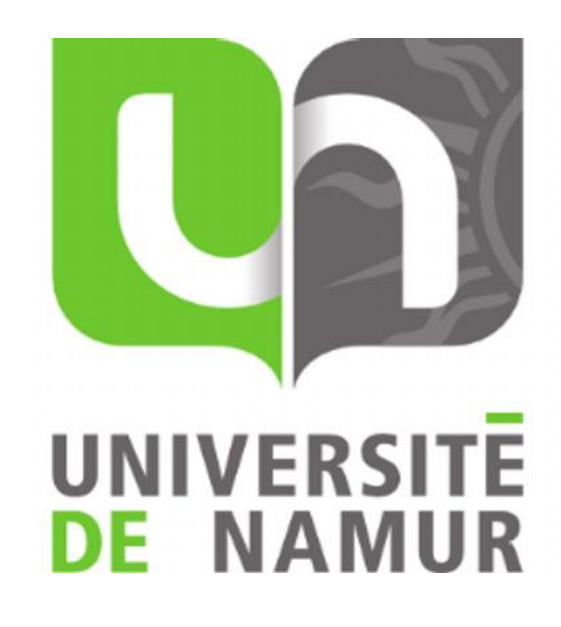

Dinant Emma

Directeur : Professeur S. Béreau

Mémoire présenté en vue de l'obtention du titre de

Master 120 Ingénieur de Gestion Finalité Spécialisée en Analytics & Digital Business

# ANNÉE ACADÉMIQUE : 2022-2023

Université de Namur, ASBL Faculté des Sciences économiques, sociales et de gestion – Département des Sciences de gestion

<sup>1</sup> Facebook, Amazon, Apple, Google et Netflix

Université de Namur, ASBL Faculté des Sciences économiques, sociales et de gestion – Département des Sciences de gestion

#### **TABLE DES MATIERES**

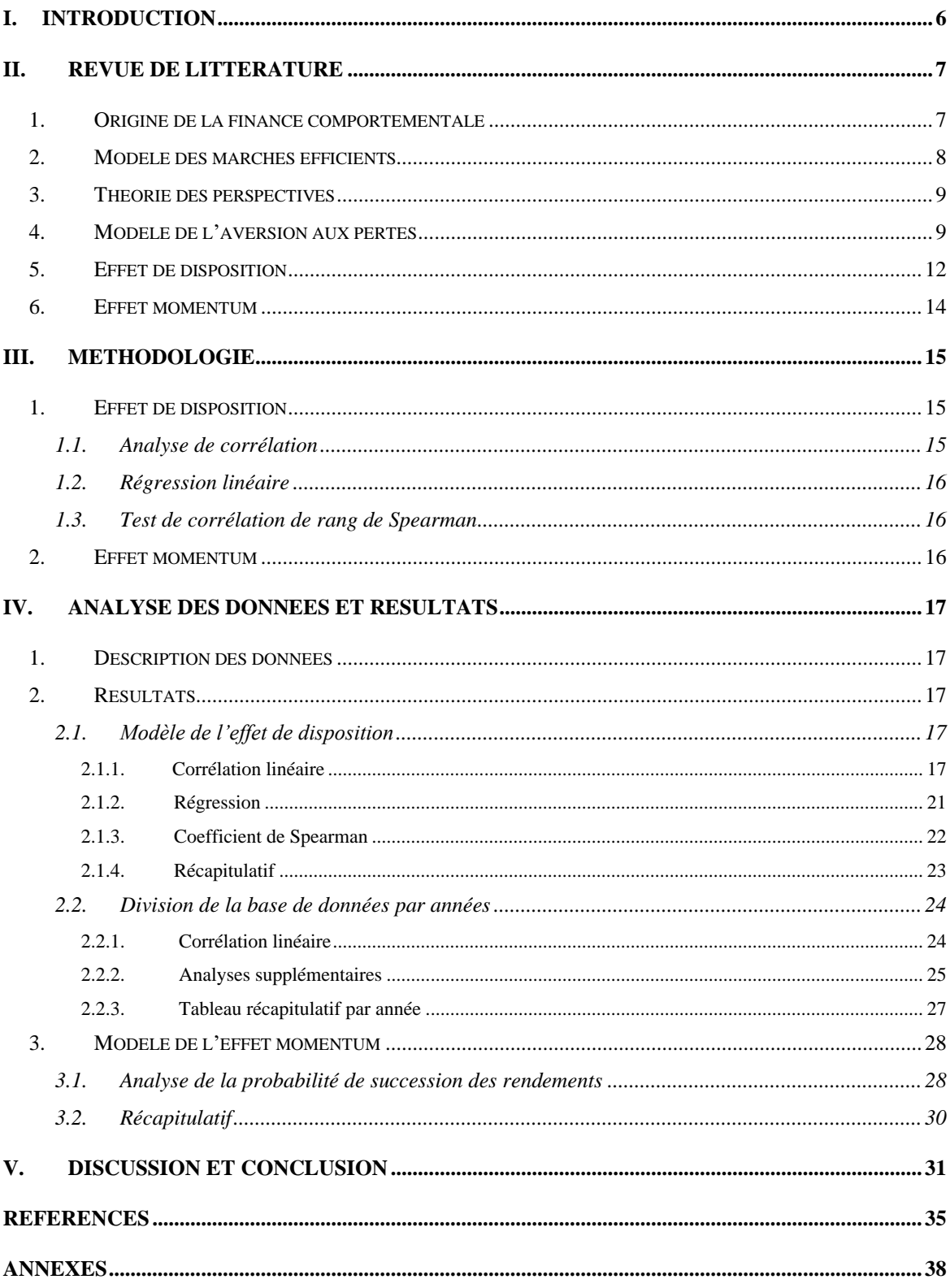

# Remerciements

L'écriture de ce mémoire a été rendue possible par certaines personnes que je tenais à remercier.

Tout d'abord, j'aimerais remercier ma directrice de mémoire, le professeur Sophie Béreau, pour ses conseils et sa précieuse aide tout au long de celui-ci. Merci à elle de m'avoir fait découvrir cette branche de la finance que je ne connaissais que très peu, et qui est très intéressante et enrichissante dans le monde dans lequel on vit.

Ensuite j'aimerais remercier tous les professeurs et assistants que j'ai pu rencontrer lors de mes études à l'Université de Namur, ils ont chacun apporté un peu des capacités que je possède aujourd'hui, qui me permettent d'écrire ce mémoire. Merci à cette université de m'avoir permis d'entreprendre ces belles études et d'en ressortir grandie et enrichie.

Dernièrement, j'aimerais remercier mes proches car sans eux, ce travail aurait été bien plus compliqué. Merci à eux pour leur soutien, leurs nombreux conseils et leur accompagnement tout au long de cette écriture.

# Résumé/Summary

# Résumé

Ce mémoire est un étude empirique les effets de disposition et momentum dans le contexte de la finance comportementale. Pour l'effet de disposition, les résultats sont un excellente base pour démontrer que l'effet de disposition n'est pas constant et qu'il est plus présent certaines périodes. Tandis que pour l'effet momentum, la tendance que les actions gagnantes le restent à court terme a pu être observée, tandis que pour les actions perdantes, cette même tendance n'a pas pu être décelée. Les conclusions de cette recherche appelle à une analyse plus ciblée grâce à l'expérimentation en laboratoire. Mais dans un monde financier en constante évolution, ce mémoire est une bonne base pour visualiser l'existence des biais comportementaux présents sur le marché.

#### Summary

This paper is an empirical study of the effects of disposition and momentum in the context of behavioral finance. For the disposition effect, the results are an excellent basis for demonstrating that the layout effect is not constant and is more present certain periods. While for the momentum effect, the tendency for the winning shares to remain so in the short term could be observed, while for the losing shares the same tendency could not be detected. The findings call for more focused analysis through laboratory experimentation. But in an everchanging financial world, this paper provides a good basis for visualizing the existence of behavioral paths in the marketplace.

# Analyse empirique de l'effet de disposition et de l'effet momentum sur les actions FAANG

DINANT Emma

Août 2023

# <span id="page-6-0"></span>I. Introduction

La finance comportementale est un domaine émergent de la finance qui cherche à comprendre les conséquences du comportement irrationnel des investisseurs et leur impact sur les marchés financiers. Contrairement à l'hypothèse traditionnelle de marché efficient, la finance comportementale suppose que les investisseurs sont soumis à des biais cognitifs et émotionnels qui influencent leurs décisions d'investissement. Parmi les nombreux biais étudiés, les effets de biais et de momentum ont été largement étudiés et, contrairement à d'autres, sont partiellement testables à l'aide de données réelles.

Les actions des géants de la technologie regroupés sous l'acronyme FAANG (Facebook, Apple, Amazon, Netflix, Google) retiennent l'attention des investisseurs et des chercheurs depuis des décennies. Ces entreprises ont connu une croissance exponentielle, transformé leurs secteurs d'activité ces derniers temps. L'examen du comportement d'investissement des actions FAANG en fonction de leur nature et de leurs tendances offre l'opportunité d'explorer les limites de la rationalité des acteurs financiers et comment ce comportement affecte les tendances du marché.

L'objectif de ce mémoire est d'analyser empiriquement les effets de disposition et momentum sur les actions FAANG, entre 2007 et 2023. Plus précisément, nous cherchons à comprendre comment ces tendances comportementales ont fait évoluer le cours de l'action FAANG. En utilisant une approche empirique, nous avons cherché à comprendre à faire la lumière sur la façon dont les investisseurs réagissent à ces biais et comment cela affecte la dynamique du marché. Nous analysons dans quelle mesure ces biais peuvent ou non être présents sur le marché de ces actions FAANG.

La pertinence de cette étude réside dans la combinaison de deux facteurs fondamentaux :

L'importance croissante des actions FAANG dans les portefeuilles des investisseurs individuels et institutionnels, et l'influence écrasante des comportements non rationnels dans les décisions d'investissement. En analysant l'effet de disposition, qui fait référence à la tendance des investisseurs à vendre rapidement leurs actifs gagnants tout en maintenant leurs actifs perdants, ainsi que l'effet momentum, qui reflète la tendance de poursuite des tendances du marché dans le passé, nous souhaitons pouvoir observer si ces biais sont plus ou moins présents sur ce marché.

Notre question de recherche permet d'examiner si certains principaux biais de finance comportementale dans le domaine particulier des actions technologiques les plus échangées en bourse aujourd'hui.

Pour atteindre nos objectifs, nous procéderons comme suit :

Après cette introduction, nous procéderons à une revue approfondie de la littérature sur les concepts clés de la finance comportementale, en mettant l'accent sur les effets de disposition et momentum. Ensuite, nous décrirons la méthode utilisée pour collecter et analyser les données. Les résultats expérimentaux seront présentés ensuite et seront analysés dans une section dédiée, avant d'être discutés. Enfin, nous conclurons en résumant notre analyse. Par conséquent, notre travail se veut une contribution à une meilleure compréhension des comportements d'investissement via-à-vis des actions FAANG en utilisant le cadre théorique de la finance comportementale.

# <span id="page-7-0"></span>II. Revue de littérature

#### <span id="page-7-1"></span>**1. Origine de la finance comportementale**

L'économie repose sur deux grands principes : la théorie de l'utilité espérée et l'hypothèse des marchés efficients.

Ces principes, brievement résumés ci-dessous, ont été critiquées à de nombreuses reprises car ils ne permettent pas toujours d'expliquer correctement le marché. La finance comportementale est donc née de ces désaccords avec les fondamentaux. La finance comportementale pourrait être une clé de lecture permettant d'expliquer, au moins en partie, cet écart entre les principes et la réalité

Ce sont Tversky et Kahneman (1974) qui ont été les premiers à découvrir que la rationalité des acteurs n'était pas un principe toujours démontré. Dans leur étude, ils démontrent l'existence de biais comportementaux chez les investisseurs qui les rend nonrationnels en abordant trois biais.

Premièrement la représentativité admet que les investisseurs croient en la réussite ou l'échec d'un actif financer par rapport aux performances passées des actifs qui lui ressemblent.

Deuxièmement, la disponibilité d'instance ou de scénarios explique que les acteurs sousou surévaluent la fréquence ou la plausibilité d'un évènement car ils se basent seulement sur les scénarios d'événements similaires leur venant à l'esprit.

Et dernièrement, l'ancrage entraine l'ajustement mental à un point de référence choisi par l'acteur.

Suite à la mise en évidence des ces biais comportementaux, l'expérimentation en laboratoire a tout d'abord été critiquée, notamment par Kahneman et Tversky eux-même. Mais par la suite ils ont fini par l'adopter car elle est indispensable à la recherche en finance comportementale. Plus récemment, par exemple, Goulart et al. (2015) et Ploner (2017) ont par exemple utilisé les expériences en laboratoire pour étudier le comportement des acteurs.

Une revue de littérature récente (Vanessa Martins Valcanover, Igor Bernadi Sonza et Wesley Vieira da Silva, 2020) traite des articles et études parlant de l'expérimentation en finance comportementale entre 2014 et 2018. Les auteurs les plus cités lorsqu'on évoque la finance comportementale sont Kahneman et Tversky, Barber et Odean, Barberis et Xiong. Tandis que les concepts les plus évoqués sont la théorie des perspectives, l'effet de disposition, l'excès de confiance et l'analyse de l'âge, du sexe ou d'autres caractéristiques des investisseurs. The *Journal of Behavioral Finance* est le journal le plus utilisé pour la publication d'article de finance comportementale.

#### <span id="page-8-0"></span>**2. Modèle des marchés efficients**

L'hypothèse des marchés efficients (EMH) admet que le prix reflète toutes les informations disponibles sur le marché. Cependant cette théorie est souvent controversée, expliquant que les rendements du marché peuvent être anormaux. Fama (1998) défend l'efficience des marchés en expliquant que les évènements de surréaction sont à peu près aussi présents que les évènements de sous-réaction et qu'en conséquence, l'efficience des marchés est toujours présente.

Il y a beaucoup d'études empiriques qui abordent l'efficience des marchés. Certains ne peuvent pas rejeter l'hypothèse, comme Vieito et al. (2013) qui ont utilisé des tests de corrélation en série, des tests de racine unitaire et des tests de variance multiple, ou encore Clark et al. (2016) qui ont utilisé un test de dominance stochastique. Wong et al. (2008) admettent que si la dominance stochastique de premier ordre existe, alors des possibilités

d'arbitrage et des anomalies sont possibles. Les auteurs qui rejettent l'EMH, expliquent cela avec des biais psychologiques, cognitifs et émotionnels. Plus tard, Thaler (2015) affirme que la finance comportementale se développe grandement et que l'EMH est de plus en plus questionnée.

#### <span id="page-9-0"></span>**3. Théorie des perspectives**

Daniel Kahneman et Amos Tversky (1979) ont proposé un modèle qu'ils ont nommé la théorie des perspectives. Elle prend en compte les biais psychologiques lors de choix risqués. Ces auteurs abordent, entre autres, le modèle d'aversion aux pertes, détaillé ci-dessous. Beaucoup ont par après utilisé les preuves de la théorie des perspectives. Comme Zhang et Semmler (2009) pour parler des marchés boursiers ou encore Liu et al. (2014) qui ont analysé plus de 28 millions de transactions financières.

## <span id="page-9-1"></span>**4. Modèle de l'aversion aux pertes**

Le modèle d'aversion aux pertes, un concept essentiel à la théorie des perspectives, explique qu'un individu accorde plus d'importance à une perte qu'à un gain du même montant. Ce modèle a été proposé par Daniel Kahneman et Amos Tversky (1979). Une vingtaine d'années après, Kahneman (2011) explique dans son livre<sup>2</sup> que « *le concept d'aversion aux pertes est certainement la contribution la plus importante de la psychologie à l'économie comportementale* ». Ces deux auteurs ont été les premiers à prouver que le modèle de l'utilité espérée ne convenait pas dans toutes les situations, et que ses axiomes étaient régulièrement violés. Ils ont donc proposé un autre modèle descriptif lorsqu'un choix avec risque doit être fait.

L'utilité espérée est un fondement de base en économie. Il admet que les investisseurs sont en tout temps rationnels. Il a été proposé par Neumann et Morgenstern (1944).

Une prise de décision sous risque est un choix entre plusieurs perspectives. Un prospect  $(x_1, p_1; ...; x_n, p_n)$  est un contrat qui produit le résultat  $x_i$  avec une probabilité  $p_i$ , où  $p_1$  +  $p_2 + \cdots + p_n = 1$ . Pour simplifier la notation, les résultats nuls sont omis.

L'utilité espérée est fondée sur les trois principes suivants :

1. Attente :

 $U(x_1, p_1; ...; x_n, p_n) = p_1 u(x_1) + \cdots + p_n u(x_n)$ 

2. Intégration d'un actif :

Université de Namur, ASBL

Faculté des Sciences économiques, sociales et de gestion – Département des Sciences de gestion

<sup>2</sup> Kahneman, D., & Clarinard, R. (2012). *Système 1, système 2 : Les deux vitesses de la pensée*.

 $(x_1, p_1; ...; x_n, p_n)$  est acceptable à la position d'actif w si  $U(w + x_1, p_1; ...; w + x_n, p_n)$  $u(w)$ . Autrement dit, un prospect est acceptable si l'utilité résultant de son intégration avec ses actifs dépasse l'utilité de ces seuls actifs.

3. Aversion au risque :

La fonction d'utilité est concave<sup>3</sup>. Une personne est considérée comme averse au risque si elle préfère un résultat particulier (x) à d'autres dont la valeur attendue est x. Dans la théorie de l'utilité espérée, le degré d'aversion au risque d'une personne est mesuré par la pente de la courbe d'utilité. Plus la courbe est raide, plus la personne est averse au risque.

Kahneman et Tversky ont montré plus tard que ces principes étaient fréquemment violés. Pour ce faire, ils ont fourni aux étudiants et professeurs d'université israéliens un questionnaire anonyme contenant une dizaine de questions. Les sondages sont différents, l'ordre des questions est aléatoire. L'ordre des réponses est inversé pour chaque enquête. Des questionnaires ont également été fournis à des groupes d'étudiants de l'Université de Stockholm et de l'Université de Boston.

Les questionnaires étaient composés de questions comme celle-ci :

Lequel des éléments suivants préférez-vous ?

A : 50% de chance de gagner 1000 et 50% de ne rien gagner

B : être sûr de gagner 450

Ces expériences ont permis aux auteurs d'observer, entre autres, les schémas comportementaux systématiques des répondants, notamment l'aversion aux pertes. Cela a été démontré en observant l'asymétrie des réactions aux gains et aux pertes, comme dans *la figure 4.1*. Lorsqu'il s'agissait de gagner, les répondants prenaient plus de risques. Mais quand ils étaient dans un contexte de perte, ils avaient tendance à prendre moins de risques et à jouer la sécurité.

> PROBLEM 13:  $(6,000, .25),$  $(4,000, .25; 2,000, .25).$ or  $N = 68$  $\lceil 18 \rceil$  $[82]$ \* PROBLEM 13':  $(-4,000, .25; -2,000, .25)$ .  $(-6,000, .25),$ or  $N = 64$  $\lceil 70 \rceil^*$  $\lceil 30 \rceil$

3 la dérivée seconde de u est inférieure à 0

Université de Namur, ASBL Faculté des Sciences économiques, sociales et de gestion – Département des Sciences de gestion Figure 2.1 - Résultats d'un choix risqué provenant d'une étude de Kahneman et Tversky (1979)

Cette différence dans les réponses indique que les répondants accordent plus d'importance aux pertes qu'aux gains.

De plus, le point de référence est un concept important. Dans la théorie des perspectives, les individus prendraient des décisions par rapport à un point de référence, ce qui est aussi une différence majeure avec le concept de rationalité des acteurs. Souvent, les investisseurs prennent le prix d'achat comme point de référence.

Le coefficient d'aversion aux pertes  $\lambda$ , a été estimé empiriquement pour la première fois par Kahneman et Tversky (1992). Il valait 2,25, ce qui représente le degré médian d'aversion aux pertes parmi les participants de leur étude. Un coefficient supérieur à 1 indique que l'utilité négative par rapport aux pertes est plus élevée que l'utilité positive par rapport aux gains, comme l'indique *la figure 2.2*. Depuis, ce nombre de 2,25 est souvent utilisé comme point de référence.

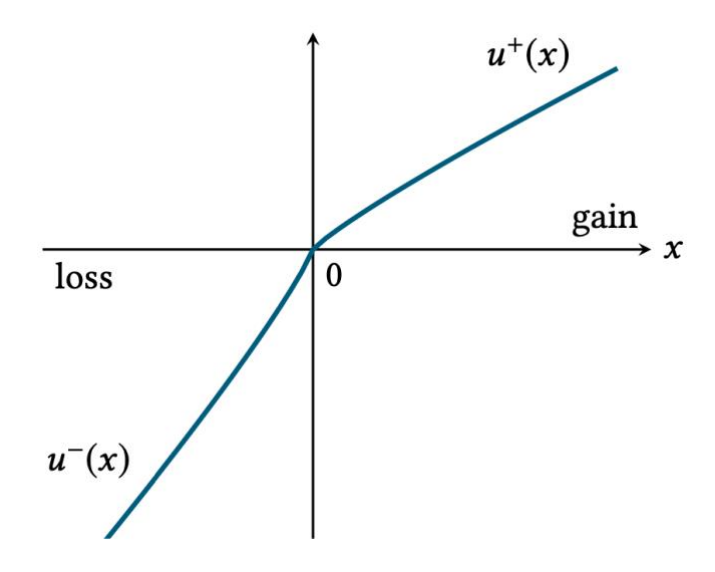

Figure 2.2 - Exemple d'une situation où l'acteur est averse aux pertes, avec un coefficient  $\lambda$ de 2,25

Alexander L. Brown, Taisuke Imai, Ferdinand M. Vieider, Colin F. Camerer (2021) ont mené une méta-analyse en étudiant plus de 150 articles qui avaient estimé le coefficient d'aversion aux pertes. Ils en ont conclu une moyenne de 1,955 avec un intervalle de confiance de [1,824, 2,104]. Ils expliquent donc que la première estimation de Kahneman et Tversky semble un peu élevée.

L'aversion aux pertes est un biais de base lorsque l'on parle de finance comportementale. Après Kahneman et Tversky (1979), de nombreuses études empiriques ont été réalisées afin de démontrer l'existence de ce biais. Différentes méthodes ont dès lors été utilisées pour démontrer que les individus accordaient plus d'importance à une perte qu'à un gain.

Certaines études utilisent les données de marché, en analysant le comportement des investisseurs sur le long terme. Genesove et Mayer (2001) ont mené une étude sur des données immobilières à Boston. Cette étude a, entre autre, démontré que les vendeurs ont tendance à demander des prix plus hauts que ce qu'ils auraient été capable de mettre pour acheter la même maison. Ils ont aussi tendance ne pas céder à la baisse de prix demandée, même si pour cela ils doivent garder leurs biens invendus. Ces deux points prouvent bien l'existence de l'aversion aux pertes. Pour analyser leur base de données et en arriver à ces résultats, les auteurs ont utilisé des régressions linéaires, des tests d'hypothèses et des séries temporelles.

Une autre manière de mener une étude est de faire des expériences en laboratoire, celles-ci permettent de facilement détecter les préférences des investisseurs. C'est d'ailleurs cette méthode que les pionniers du modèle d'aversion aux pertes (Kahneman et Tversky, 1974) ont utilisée. Même si ce n'était pas directement en laboratoire, l'idée de poser des questions à des répondants était la même. Dans un laboratoire, les chercheurs peuvent instaurer un cadre contrôlé et ajusté à leurs envies. Ils choisissent le contexte financier et économique de leurs expériences et peuvent observer les réactions des individus. William Morisson et Robert Oxoby (2014) ont utilisé cette méthode pour mener leur étude. Ils ont construit un questionnaire où les répondants devaient faire un choix parmi les propositions données, sachant que le gain ou la perte potentielle ainsi que la probabilité étaient annoncés. Les résultats démontrent que l'aversion aux pertes est bien présente car les individus sont moins enclins à prendre des risques lorsqu'il s'agit de pertes potentielles que lorsqu'il s'agit de gains potentiels. On dit que les individus sont averses aux pertes.

#### <span id="page-12-0"></span>**5. Effet de disposition**

L'effet de disposition admet qu'un investisseur garde trop longtemps ses titres perdants alors qu'il vend trop rapidement ses titres gagnants, pour être sûr de faire un bénéfice. On peut le lier facilement à l'aversion aux pertes en expliquant que le vendeur a tellement peur de faire une perte réelle qu'il garde ses titres, même s'ils perdent de la valeur, en espérant que leur valeur va remonter.

Les pionniers de l'effet de disposition sont Shefrin et Statman (1985). Pour démontrer l'effet de disposition, les auteurs ont récolté des données quant aux actions gagnantes et aux actions perdantes. Ils ont ensuite comparé les comportements des investisseurs possédant ces actions. En analysant statistiquement les résultats, ils ont prouvé l'effet de disposition qu'ils avaient avancé.

L'existence de l'effet de disposition a ensuite été confirmé par de nombreuses études. La plus connue était une étude de Terrance Odean (1998) qui est apparue dans « The Journal of Finance ». Elle a été réalisée sur les investissements en actions de plus de 10 000 ménages américains pendant 5 ans. Les résultats ont démontré l'effet de disposition, donc que les investisseurs étaient plus enclins à vendre rapidement leurs actions gagnantes et à garder plus longtemps leurs actions perdantes. Selon cette étude, cet effet était bien plus présent chez les investisseurs qui avaient moins d'expérience. La méthode utilisée est pratiquement la même que celle expliquée ci-dessus, et les analyses statistiques complémentaires utilisées sont les suivantes : taux de réalisation<sup>4</sup> de chaque investisseur, la durée de détention moyenne des actions, la différence entre les rendements moyens des actions perdantes et gagnantes, et l'analyse de l'expérience de l'investisseur par rapport au nombre d'actions gagnantes vendues et d'actions perdantes gardées.

Lei Feng et Mark S. Seasholes (2005) ont également mené une étude sur l'effet de disposition. Ils voulaient découvrir si cet effet était moins présent chez les investisseurs plus sophistiqués et expérimentés. Les résultats ont démontré que à elles deux, l'expérience et la sophistication n'éliminent pas le biais de l'effet de disposition. Mais que lorsqu'elles sont combinées, elles réduisent l'aversion aux pertes. Après avoir mesuré l'expérience et la sophistication des investisseurs, une analyse statistique a été effectué avec des tests de corrélation ainsi que des régressions linéaires.

Soulignons que l'effet de disposition est un des effets dont les articles de finance comportementale parlent le plus (Vanessa Martins Valcanover, Igor Bernadi Sonza et Wesley Vieira da Silva, 2020).

Shefrin et Statman (1985) ont d'abord prouvé que les biais psychologiques pouvaient expliquer l'effet de disposition, comme expliqué ci-dessus. Cependant, Lakonishok et Smidt (1986) ont défendu que l'effet de disposition pouvait être causé par des raisons rationnelles, telles que le rééquilibrage de portefeuille ou encore les coûts de transaction. Mais plus tard, d'autres travaux expliquent que l'effet de disposition ne peut pas être totalement expliqué par

<sup>4</sup> proportion d'actions vendues

des causes rationnelles. Odéan (1998) et d'autres ont même démontré que l'effet de disposition était un biais qui faisait perdre de l'argent aux acteurs.

## <span id="page-14-0"></span>**6. Effet momentum**

L'effet momentum est un effet qui contredit le fait que les rendements suivent toujours une trajectoire aléatoire. Celui-ci est la tendance aux actions performantes à rester performantes et inversement. Cela peut être vu sur le court terme<sup>5</sup>, comme sur le long terme<sup>6</sup>. La bonne stratégie serait donc d'acheter et de garder les actions gagnantes et de vendre les actions perdantes. Cet effet peut être vu comme la stratégie opposée de l'effet de disposition.

La première étude à évoquer le concept de momentum (Jegadeesh et Titman, 1993) explique que les tendances de performances<sup>7</sup> sont présentes de 3 à 12 mois pour certaines actions. Ils ont prouvé que choisir certaines actions par rapport à ses rendements passés des 6 derniers et les garder 6 mois supplémentaires était une stratégie qui ramenait un rendement excédentaire de 12% par an. Leur étude a été faite sur les actions AMEX et NYSE de 1965 à 1989.

De nombreuses autres études ont confirmé l'effet de momentum. Hong et Stein (1999) ont créé un modèle théorique en utilisant l'effet de momentum mais en y ajoutant 2 autres effets ; premièrement, l'effet de surréaction qui est la réaction excessive aux nouvelles informations et deuxièmement l'effet de sous-réaction qui se produit lorsque les individus sous-réagissent aux informations nouvelles et donc produisent un retard dans l'ajustement des prix. Les auteurs ont assemblé ces 3 effets afin de créer un modèle. Ce modèle prend en compte le fait que les investisseurs sont hétérogènes et vont donc avoir des réactions différentes par rapport aux informations.

Une autre étude (Rouwenhorst, 1998) indique que l'effet momentum est aussi présent sur les marchés européens. Tandis qu'à l'échelle mondiale, il a aussi été démontré (Griffin, Ji et Martin, 2003) sur la période de 1975 à 2000 avec des données provenant d'Afrique, d'Europe et d'Amérique.

Une étude (Cheng, Q., Liu, X., & Zhu, X., 2019) sur les crypto-monnaies a aussi été menée. Les auteurs ont utilisé une approche non linéaire pour identifier l'effet momentum à

Université de Namur, ASBL Faculté des Sciences économiques, sociales et de gestion – Département des Sciences de gestion

<sup>5</sup> mois, trimestres

<sup>6</sup> plusieurs années

<sup>7</sup> positive ou négative

long terme. Ils ont pu trouver des preuves de cet effet à grande échelle pour le  $BTC^8$  et l'ETH<sup>9</sup>. Tandis que pour le Ripple, l'effet momentum existe à tout moment.

# <span id="page-15-0"></span>III. Méthodologie

## <span id="page-15-1"></span>**1. Effet de disposition**

Étant donné que l'effet de disposition découle de l'aversion aux pertes, nous allons tester ce premier empiriquement. Nous voulons, pour prouver l'existence de l'effet de disposition, démontrer qu'il existe un lien entre le volume de transactions et le rendement d'une action. Car en effet, si cet effet est présent, lorsque le rendement d'une action augment, les acteurs devraient vendre leurs actions et donc faire augmenter le volume de transactions. Et inversement, si le rendement diminue, les acteurs ne font plus de ventes et donc le volume de transactions diminue. Pour tester si l'effet de disposition est présent dans les actions technologiques populaires d'aujourd'hui, nous allons d'abord utiliser 2 méthodes différentes pour tester la relation linéaire entre les deux variables : l'analyse de la corrélation<sup>10</sup> et la régression linéaire.

Ensuite, nous allons effectuer un test de corrélation non linéaire<sup>11</sup>.

Toutes nos analyses sont faites grâce au logiciel R STUDIO, et les scripts sont disponibles dans *l'annexe 2*.

<span id="page-15-2"></span>1.1. Analyse de corrélation

Afin de savoir si les rendements sont corrélés aux volumes des transactions, nous allons calculer le coefficient de corrélation et afficher un graphique de dispersion. Le coefficient de corrélation de Pearson se trouve toujours entre -1 et 1. Plus il approche 1, plus les données sont corrélées positivement, alors que plus il approche -1, plus les données sont corrélées négativement. En approchant 0, le coefficient admet que la corrélation entre les données est pratiquement nulle. Le graphique de dispersion quant à lui permet de visualiser la corrélation de manière graphique. Si la corrélation linéaire est positive, le nuage de point formerait une courbe croissante ou décroissante si la corrélation linéaire est négative. Si la corrélation s'approche de 0, il n'y pas réellement de forme à discerner. Si le nuage de points dessine une

Université de Namur, ASBL Faculté des Sciences économiques, sociales et de gestion – Département des Sciences de gestion

<sup>8</sup> Bitcoin

<sup>9</sup> Ethereum

<sup>10</sup> via le coefficient de Pearson

<sup>11</sup> via le test de Spearman

forme autre qu'une droite, il se peut qu'il existe une relation non-linéaire, mais nous l'analyserons plus tard.

Le test de corrélation est la première étape à passer pour démontrer qu'il y a une relation linéaire entre deux variables. Mais il est important de rappeler que la corrélation n'entraine pas nécessairement un lien de causalité. C'est une mesure de dépendance linéaire.

### <span id="page-16-0"></span>1.2. Régression linéaire

Nous voulons tester la force de la relation linéaire entre les rendements d'une action et son volume de transactions. Pour cela, nous allons utiliser la régression linéaire. Les rendements quotidiens sera la variable indépendante, tandis que le volume de transaction sera la variable dépendante. En effet, si l'effet de disposition est présent, le volume de transactions devrait augmenter lorsque les rendements augmentent et inversement, il y aura donc une dépendance significative dans les résultats de la régression.

1.3. Test de corrélation de rang de Spearman

<span id="page-16-1"></span>Ce test va nous permettre de mesurer la force de la relation non-linéaire entre deux variables. On peut dire qu'il est comme la version non-paramétrique du coefficient de Pearson. On l'utilise lorsque les variables semblent corrélées mais ne le sont pas de manière linéaire.

# <span id="page-16-2"></span>**2. Effet momentum**

Pour tester l'effet de momentum, nous allons analyser la succession des rendements. Nous allons tester si la probabilité que trois rendements successifs surperformants<sup>12</sup> est plus grande dans nos bases de données de chaque action plutôt que dans une série aléatoire. Pour cela, nous allons créer une série binaire contenant les rendements, qui renvoie 1 lorsque le rendement mensuel surpasse le rendement du marché<sup>13</sup>. Il vaut 0 lorsque celui-ci est plus faible que l'indice de marché.

Nous allons ensuite utiliser 10 000 simulations de séries aléatoires avec le même nombre de 0 et de 1 que dans nos données. Et pour chaque série, on enregistre si notre proportion de trois rendements surperformants ou sous-performants est plus grande ou plus petite que la série donnée aléatoirement. Le logiciel calcule cela pour chacune des 10 000 simulations et nous donne le pourcentage de fois ou la probabilité de la série aléatoire était plus grande que la série binaire de chacune des actions. Cela sera la p-valeur et on rejettera l'hypothèse nulle si celle-ci est plus petite que notre seuil de significativité qui est de 0,05. L'hypothèse nulle

<sup>12</sup> par rapport au marché

<sup>13</sup> nous avons choisi l'index S&P 500

étant que le nombre de fois que 3 rendements surperformants se suivent est dû au hasard et donc que la série suit une distribution aléatoire.

Nous calculerons par calculer la probabilité qu'un rendement surperformant soit suivi de deux autres rendements surperformants. Normalement, dans une série aléatoire, celle-ci se situe aux alentours de 0,25. Nous comparerons alors ce nombre avec ce que me donnent les résultats.

# <span id="page-17-0"></span>IV. Analyse des données et résultats

# <span id="page-17-1"></span>**1. Description des données**

Pour tester les différents modèles de finance comportementale détaillés ci-dessus, nous avons décidé d'utiliser les données des actions des cinq entreprises technologiques les plus populaires à l'heure actuelle. La base de données est composée des actions boursières des cinq sociétés technologiques les plus influentes de la Silicon Valley, appelées FAANG, il s'agit de Facebook<sup>14</sup>, d'Amazon, d'Apple, de Netflix et de Google<sup>15</sup>. Cela nous semblait pertinent car ce sont des actions très échangées, et les investisseurs peuvent autant être des professionnels que des novices. Leur prix est constamment en mouvement, à l'image du marché boursier à l'heure actuel.

Les données ont été téléchargées sur Yahoo Finance. Elles comprennent le cours d'ouverture<sup>16</sup> de l'action, le cours le plus haut<sup>17</sup>, le cours le plus bas<sup>18</sup>, le cours de clôture<sup>19</sup>, le cours de clôture ajusté<sup>20</sup> et le volume de transactions<sup>21</sup>. Ce sont des données quotidiennes qui couvrent la période de mars 2007 à avril 2023 22 .

# <span id="page-17-3"></span><span id="page-17-2"></span>**2. Résultats**

<span id="page-17-4"></span>2.1. Modèle de l'effet de disposition

2.1.1. Corrélation linéaire

Université de Namur, ASBL Faculté des Sciences économiques, sociales et de gestion – Département des Sciences de gestion

<sup>&</sup>lt;sup>14</sup> maintenant appelé Meta

<sup>&</sup>lt;sup>15</sup> maintenant appelé Alphabet

<sup>&</sup>lt;sup>16</sup> "Open"

 $17$  "High"  $18 \text{°}$  Ow

<sup>&</sup>lt;sup>19</sup> "Close"

<sup>&</sup>lt;sup>20</sup> "Adj. Close"

 $21$  "Volume"

<sup>22</sup> Sauf Facebook (de 2012 à 2023)

Afin de mesurer la corrélation, nous utilisons l'analyse de corrélation de Pearson, car en plus de nous donner le coefficient de corrélation, elle nous donne la p-value. Ensuite nous affichons le graphique de dispersion. Nous fixerons l'intervalle de confiance à 95%.

#### a. Amazon

Comme l'indique *l'annexe 1.1.1.* , le coefficient de corrélation de Pearson est de 0.1774987, ce qui traduit une corrélation positive faible entre le cours de l'action et le volume de transaction. La p-value est de < 2.2e-16. Cela signifie qu'elle est inférieure à 0,05 et donc que nous pouvons rejeter l'hypothèse nulle salon laquelle la corrélation entre les deux variables est égale à zéro.

Au niveau du graphique de dispersion, *le tableau 4.1* ci-dessous, nous ne pouvons pas voir de corrélation distincte.

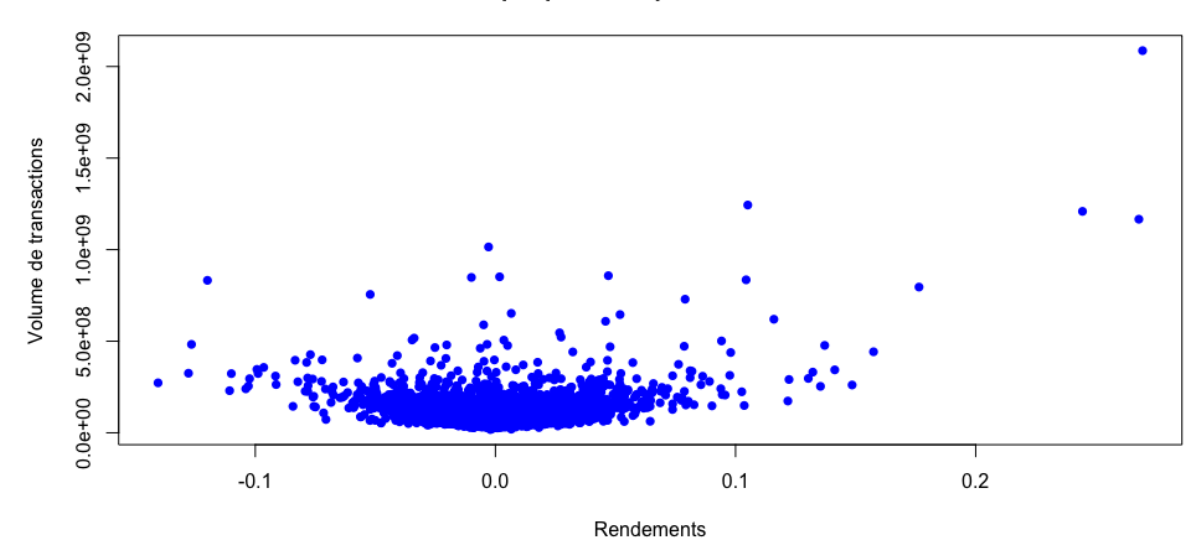

**Graphique de dispersion Amazon** 

Tableau 4.1. Graphique de dispersion entre le volume de transactions et les rendements de l'action Amazon

# b. Apple

Comme l'indique *l'annexe 1.1.2.* , le coefficient de corrélation de Pearson est de - 0.03958197, ce qui traduit une corrélation négative très faible entre le cours de l'action et le volume de transaction. a p-value est 0.01053. Cela signifie qu'elle est inférieure à 0,05 et donc que nous pouvons rejeter l'hypothèse nulle salon laquelle la corrélation entre les deux variables est égale à zéro.

Au niveau du graphique de dispersion, *le tableau 4.2* ci-dessous, nous ne pouvons pas voir de corrélation distincte.

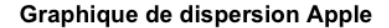

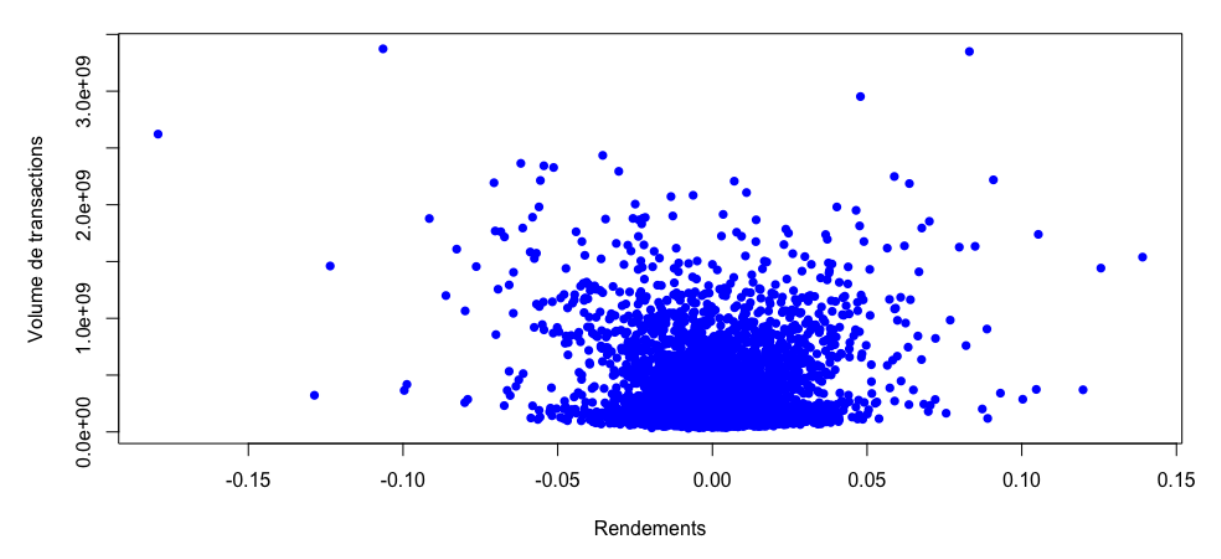

Tableau 4.2. - Graphique de dispersion entre le volume de transactions et les rendements de l'action Apple

# c. Facebook

Comme l'indique *l'annexe 1.1.3..* , le coefficient de corrélation de Pearson est de 0,06258165, ce qui traduit une corrélation positive très faible entre le cours de l'action et le volume de transaction. La p-value est 0.0008839. Cela signifie qu'elle est inférieure à 0,05 et donc que nous pouvons rejeter l'hypothèse nulle salon laquelle la corrélation entre les deux variables est égale à zéro.

Au niveau du graphique de dispersion, *le tableau 4.3* ci-dessous, nous ne pouvons pas voir de corrélation distincte.

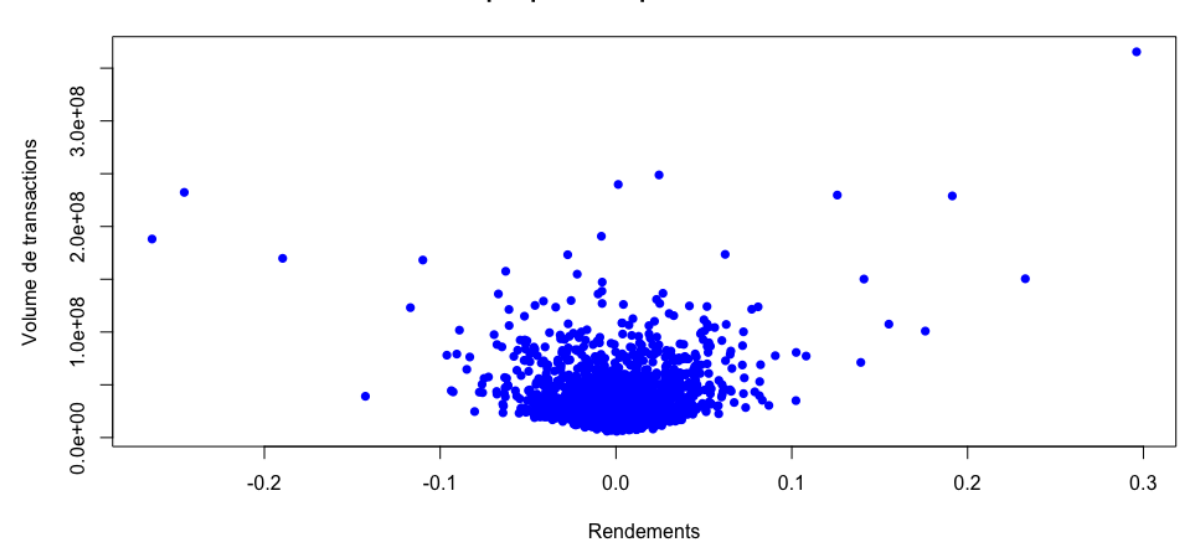

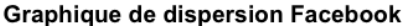

Tableau 4.3. Graphique de dispersion entre le volume de transactions et les rendements de l'action Facebook

# d. Google

Comme l'indique *l'annexe 1.1.4.* , le coefficient de corrélation de Pearson est de - 0.02053935, ce qui traduit une corrélation négative très faible entre le cours de l'action et le volume de transaction. La p-value est 0.1845. Cela signifie qu'elle est supérieure à 0,05 et donc que nous ne pouvons pas rejeter l'hypothèse nulle salon laquelle la corrélation entre les deux variables est égale à zéro.

Au niveau du graphique de dispersion, *le tableau 4.4.* ci-dessous, nous ne pouvons pas voir de corrélation distincte.

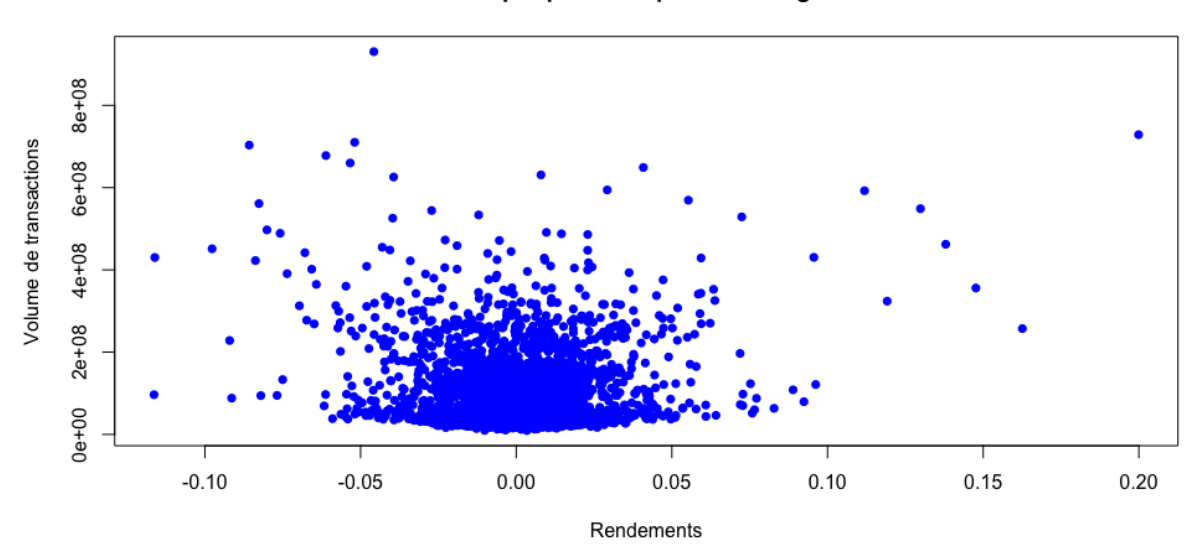

**Graphique de dispersion Google** 

Tableau 4.4. Graphique de dispersion entre le volume de transactions et les rendements de l'action Google

# e. Netflix

Comme l'indique *l'annexe 1.1.5..* , le coefficient de corrélation de Pearson est de 0,0125962, ce qui traduit une corrélation positive très faible entre le cours de l'action et le volume de transaction. La p-value est 0.4158. Cela signifie qu'elle est supérieure à 0,05 et donc que nous ne pouvons pas rejeter l'hypothèse nulle salon laquelle la corrélation entre les deux variables et égale à zéro.

Au niveau du graphique de dispersion, *le tableau 4.5.* ci-dessous, nous ne pouvons pas voir de corrélation distincte.

Graphique de dispersion Netflix

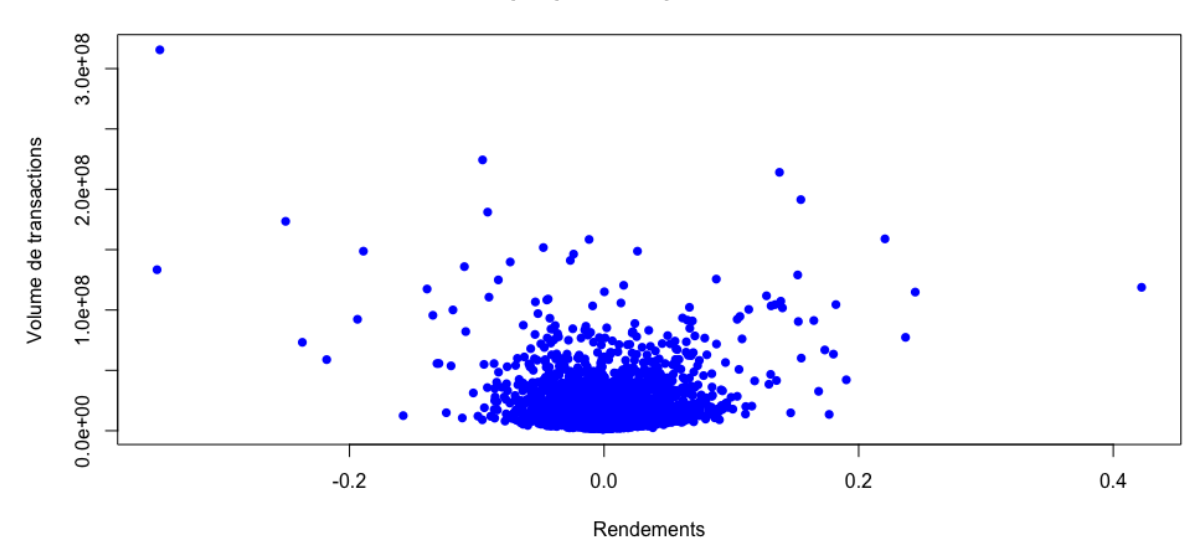

Tableau 4.5. Graphique de dispersion entre le volume de transactions et les rendements de l'action Netflix

#### 2.1.2. Régression

<span id="page-21-0"></span>Nous allons maintenant effectuer une régression pour chaque action. La variable indépendante sera les rendements hebdomadaires tandis que la variable dépendante sera le volume des transactions. Nous considérons un intervalle de confiance de 95%.

Volume des transactions =  $\alpha + \beta *$  Rendements

Ce qui nous intéresse ici est le  $\beta$ , le coefficient de la variable indépendante ainsi que sa pvaleur. Il nous indique s'il existe un lien entre la variable dépendante et indépendante et quelle est sa force.

#### a. Amazon

Comme l'indique *l'annexe 1.2.1*. , le coefficient de la variable indépendante est de 626062323. La p-valeur est de <2e-16, elle est inférieure à 0,05. Nous pouvons affirmer l'hypothèse que les rendements sont liés significativement de façon linéaire au volume de transactions.

Cependant, le R carré est égal à 0,03151, ce qui signifie qu'environ 3,15% de la variation du volume de transactions est expliquée par la variation des rendements dans le modèle de régression linéaire.

#### b. Apple

Comme l'indique *l'annexe 1.2.2*. , le coefficient de la variable indépendante est de - 729012236. La p-valeur est de 0.0105, elle est inférieure à 0,05. Nous pouvons affirmer l'hypothèse que les rendements sont liés significativement de façon linéaire au volume de transactions.

Cependant, le R carré est égal à 0,001567, ce qui signifie qu'environ 0,15% de la variation du volume de transactions est expliquée par la variation des rendements dans le modèle de régression linéaire.

#### c. Facebook

Comme l'indique *l'annexe 1.2.3*. , le coefficient de la variable indépendante est de 60510570. Cependant, la valeur de la p-valeur est de 0.000884, elle est inférieure à 0,05. Nous pouvons affirmer l'hypothèse que les rendements sont liés significativement de façon linéaire au volume de transactions.

Cependant, le R carré est égal à 0.003916, ce qui signifie qu'environ 0,39% de la variation du volume de transactions est expliquée par la variation des rendements dans le modèle de régression linéaire.

#### d. Google

Comme l'indique *l'annexe 1.2.4*. , le coefficient de la variable indépendante est de - 92809418. Cependant, la valeur de la p-valeur est de 0.185, elle est supérieure à 0,05. Nous ne pouvons pas affirmer l'hypothèse que les rendements sont liés significativement au volume de transactions.

# e. Netflix

Comme l'indique *l'annexe 1.2.5*. , le coefficient de la variable indépendante est de 7243437. La valeur de la p-valeur est de 0.416, elle est supérieure à 0,05. Nous ne pouvons pas rejeter l'hypothèse nulle que les rendements ne sont pas liés linéairement au volume de transactions.

#### 2.1.3. Coefficient de Spearman

<span id="page-22-0"></span>Le test va évaluer s'il y a une relation non-linéaire entre les deux variables. L'hypothèse nulle est qu'il n'y a aucune corrélation significative entre les deux variables.

#### a. Amazon

Comme l'indique *l'annexe 1.3.1*. , la p-valeur (0.8272) est supérieure à 0,05, cela implique que nous ne pouvons pas rejeter l'hypothèse nulle. Nous ne pouvons donc pas affirmer l'existence d'une relation non-linéaire significative entre le volume de transaction et les rendements hebdomadaires de l'action Amazon.

#### b. Apple

Comme l'indique *l'annexe 1.3.2*. , la p-valeur (0.4448) est supérieure à 0,05, cela implique que nous ne pouvons pas rejeter l'hypothèse nulle. Nous ne pouvons donc pas affirmer l'existence d'une relation non-linéaire significative entre le volume de transaction et les rendements hebdomadaires de l'action Apple.

# c. Facebook

Comme l'indique *l'annexe 1.3.3*. , la p-valeur (0.455) est supérieure à 0,05, cela implique que nous ne pouvons pas rejeter l'hypothèse nulle. Nous ne pouvons donc pas affirmer l'existence d'une relation non-linéaire significative entre le volume de transaction et les rendements hebdomadaires de l'action Facebook.

# d. Google

Comme l'indique *l'annexe 1.3.4*. , la p-valeur (0.2943) est supérieure à 0,05, cela implique que nous ne pouvons pas rejeter l'hypothèse nulle. Nous ne pouvons donc pas affirmer l'existence d'une relation non-linéaire significative entre le volume de transaction et les rendements hebdomadaires de l'action Google.

# e. Netflix

Comme l'indique *l'annexe 1.3.5*. , la p-valeur (0.01673) est inférieure à 0,05, cela implique que nous pouvons rejeter l'hypothèse nulle. Nous pouvons donc affirmer l'existence d'une relation non-linéaire significative entre le volume de transaction et les rendements hebdomadaires de l'action Netflix mais celle-ci est très faible. La corrélation est de 0,03702776.

<span id="page-23-0"></span>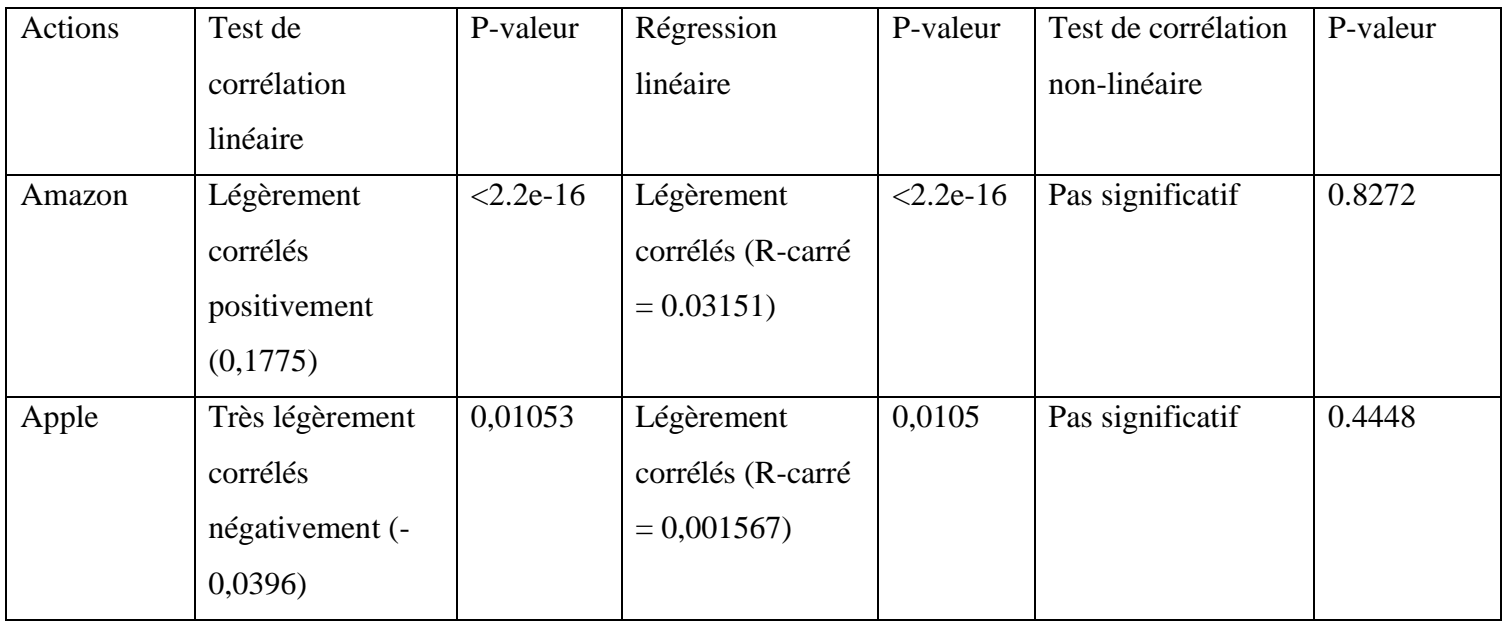

#### 2.1.4. Récapitulatif

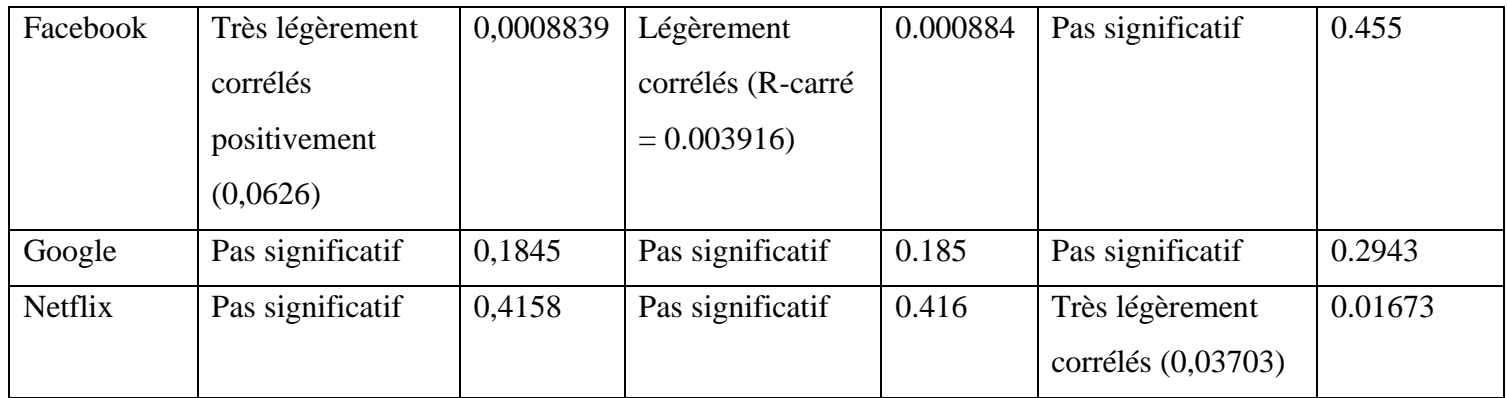

Tableau 4.6. Récapitulatif des tests linéiare et non linéaire pour chaque action

<span id="page-24-0"></span>2.2. Division de la base de données par années

Étant donné que les précédents tests n'indiquent rien de significatif, nous allons diviser les données par années. Cette méthode va nous permettre de capturer si il y a des différences entre les années présentes dans les différentes bases de données (de 2007 à 2023).

2.2.1. Corrélation linéaire

<span id="page-24-1"></span>Dans *le tableau 4.7.* , nous avons les résultats des corrélations linéaire pour chaque année et chaque action (de 2007 à 2012 action Facebook indisponible). En vert, il s'agit des années où l'on va aller plus loin en faisant un test de corrélation linéaire ainsi qu'une régression . Nous avons sélectionné pour cela les corrélations supérieures à 0,2. Ces résultats se trouvent dans l'annexe 2.2.

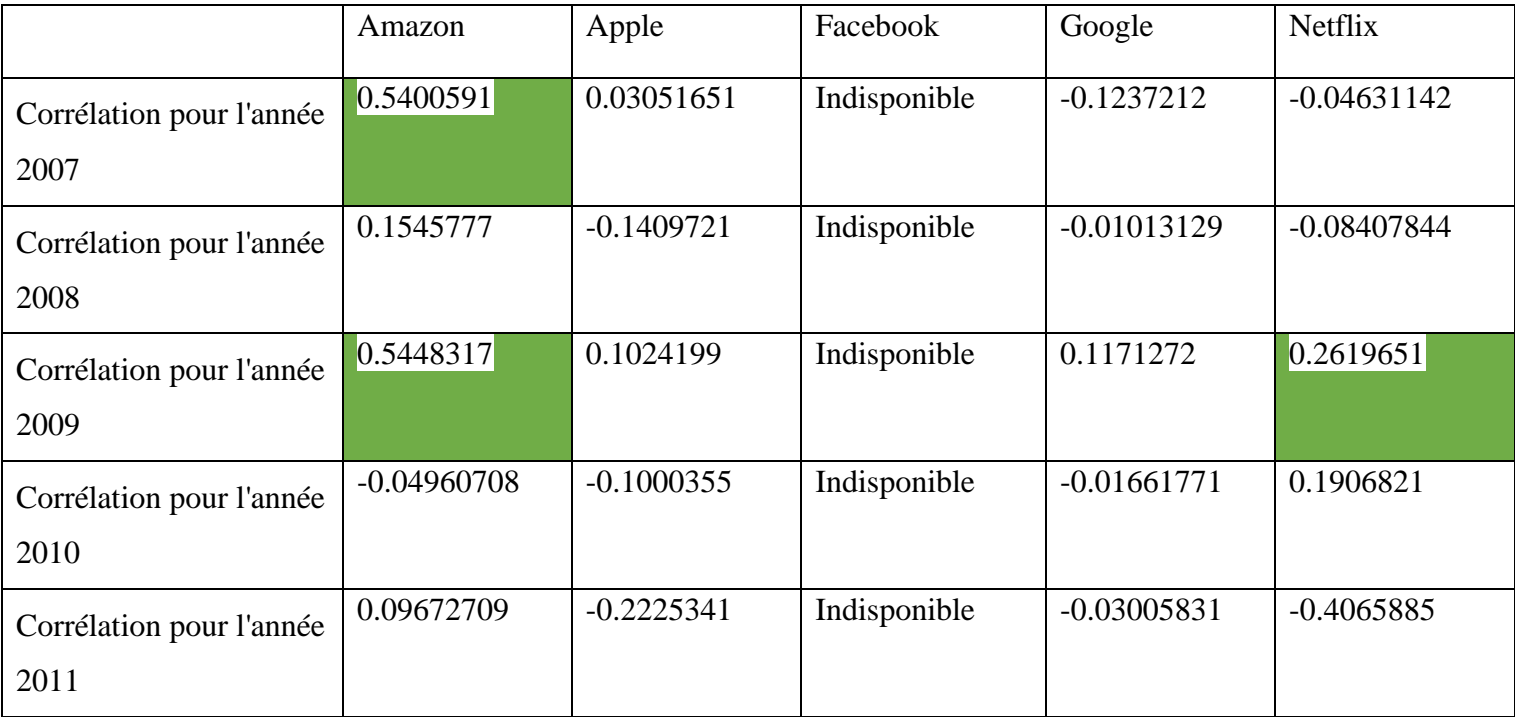

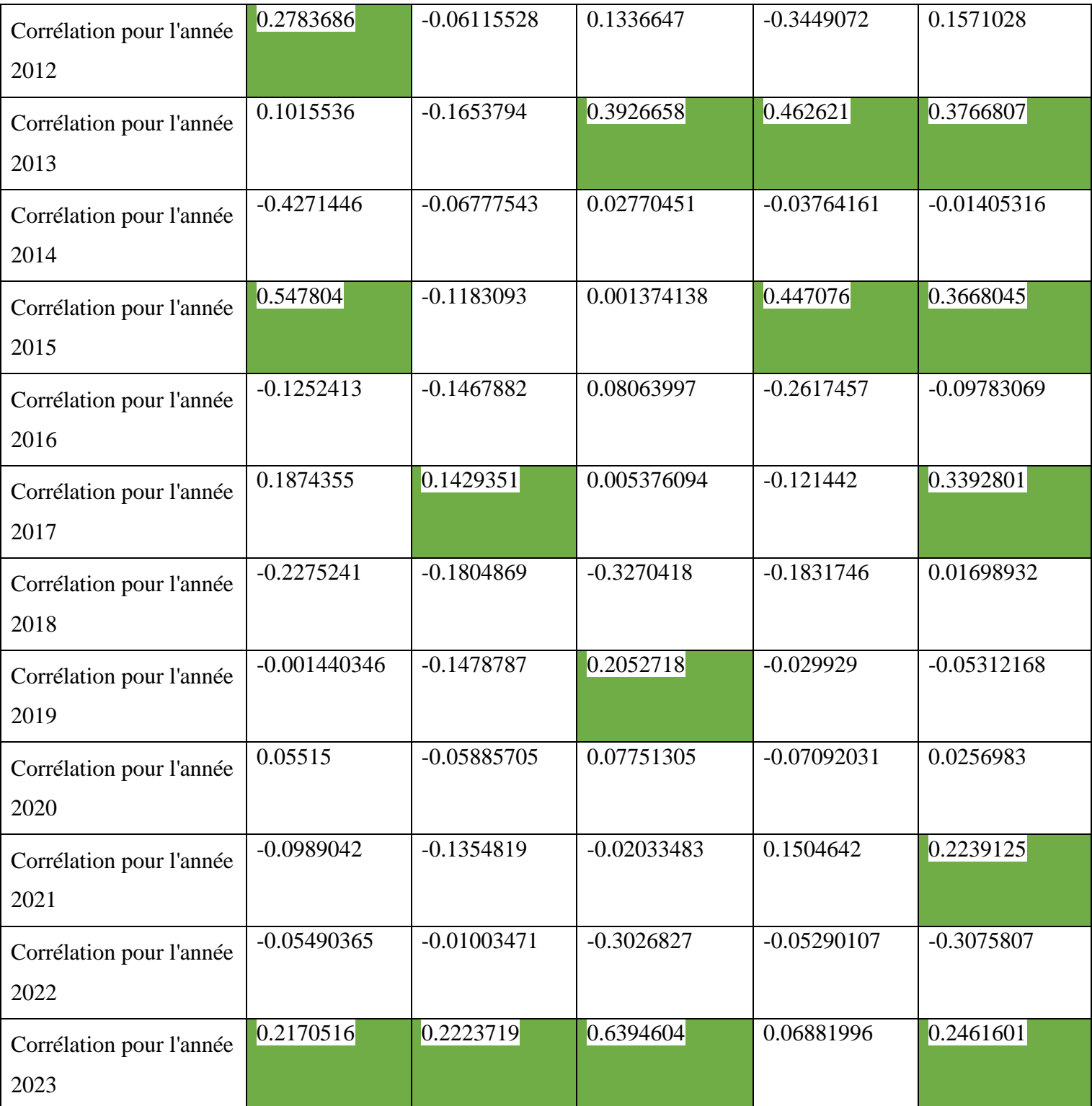

<span id="page-25-0"></span>Tableau 4.7. Corrélation linéaire de 2007 à 2023 pour chaque action

- 2.2.2. Analyses supplémentaires
	- a. Amazon

Dans *le tableau 4.8.* , nous allons afficher certains résultats des tests de corrélation linéaire (Pearson) ainsi que des régressions linéaires. Les résultats complets se trouvent dans l'*annexe 2.2.*

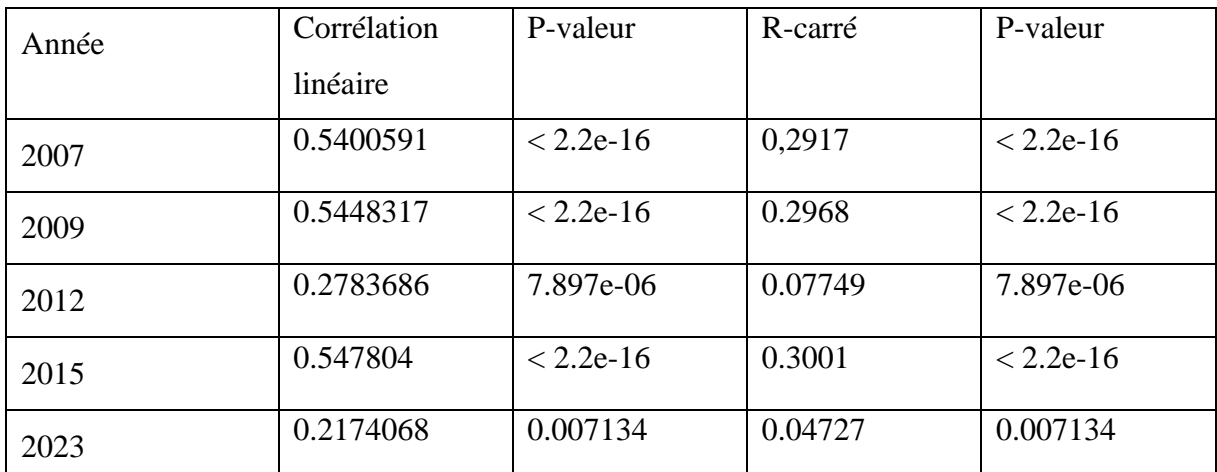

Tableau 4.8. Résultats des tests de corrélation linéaire et de régression linéaire pour Amazon

#### b. Apple

Dans *le tableau 4.9.*, nous allons afficher certains résultats des tests de corrélation linéaire (Pearson) ainsi que des régressions linéaires. Les résultats complets se trouvent dans l'*annexe 2.2 .*

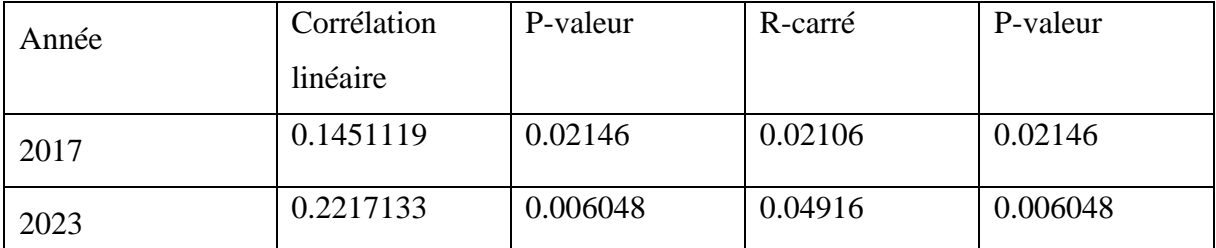

Tableau 4.9. Résultats des tests de corrélation linéaire et de régression linéaire pour Apple

c. Facebook

Dans *le tableau 4.10.*, nous allons afficher certains résultats des tests de corrélation linéaire (Pearson) ainsi que des régressions linéaires. Les résultats complets se trouvent dans l'*annexe 2.2.*

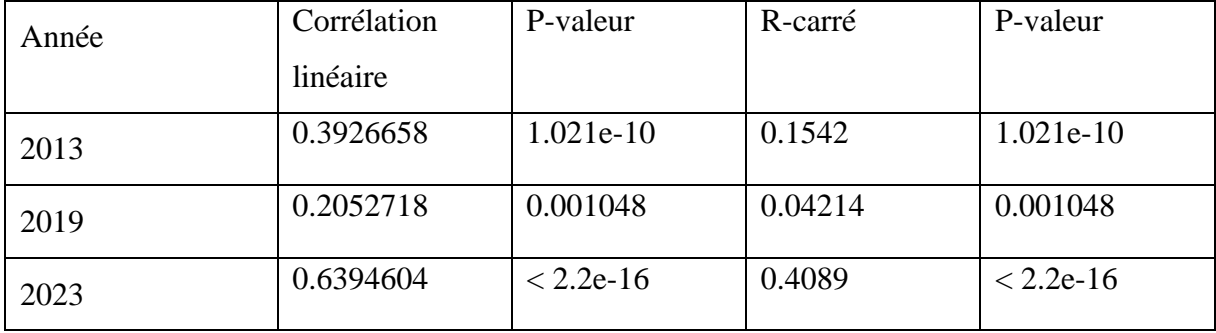

Tableau 4.10. Résultats des tests de corrélation linéaire et de régression linéaire pour Facebook

# d. Google

Dans *le tableau 4.11.*, nous allons afficher certains résultats des tests de corrélation linéaire (Pearson) ainsi que des régressions linéaires. Les résultats complets se trouvent dans l'*annexe 2.2.* 

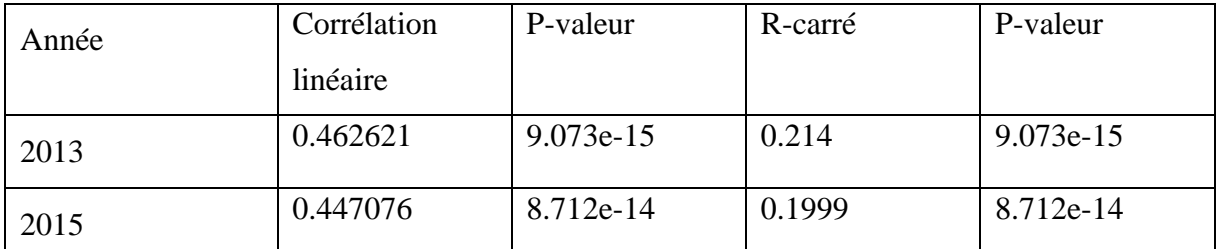

Tableau 4.11. Résultats des tests de corrélation linéaire et de régression linéaire pour Google e. Netflix

Dans *le tableau 4.12*, nous allons afficher certains résultats des tests de corrélation linéaire (Pearson) ainsi que des régressions linéaires. Les résultats complets se trouvent dans l'*annexe 2.2.*

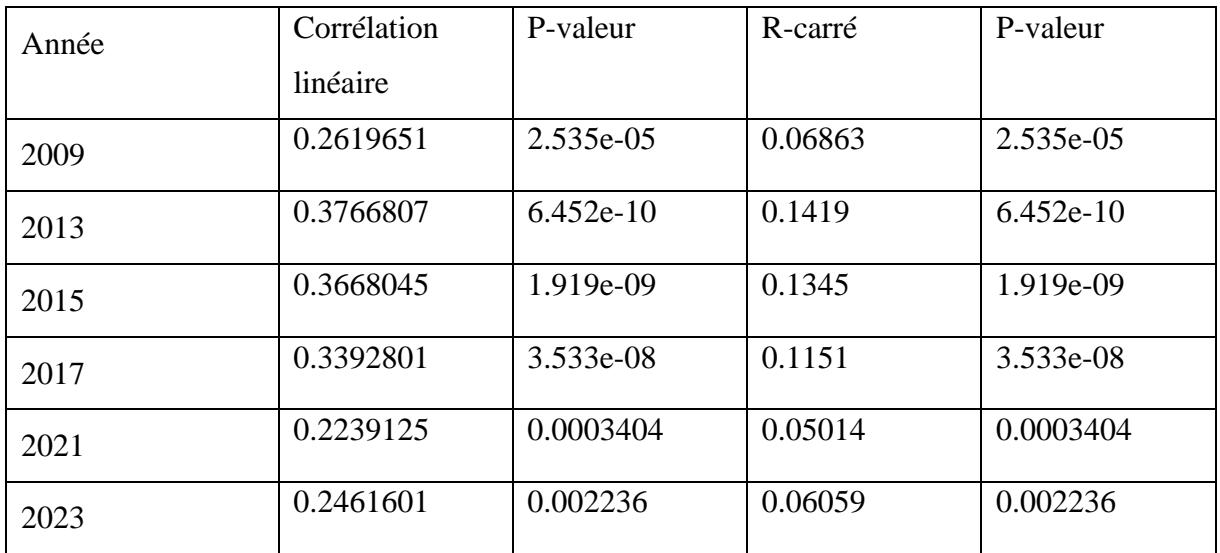

Tableau 4.12. Résultats des tests de corrélation linéaire et de régression linéaire pour Netflix

2.2.3. Tableau récapitulatif par année

<span id="page-27-0"></span>

| Année | Corrélation | P-valeur | R-carré | P-valeur |
|-------|-------------|----------|---------|----------|
|       | linéaire    |          |         |          |

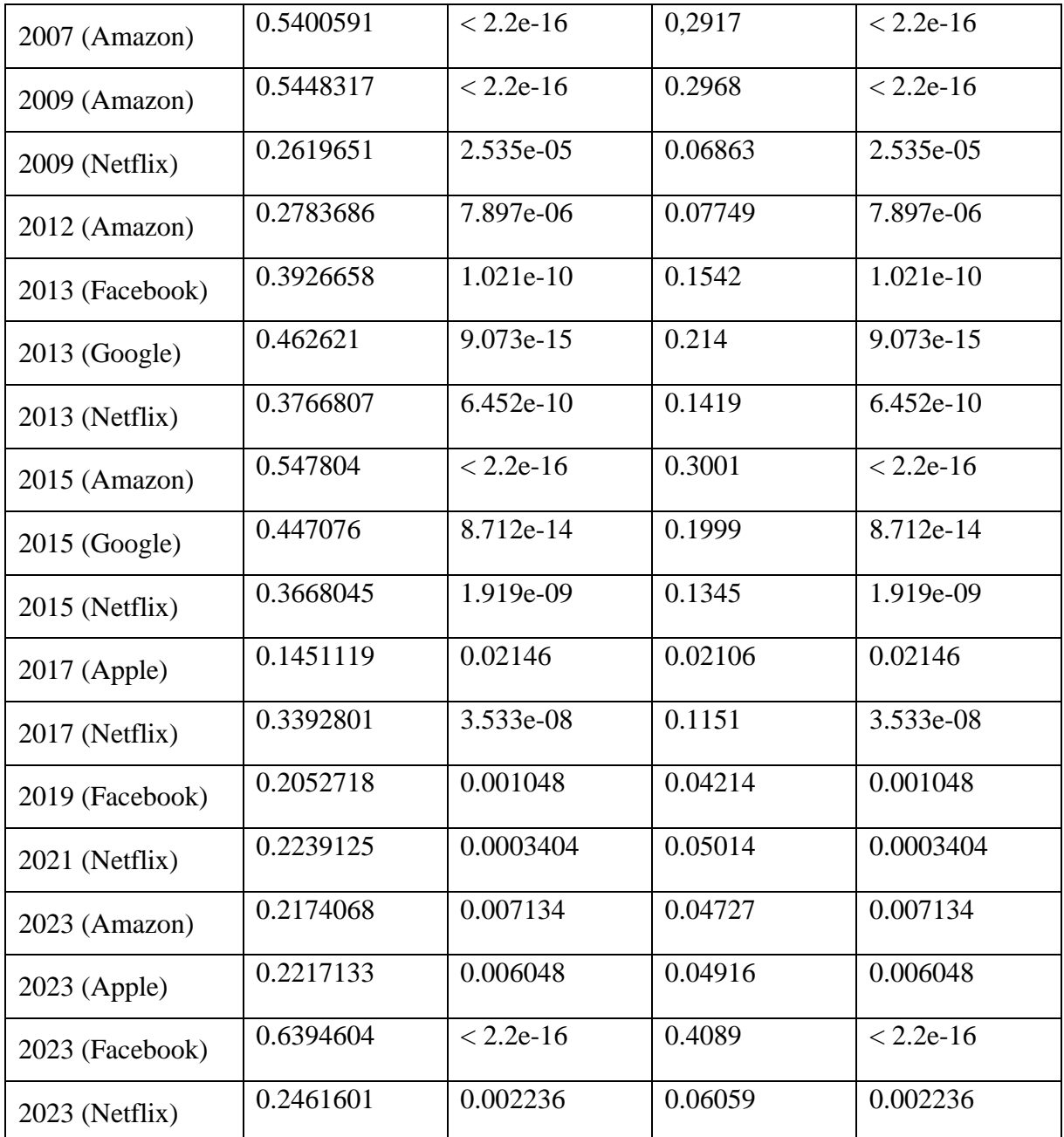

Tableau 4.13. Tableau récapitulatif des résultats des tests significatifs de corrélation linéaire et de régression linéaire par année

# <span id="page-28-0"></span>**3. Modèle de l'effet momentum**

# <span id="page-28-1"></span>3.1. Analyse de la probabilité de succession des rendements

Afin de tester l'effet momentum, nous avons effectué un test statistique. Celui-ci teste si dans ma série binaire, la probabilité que trois rendements mensuels surperformants <sup>23</sup> du marché se suivent est plus élevée que dans une série aléatoire. Si celle-ci est plus élevée, on peut avancer vers l'existence de l'effet momentum. Lorsqu'on va évoquer des rendements

<sup>23</sup> ou sous-performants

positifs ou négatifs, on parle par rapport à l'indice de marché<sup>24</sup>. Ensuite, lorsqu'un rendement positif apparait, nous allons calculer la probabilité que deux autres rendements positifs suivent celui-ci.

#### a. Amazon

Comme l'indique *l'annexe 1.5.1. ,* la p-valeur est inférieure à 0,05 (0,0151), ce qui signifie que nous avons assez de preuves pour affirmer que la probabilité que 3 rendements positifs successifs apparaisse est plus grande que dans une série aléatoire. Tandis que pour les rendements négatifs, la p-valeur est supérieure à 0,05 (0,6672), nous n'avons donc pas assez de preuve pour affirmer que la probabilité que 3 rendements négatifs successifs apparaisse est plus grande que dans une série aléatoire.

La probabilité que deux rendements positifs en suivent un premier est de 0,3660714, ce qui est plus élevé que 0,25 pour une série aléatoire.

#### b. Apple

Comme l'indique *l'annexe 1.5.2..* , la p-valeur est inférieure à 0,05 (0.0014), ce qui signifie que nous avons assez de preuves pour affirmer que la probabilité que 3 rendements positifs successifs apparaisse est plus grande que dans une série aléatoire. Tandis que pour les rendements négatifs, la p-valeur est supérieure à 0,05 (0,9627), nous n'avons donc pas assez de preuve pour affirmer que la probabilité que 3 rendements négatifs successifs apparaisse est plus grande que dans une série aléatoire.

La probabilité que deux rendements positifs en suivent un premier est de 0,4, ce qui est plus élevé que 0,25 pour une série aléatoire.

#### c. Facebook

Comme l'indique *l'annexe 1.5.3.* , la p-valeur est supérieure à 0,05 (0.0464), ce qui signifie que nous avons assez de preuves pour affirmer que la probabilité que 3 rendements positifs successifs apparaisse est plus grande que dans une série aléatoire. Tandis que pour les rendements négatifs, la p-valeur est supérieure à 0,05 (0,9449), nous n'avons donc pas assez de preuve pour affirmer que la probabilité que 3 rendements négatifs successifs apparaisse est plus grande que dans une série aléatoire. Tandis que pour les rendements négatifs, la p-valeur est supérieure à 0,05 (0,8581), nous n'avons donc pas assez de preuve pour affirmer que la probabilité que 3 rendements négatifs successifs apparaisse est plus grande que dans une série aléatoire.

<sup>24</sup> S&P 500

La probabilité que deux rendements positifs en suivent un premier est de 0.3552632, ce qui est plus élevé que 0,25 pour une série aléatoire.

# d. Google

Comme l'indique *l'annexe 1.5.4* , la p-valeur est supérieure à 0,05 (0,2386), ce qui signifie que nous n'avons pas assez de preuve pour affirmer que la probabilité que 3 rendements positifs successifs apparaisse est plus grande que dans une série aléatoire. Pour les rendements négatifs, la p-valeur est supérieure à 0,05 (0,8581), nous n'avons donc pas assez de preuve pour affirmer que la probabilité que 3 rendements négatifs successifs apparaisse est plus grande que dans une série aléatoire.

La probabilité que deux rendements positifs en suivent un premier est de 0.2363636, ce qui est plus faible que 0,25 pour une série aléatoire. On ne peut donc pas affirmer qu'un effet de momentum est présent dans les données de Google.

## e. Netflix

Comme l'indique *l'annexe* 1.5.5. , la p-valeur est supérieure à 0,05 (0,1312), ce qui signifie que nous n'avons pas assez de preuve pour affirmer que la probabilité que 3 rendements positifs successifs apparaisse est plus grande que dans une série aléatoire. Pour les rendements négatifs, la p-valeur est supérieure à 0,05 (0,894), nous n'avons donc pas assez de preuves pour affirmer que la probabilité que 3 rendements négatifs successifs apparaisse est plus grande que dans une série aléatoire. La probabilité que deux rendements positifs en suivent un premier est de 0.5221239, ce qui est bien plus élevé que 0,25 pour une série aléatoire.

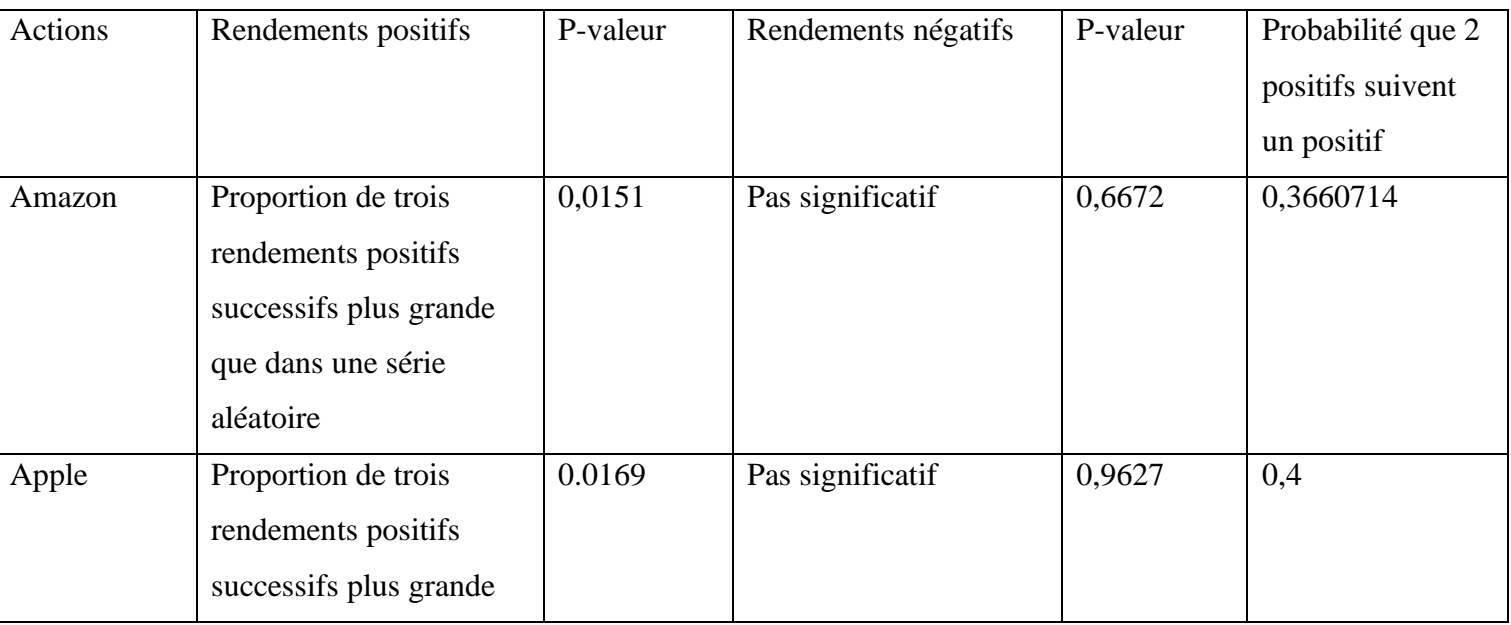

#### <span id="page-30-0"></span>3.2. Récapitulatif

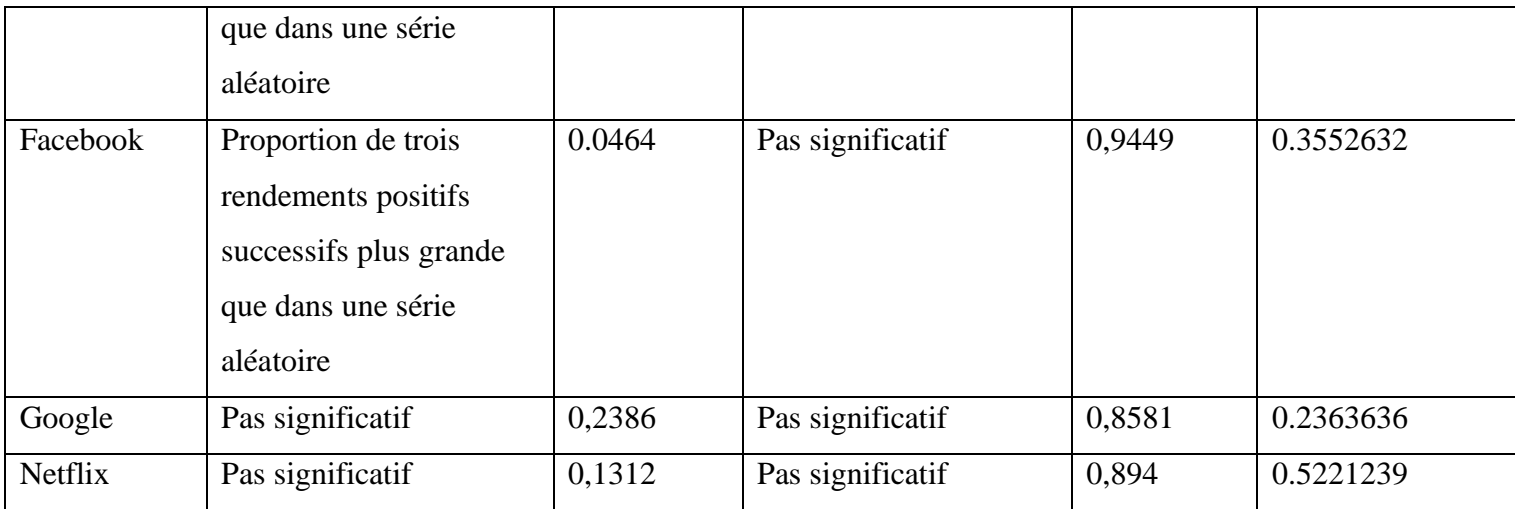

Tableau 4.14. Récapitulatif de l'analyse de la succession des rendements

# <span id="page-31-0"></span>V. Discussion et conclusion

Premièrement, en analysant en regardant les résultats des différents tests pour démontrer l'effet de disposition, nous pouvons observer dans un premier temps que les résultats sont soit non significatifs ou alors la relation est très faible. Ce qui vaut pour la corrélation linéaire, la régression linéaire et la corrélation non linéaire entre le volume de transactions et les rendements.

Comme l'indique *le tableau 4.6.* , l'analyse des résultats des différentes régressions linaires montre que le lien linéaire entre les rendements des actions et le volume de transaction n'existe pas ou est très faible. En effet, le R carré le plus élevé est de 0,03151. Ce qui signifie qu'il n'y a que 3,151% de la variation du volume de transactions qui est expliquée par la variation des rendements, pour l'action Amazon. Ce pourcentage est très faible. Nous ne pouvons donc pas conclure qu'il y a une relation linéaire assez forte entre le volume de transactions et les rendements pour affirmer un effet de disposition.

Au niveau du test de corrélation de Spearman, quatre des cinq actions ont une corrélation non linéaire qui n'est pas significative. Et la dernière est très faible, elle vaut 0,03703. Au vu de ces résultats, nous ne pouvons pas affirmer qu'une corrélation non linéaire existe assez fortement pour prouver un effet de disposition.

A première vue, l'effet de disposition ne serait pas présent dans nos bases de données, mais les bases de données vont de 2007 <sup>25</sup> jusqu'à 2023. Nous avons donc décidé ensuite d'analyser la relation linéaire entre le volume de transactions et les rendements, mais cette fois-ci, les tests seront effectués année par année. Comme l'indique *le tableau 4.13*., les

<sup>&</sup>lt;sup>25</sup> 2012 pour l'action Facebook

résultats année par année montrent un lien linéaire lors de certaines périodes. Par exemple, pour l'année 2013, 2015 ou encore 2023, trois de nos cinq actions ont une corrélation linéaire supérieure à 0,2.

On peut donc amener l'idée que le marché était plus risqué et les informations nombreuses, du coup les acteurs subissaient d'avantage le biais de l'effet de disposition. On peut aussi émettre l'hypothèse que ces années-là les acteurs étaient plus pauvres et donc prenaient moins de risques, ce qui montrait un effet de disposition plus prononcé. Les causes de l'effet de disposition sont très nombreuses, et sans analyse supplémentaire, impossible à définir. Il serait possible d'étudier la conjoncture et les événements économiques de chaque année, mais cela sortirait du champ de recherche de ce mémoire.

Bien qu'Odéan (1998) affirme que l'effet de disposition ferait perdre de l'argent aux acteurs, celui-ci constitue un biais psychologique qui n'est pas nécessairement mauvais dans toutes les situations. Par exemple, si l'effet de disposition est fort présent sur le marché et que l'action est gagnante, tout le monde va se mettre à vendre ses actions et donc le prix va baisser. Celui qui n'aura pas vendu ses actions sera donc perdant car ses actions gagnantes auront perdu de la valeur. Suivre le mouvement du groupe n'est pas toujours une mauvaise idée.

Il est important de rappeler que l'effet de disposition n'est pas directement prouvé par ces analyses. Ce n'est pas parce qu'il existe une relation linéaire entre les rendements et le volume de transactions que l'on peut affirmer que c'est dû à l'effet de disposition, elle peut être expliquée par d'autres forces présentes sur le marché. Néanmoins, nos analyses constituent une première base pour entamer des recherches supplémentaires afin de prouver plus précisément l'existence de l'effet de disposition. Pour cela, il serait plus facile d'utiliser des expériences en laboratoires, car elles permettent de bien capturer les sentiments des acteurs. C'est une méthode de recherche essentielle en finance comportementale car elle permet de contrôler et de mesurer plus facilement certaines variables, qui ne sont pas visibles sur des données réelles de marché. Malheureusement ces expérimentations sont impossibles à recréer pour nous car elle nécessite des infrastructures et un cadre que nous n'avons pas à notre disposition.

Deuxièmement, pour l'effet momentum, l'analyse de la succession des rendements montrent que, dans les actions que nous avons testées, les rendements positifs<sup>26</sup> se suivent en

<sup>26</sup> successions de 3 rendements au-dessus du marché

général plus que dans une série aléatoire. Les trois premières actions, la p-valeur est significative tandis que pour les deux derniers, elle ne l'est pas mais n'est pas très élevée<sup>27</sup>. Donc on peut dire qu'en général sur nos actions, il y a une présence de successions des rendements positifs d'au moins trois mois plus élevée que dans une série aléatoire, et ce surtout pour l'action Amazon, Apple et Facebook. On peut donc avancer vers l'idée qu'une action gagnante sur le court terme le reste sur le court terme.

Tandis que pour les rendements négatifs, la tendance est tout à fait inverse. Les pvaleurs sont très hautes (minimum 0,6672), donc on peut conclure que les successions de trois rendements négatifs n'apparaissent pas plus souvent que dans une série aléatoire, et ce pour nos 5 actions.

Comme l'indique *le tableau 4.14.*, la probabilité que deux rendements positifs en suivent un premier, pratiquement toutes les actions ont une probabilité minimum 10 pourcents au-dessus des 0,25<sup>28</sup> sauf Google.

Pour les actions que l'on a testées, on peut donc conclure que les actions performantes ont une légère voire une forte tendance à le rester pour minimum trois mois, mais les actions perdantes ne suivent pas du tout la même tendance. Leur distribution s'apparente beaucoup plus à une distribution aléatoire, comme le prédisent les principes de base en économie.

Au terme de ce mémoire, nous avons étudié les effets de disposition et du momentum dans la finance comportementale. Nos résultats montrent que ces phénomènes n'apparaissent pas uniformément toutes les années et tous les actions. Au contraire, il a été observé que les effets de disposition semble être renforcé en fonction du contexte économique.

Nos recherches soulignent l'importance de tenir compte les différentes périodes car le marché est loin d'être constant. De plus, l'effet de momentum semble être plus prononcé dans les actions en hausse mais pas pour les actions en baisse, ce qui suggère que les biais sont généraux et peuvent ressortir différemment en fonction du contexte et des actions. Ces résultats rappellent que la finance comportementale est un domaine en constante évolution où les investisseurs agissent de manière non rationnelle, en fonction de leur émotions.

Notre travail ouvre la voie à une étude plus ciblée sur l'interaction complexe entre le comportement des investisseurs, les tendances du marché et les facteurs économiques. Ces futures études devront être faites en laboratoire pour permettre d'avoir plus de précision sur

 $27$  maximum 0.23

<sup>28</sup> probabilité d'une série aléatoire

les réels sentiments et émotions des investisseurs. Il serait judicieux aussi d'analyser les différents biais en fonction de l'actualité économique et de tout ce qui se passe sur le marché. Grâce à cela, il sera peut être possible de démontrer que les biais comportementaux sont plus présents à certains moments, comme par exemple la pauvreté. En fin de compte, cette étude nous rappelle que les effets de disposition et momentum ne sont que quelques-uns des nombreux aspects fascinants et nuancés de la finance comportementale. Une compréhension approfondie de ces phénomènes nous aidera non seulement à mieux comprendre les marchés financiers, mais aussi à mieux comprendre les complexités de la prise de décision humaine dans un environnement économique en constante évolution.

# <span id="page-35-0"></span>Références

Balcombe, K., Bardsley, N., Dadzie, S., & Fraser, I. (2019). Estimating parametric loss aversion with prospect theory : Recognising and dealing with size dependence. *Journal of Economic Behavior & Organization*, *162*, 106-119.

Brown, A. L., Imai, T., Vieider, F., & Camerer, C. (2021). *Meta-analysis of empirical estimates of loss-aversion* [SSRN Scholarly Paper].

Cheng, Q., Liu, X., & Zhu, X. (2019). Cryptocurrency momentum effect : DFA and MF-DFA analysis. Physica A: Statistical Mechanics and its Applications, 526, 120847

Clark, E., Qiao, Z., & Wong, W.-K. (2016). Theories of risk : Testing investor behavior on the taiwan stock and stock index futures markets. *Economic Inquiry*, *54*(2), 907-924.

Dhankar, R., & Maheshwari, S. (2016). Behavioral finance: a new paradigm to explain the momentum effect. *SSRN electronic journal*.

Fama, E. (1998). Market efficiency, long-term returns, and behavioral finance. *Journal of Financial Economics*, *49*(3), 283-306.

Fama, E. F. (1998). Market efficiency, long-term returns, and behavioral finance1the comments of brad barber, david hirshleifer, s. P. Kothari, owen lamont, mark mitchell, hersh shefrin, robert shiller, rex sinquefield, richard thaler, theo vermaelen, robert vishny, ivo welch, and a referee have been helpful. Kenneth french and jay ritter get special thanks. 1. *Journal of Financial Economics*, *49*(3), 283-306.

Feng, L., & Seasholes, M. S. (2005). Do investor sophistication and trading experience eliminate behavioral biases in financial markets? *Review of Finance*, *9*(3), 305-351.

Genesove, D., & Mayer, C. (2001). Loss aversion and seller behavior : Evidence from the housing market. *The Quarterly Journal of Economics*, *116*(4), 1233-1260.
Griffin, J. M., Ji, X., & Martin, J. S. (2003). Momentum investing and business cycle risk : Evidence from pole to pole. The Journal of Finance, 58(6), 2515‑2547.

Hong, H., & Stein, J. C. (1999). A unified theory of underreaction, momentum trading, and overreaction in asset markets. *The Journal of Finance*, *54*(6), 2143-2184.

Jegadeesh, N., & Titman, S. (1993). Returns to buying winners and selling losers : Implications for stock market efficiency. *The Journal of Finance*, *48*(1), 65-91.

Kahneman, D., & Clarinard, R. (2012). *Système 1, système 2 : Les deux vitesses de la pensée*. Flammarion.

Kahneman, D., & Tversky, A. (1979). Prospect theory : An analysis of decision under risk. *Econometrica*, *47*(2), 263-291.

Liu, L. X., Warner, J. B., & Zhang, L. (2006). *Momentum profits, factor pricing, and macroeconomic risk* [SSRN Scholarly Paper].

Liu, Y.-Y., Nacher, J. C., Ochiai, T., Martino, M., & Altshuler, Y. (2014). Prospect theory for online financial trading. *PLOS ONE*, *9*(10), e109458.

Mendes-Da-Silva, W., Costa Jr., N. C. a. D., Barros, L. A., Armada, M. R., & Norvilitis, J. M. (2015). Behavioral finance : Advances in the last decade. *Revista de Administração de Empresas*, *55*, 10-13.

Morrison, W. G., & Oxoby, R. J. (2014). *Loss aversion in the laboratory* [SSRN Scholarly Paper].

Odean, T. (1998). Are investors reluctant to realize their losses? *The Journal of Finance*, *53*(5), 1775-1798.

Review on behavioral finance with empirical evidence. (2021). *Advances in Decision Sciences*, *25*(4), 15-41.

Rouwenhorst (1998), International Momentum Strategies, The Journal of Finance, 53, pp. 267-284

Shefrin, H., & Statman, M. (1985). The disposition to sell winners too early and ride losers too long : Theory and evidence. *The Journal of Finance*, *40*(3), 777-790.

*Surréaction, définition*. (s. d.). Alternatives Economiques.

Thaler, R. H. (2015). *Misbehaving : The making of behavioral economics*. W. W. Norton & Company.

Tversky, A., & Kahneman, D. (1974). Judgment under Uncertainty : Heuristics and Biases: Biases in judgments reveal some heuristics of thinking under uncertainty. *Science*, *185*(4157), 1124-1131.

Tversky, A., & Kahneman, D. (1992). Advances in prospect theory : Cumulative representation of uncertainty. *Journal of Risk and Uncertainty*, *5*(4), 297-323.

Valcanover, V. M., Sonza, I. B., & Da Silva, W. V. (2020). Behavioral finance experiments : A recent systematic literature review. *SAGE Open*, *10*(4), 215824402096967.

Vieito, J. P. T., Murthy, K. V. B., & Tripathi, V. (2013). *Market efficiency in g-20 countries : The paradox of financial crisis* [SSRN Scholarly Paper].

Wong, W.-K., Phoon, K. F., & Lean, H. H. (2008). Stochastic dominance analysis of Asian hedge funds. *Pacific-Basin Finance Journal*, *16*(3), 204-223.

Zhang, W., & Semmler, W. (2009). Prospect theory for stock markets : Empirical evidence with time-series data. *Journal of Economic Behavior & Organization*, *72*(3), 835-849.

# Annexes

Annexe 1 : Sorties de R Studio

Annexe 1.1 : Résultats du test de corrélation linéaire

Pearson's product-moment correlation

data: returnsAM and VolumeAM  $t = 11.651$ , df = 4173, p-value < 2.2e-16

alternative hypothesis: true correlation is not equal to 0

95 percent confidence interval:

0.1479605 0.2067206

sample estimates:

cor

0.1774987

Annexe 1.1.1. : Amazon

Pearson's product-moment correlation

data: returnsAP and VolumeAP

 $t = -2.559$ , df = 4173, p-value = 0.01053

alternative hypothesis: true correlation is not equal to 0

95 percent confidence interval:

-0.069833031 -0.009258182

sample estimates:

cor

-0.03958197

Annexe 1.1.2 : Apple

Pearson's product-moment correlation

data: returnsFC and VolumeFC

 $t = 3.3287$ , df = 2818, p-value = 0.0008839

alternative hypothesis: true correlation is not equal to 0

95 percent confidence interval:

0.02572996 0.09926349

sample estimates:

cor

0.06258165

Annexe 1.1.3. : Facebook

Pearson's product-moment correlation

data: returnsGO and VolumeGO

 $t = -1.3271$ , df = 4173, p-value = 0.1845

alternative hypothesis: true correlation is not equal to 0

95 percent confidence interval:

-0.050842578 0.009801666

sample estimates:

cor

-0.02053935

Annexe 1.1.4. : Google

Pearson's product-moment correlation

data: returnsNT and VolumeNT

 $t = 0.81376$ , df = 4173, p-value = 0.4158

alternative hypothesis: true correlation is not equal to 0

95 percent confidence interval:

-0.01774549 0.04291471

sample estimates:

cor

0.0125962

Annexe 1.1.5. : Netflix

1.2. Résultats de la régression linéaire

Call:  $Im(formula = VolumeAM \sim returnsAM, data = AMZN)$ Residuals: Min 1Q Median 3Q Max -89153716 -47335430 -22603921 20521164 1813162747 Coefficients: Estimate Std. Error t value  $Pr(>|t|)$ (Intercept) 104699156 1309669 79.94 <2e-16 \*\*\* returnsAM 626062323 53733681 11.65 <2e-16 \*\*\* --- Signif. codes:  $0$  '\*\*\*'  $0.001$  '\*\*'  $0.01$  '\*'  $0.05$  '.'  $0.1$  ' ' 1 Residual standard error: 84500000 on 4173 degrees of freedom Multiple R-squared: 0.03151, Adjusted R-squared: 0.03127 F-statistic: 135.8 on 1 and 4173 DF, p-value: < 2.2e-16

Annexe 1.2.1. : Amazon

Call:  $Im(formula = VolumeAP \sim returnsAP, data = AAPL)$ 

### Residuals:

Min 1Q Median 3Q Max -344644785 -258050188 -152946012 129958238 3044300708

### Coefficients:

Estimate Std. Error t value  $Pr(>|t|)$ (Intercept) 365556704 5758393 63.482 <2e-16 \*\*\* returnsAP -729012236 284887052 -2.559 0.0105 \* --- Signif. codes:  $0$  '\*\*\*'  $0.001$  '\*\*'  $0.01$  '\*'  $0.05$  '.'  $0.1$  ' ' 1

Residual standard error: 371400000 on 4173 degrees of freedom Multiple R-squared: 0.001567, Adjusted R-squared: 0.001327 F-statistic: 6.548 on 1 and 4173 DF, p-value: 0.01053

Annexe 1.2.2. : Apple

Call:  $Im(formula = VolumeFC - returnsFC, data = META)$ 

Residuals:

Min 1Q Median 3Q Max -24880907 -14451806 -7561019 5240488 316768782

#### Coefficients:

Estimate Std. Error t value Pr(>|t|) (Intercept) 30771049 464409 66.258 < 2e-16 \*\*\* returnsFC 60510570 18178649 3.329 0.000884 \*\*\* ---

Signif. codes:  $0$  '\*\*\*'  $0.001$  '\*\*'  $0.01$  '\*'  $0.05$  '.'  $0.1$  ' ' 1

Residual standard error: 24640000 on 2818 degrees of freedom Multiple R-squared: 0.003916, Adjusted R-squared: 0.003563 F-statistic: 11.08 on 1 and 2818 DF, p-value: 0.0008839

Annexe 1.2.3. : Facebook

Call:  $Im(formula = VolumeGO - returnsGO, data = GOOGL)$ 

Residuals:

Min 1Q Median 3Q Max -76522052 -54322760 -34110747 22673467 841034520

Coefficients:

Estimate Std. Error t value Pr(>|t|) (Intercept) 85280842 1313380 64.932 <2e-16 \*\*\* returnsGO -92809418 69934193 -1.327 0.185 --- Signif. codes:  $0$  '\*\*\*'  $0.001$  '\*\*'  $0.01$  '\*'  $0.05$  '.'  $0.1$  ' ' 1

Residual standard error: 84800000 on 4173 degrees of freedom Multiple R-squared: 0.0004219, Adjusted R-squared: 0.0001823 F-statistic: 1.761 on 1 and 4173 DF, p-value: 0.1845

Annexe 1.2.4. : Google

 $Call : Im(fromula = VolumeNT \sim returnsNT, data = NFLX)$ 

Residuals:

Min 1Q Median 3Q Max -15571169 -10431962 -6062109 3369661 301347095

Coefficients:

Estimate Std. Error t value Pr(>|t|) (Intercept) 16722350 291676 57.332 <2e-16 \*\*\* returnsNT 7243437 8901156 0.814 0.416

--- Signif. codes:  $0$  '\*\*\*'  $0.001$  '\*\*'  $0.01$  '\*'  $0.05$  '.'  $0.1$  ' ' 1

Residual standard error: 18820000 on 4173 degrees of freedom Multiple R-squared: 0.0001587, Adjusted R-squared: -8.093e-05 F-statistic: 0.6622 on 1 and 4173 DF, p-value: 0.4158

Annexe 1.2.5. : Netflix

1.3. Résultats du test de corrélation non linéaire (Spearman)

Spearman's rank correlation rho

data: VolumeAM and returnsAM

 $S = 1.2088e+10$ , p-value = 0.8272

alternative hypothesis: true rho is not equal to 0

sample estimates:

rho

0.003380214

Annexe 1.3.1. : Amazon

Spearman's rank correlation rho

### data: VolumeAP and returnsAP

#### $S = 1.2272e+10$ , p-value = 0.4448

#### alternative hypothesis: true rho is not equal to 0

#### sample estimates:

#### rho

#### -0.01183007

Annexe 1.3.2. : Apple

Spearman's rank correlation rho

data: VolumeFC and returnsFC

 $S = 3.685e+09$ , p-value = 0.455

alternative hypothesis: true rho is not equal to 0

sample estimates:

rho

0.01407488

Annexe 1.3.3. : Facebook

Spearman's rank correlation rho

data: VolumeGO and returnsGO

 $S = 1.2326e+10$ , p-value = 0.2943

alternative hypothesis: true rho is not equal to 0

sample estimates:

rho

-0.01623549

Annexe 1.3.4. : Google

Spearman's rank correlation rho

data: VolumeNT and returnsNT

 $S = 1.168e+10$ , p-value = 0.01673

alternative hypothesis: true rho is not equal to 0

sample estimates:

rho

0.03702776

Annexe 1.3.5. : Netflix

1.4.Résultats des tests supplémentaires

1.4.1. Amazon

Pearson's product-moment correlation

data: rendements\_2007 and volume\_2007

Université de Namur, ASBL

 $t = 10.126$ , df = 249, p-value < 2.2e-16

alternative hypothesis: true correlation is not equal to 0

95 percent confidence interval:

0.4460683 0.6222675

sample estimates:

cor

0.5400591

Annexe 1.4.1.1. : Test de Pearson pour l'année 2007

Call:lm(formula = volume\_2007 ~ rendements\_2007, data = donnees\_2007\$AMZN)

Residuals:

Min 1Q Median 3Q Max -202430998 -91775610 -42511152 31040667 1044466079

Coefficients:

Estimate Std. Error t value Pr(>|t|)  $(Intercept)$  1.820e+08 1.071e+07 16.99 <2e-16 \*\*\*

rendements\_2007 3.286e+09 3.245e+08 10.13 <2e-16 \*\*\*

--- Signif. codes:  $0$  '\*\*\*'  $0.001$  '\*\*'  $0.01$  '\*'  $0.05$  '.'  $0.1$  ' ' 1

Residual standard error: 168400000 on 249 degrees of freedom Multiple R-squared: 0.2917, Adjusted R-squared: 0.2888 F-statistic: 102.5 on 1 and 249 DF, p-value: < 2.2e-16

Annexe 1.4.1.2. : Régression linéaire pour l'année 2007

Pearson's product-moment correlation

data: rendements\_2009 and volume\_2009

 $t = 10.273$ , df = 250, p-value < 2.2e-16

alternative hypothesis: true correlation is not equal to 0

95 percent confidence interval:

0.4516681 0.6262420

sample estimates:

cor

0.5448317

Annexe 1.4.1.3. : Test de Pearson pour l'année 2009

Call:  $Im(formula = volume_2009 \sim rendements_2009, data = donnees_2009$AMZN)$ 

Residuals:

Min 1Q Median 3Q Max -127916563 -55220551 -16762580 21024768 546299004

Coefficients:

Estimate Std. Error t value  $Pr(>|t|)$  $(Intercept)$  1.633e+08 5.482e+06 29.79 <2e-16 \*\*\* rendements\_2009 1.704e+09 1.658e+08 10.27 <2e-16 \*\*\*

---

Signif. codes:  $0$  '\*\*\*'  $0.001$  '\*\*'  $0.01$  '\*'  $0.05$  '.'  $0.1$  ' ' 1

Residual standard error: 86350000 on 250 degrees of freedom Multiple R-squared: 0.2968, Adjusted R-squared: 0.294 F-statistic: 105.5 on 1 and 250 DF, p-value: < 2.2e-16

Annexe 1.4.1.4. : Régression linéaire pour l'année 2009

Pearson's product-moment correlation

data: rendements\_2012 and volume\_2012

$$
t = 4.5642
$$
, df = 248, p-value = 7.897e-06

alternative hypothesis: true correlation is not equal to 0

95 percent confidence interval:

0.1598212 0.3890009

sample estimates:

cor

0.2783686

Annexe 1.4.1.5. : Test de Pearson pour l'année 2012

Call:lm(formula = volume\_2012 ~ rendements\_2012, data = donnees\_2012\$AMZN)

Residuals:

Min 1Q Median 3Q Max -67808199 -28464349 -8910106 14397834 397010805

Coefficients:

Estimate Std. Error t value  $Pr(>|t|)$ (Intercept) 82926577 3018807 27.470 < 2e-16 \*\*\* rendements\_2012 690603941 151310376 4.564 7.9e-06 \*\*\*

--- Signif. codes:  $0$  '\*\*\*'  $0.001$  '\*\*'  $0.01$  '\*'  $0.05$  '.'  $0.1$  ' ' 1

Residual standard error: 47590000 on 248 degrees of freedom Multiple R-squared: 0.07749, Adjusted R-squared: 0.07377

Université de Namur, ASBL

Faculté des Sciences économiques, sociales et de gestion – Département des Sciences de gestion

F-statistic: 20.83 on 1 and 248 DF, p-value: 7.897e-06

Annexe 1.4.1.6. : Régression linéaire pour l'année 2012

Pearson's product-moment correlation

data: rendements\_2015 and volume\_2015

 $t = 10.353$ , df = 250, p-value < 2.2e-16

alternative hypothesis: true correlation is not equal to 0

95 percent confidence interval:

0.4550341 0.6288103

sample estimates:

cor

0.547804

Annexe 1.4.1.7. : Test de Pearson pour l'année 2015

Call: lm(formula = volume  $2015 \sim$  rendements  $2015$ , data = donnees  $2015$AMZN$ )

Residuals:

Min 1Q Median 3Q Max -50658486 -25879514 -10097816 9914989 240504271

Coefficients:

Estimate Std. Error t value Pr(>|t|) (Intercept) 7.168e+07 2.654e+06 27.01 <2e-16 \*\*\*

rendements 2015 1.286e+09 1.242e+08 10.35 <2e-16 \*\*\*

--- Signif. codes:  $0$  '\*\*\*'  $0.001$  '\*\*'  $0.01$  '\*'  $0.05$  '.'  $0.1$  ' ' 1

Residual standard error: 41610000 on 250 degrees of freedom Multiple R-squared: 0.3001, Adjusted R-squared: 0.2973 F-statistic: 107.2 on 1 and 250 DF, p-value: < 2.2e-16 Annexe 1.4.1.8. : Régression linéaire pour l'année 2012

Annexe 1.4.2. : Apple

Pearson's product-moment correlation

data: rendements\_2017 and volume\_2017

 $t = 2.3143$ , df = 249, p-value = 0.02146

alternative hypothesis: true correlation is not equal to 0

95 percent confidence interval:

0.02168228 0.26418431

sample estimates:

Université de Namur, ASBL Faculté des Sciences économiques, sociales et de gestion – Département des Sciences de gestion 45

cor

0.1451119

Annexe 1.4.2.1. : Test de Pearson pour l'année 2017

Call: lm(formula = volume  $2017 \sim$  rendements  $2017$ , data = donnees  $2017$AAPL$ )

### Residuals:

Min 1Q Median 3Q Max -51505021 -27030227 -12077030 13258617 304331484

Coefficients:

Estimate Std. Error t value Pr(>|t|) (Intercept) 107578017 2856138 37.666 <2e-16 \*\*\* rendements 2017 590848371 255300686 2.314 0.0215 \*

--- Signif. codes:  $0$  '\*\*\*'  $0.001$  '\*\*'  $0.01$  '\*'  $0.05$  '.'  $0.1$  ' ' 1

Residual standard error: 44770000 on 249 degrees of freedom Multiple R-squared: 0.02106, Adjusted R-squared: 0.01713 F-statistic: 5.356 on 1 and 249 DF, p-value: 0.02146

Annexe 1.4.2.2. : Régression linéaire pour l'année 2017

Pearson's product-moment correlation

data: rendements\_2023 and volume\_2023

 $t = 2.7847$ , df = 150, p-value = 0.006048

alternative hypothesis: true correlation is not equal to 0

95 percent confidence interval:

0.06479985 0.36792732

sample estimates:

cor

0.2217133

Annexe 1.4.2.3. : Test de Pearson pour l'année 2023

Call: lm(formula = volume  $2023 \sim$  rendements  $2023$ , data = donnees  $2023$AAPL$ )

Residuals:

Min 1Q Median 3Q Max -26842269 -11983508 -4443116 6527647 85886493

Coefficients:

Estimate Std. Error t value Pr(>|t|)

Université de Namur, ASBL Faculté des Sciences économiques, sociales et de gestion – Département des Sciences de gestion

Rempart de la Vierge 8, B-5000 Namur, Belgique, Tel. +32 [0]81 72 49 58/48 41

(Intercept) 60760429 1502908 40.429 < 2e-16 \*\*\* rendements\_2023 316000050 113476046 2.785 0.00605 \*\* --- Signif. codes:  $0$  '\*\*\*'  $0.001$  '\*\*'  $0.01$  '\*'  $0.05$  '.'  $0.1$  ' ' 1 Residual standard error: 18220000 on 150 degrees of freedom Multiple R-squared: 0.04916, Adjusted R-squared: 0.04282 F-statistic: 7.755 on 1 and 150 DF, p-value: 0.006048

Annexe 1.4.2.4. : Régression linéaire pour l'année 2023

Annexe 1.4.3. : Facebook

Pearson's product-moment correlation

data: rendements\_2013 and volume\_2013

 $t = 6.7508$ , df = 250, p-value = 1.021e-10

alternative hypothesis: true correlation is not equal to 0

95 percent confidence interval:

0.2828160 0.4923485

sample estimates:

cor

0.3926658

Annexe 1.4.3.1. : Test de Pearson pour l'année 2013

Call: lm(formula = volume  $2013 \sim$  rendements  $2013$ , data = donnees  $2013$META$ )

Residuals:

Min 1Q Median 3Q Max -50463880 -24934600 -6754060 13999240 180682612

Coefficients:

Estimate Std. Error t value  $Pr(>|t|)$ (Intercept) 58462566 2312693 25.279 < 2e-16 \*\*\* rendements 2013 533846894 79078956 6.751 1.02e-10 \*\*\*

--- Signif. codes:  $0$  '\*\*\*'  $0.001$  '\*\*'  $0.01$  '\*'  $0.05$  '.'  $0.1$  ' ' 1

Residual standard error: 36510000 on 250 degrees of freedom Multiple R-squared: 0.1542, Adjusted R-squared: 0.1508 F-statistic: 45.57 on 1 and 250 DF, p-value: 1.021e-10

Annexe 1.4.3.2. : Régression linéaire pour l'année 2013

Pearson's product-moment correlation

data: rendements\_2019 and volume\_2019

 $t = 3.3163$ , df = 250, p-value = 0.001048

alternative hypothesis: true correlation is not equal to 0

95 percent confidence interval:

0.08382529 0.32070955

sample estimates:

cor

0.2052718

Annexe 1.4.3.3. : Test de Pearson pour l'année 2019

Call: lm(formula = volume\_2019 ~ rendements\_2019, data = donnees\_2019\$META)

Residuals:

Min 1Q Median 3Q Max -10016879 -4641829 -2440132 2447340 50341792

Coefficients:

Estimate Std. Error t value Pr(>|t|)

(Intercept) 16026031 529930 30.242 < 2e-16 \*\*\*

rendements 2019 100456650 30292223 3.316 0.00105 \*\*

--- Signif. codes:  $0$  '\*\*\*'  $0.001$  '\*\*'  $0.01$  '\*'  $0.05$  '.'  $0.1$  ' ' 1

Residual standard error: 8368000 on 250 degrees of freedom Multiple R-squared: 0.04214, Adjusted R-squared: 0.03831 F-statistic: 11 on 1 and 250 DF, p-value: 0.001048

Annexe 1.4.3.4. : Régression linéaire pour l'année 2019

Pearson's product-moment correlation

data: rendements\_2013 and volume\_2013

 $t = 6.7508$ , df = 250, p-value = 1.021e-10

alternative hypothesis: true correlation is not equal to 0

95 percent confidence interval:

0.2828160 0.4923485

sample estimates:

cor

0.3926658

Annexe 1.4.3.5. : Test de Pearson pour l'année 2023

Call: lm(formula = volume  $2013 \sim$  rendements  $2013$ , data = donnees  $2013$META)$ 

#### Residuals:

Min 1Q Median 3Q Max -50463880 -24934600 -6754060 13999240 180682612

### Coefficients:

Estimate Std. Error t value  $Pr(>|t|)$ (Intercept) 58462566 2312693 25.279 < 2e-16 \*\*\* rendements 2013 533846894 79078956 6.751 1.02e-10 \*\*\* ---

Signif. codes:  $0$  '\*\*\*'  $0.001$  '\*\*'  $0.01$  '\*'  $0.05$  '.'  $0.1$  ' ' 1

Residual standard error: 36510000 on 250 degrees of freedom Multiple R-squared: 0.1542, Adjusted R-squared: 0.1508 F-statistic: 45.57 on 1 and 250 DF, p-value: 1.021e-10

Annexe 1.4.3.6. : Régression linéaire pour l'année 2023

Annexe 1.4.4. : Google

Pearson's product-moment correlation

data: rendements\_2013 and volume\_2013

 $t = 8.2507$ , df = 250, p-value = 9.073e-15

alternative hypothesis: true correlation is not equal to 0

95 percent confidence interval:

0.3596059 0.5544948

sample estimates:

cor

0.462621

Annexe 1.4.4.1. : Test de Pearson pour l'année 2013

Call:  $Im(formula = volume_2013 \sim rendements_2013, data = donnees_2013$GOOGL)$ 

Residuals:

Min 1Q Median 3Q Max -53127403 -22939631 -8624848 14190193 234515946

Coefficients:

Estimate Std. Error t value  $Pr(>|t|)$ (Intercept) 8.089e+07 2.314e+06 34.960 < 2e-16 \*\*\* rendements 2013 1.379e+09 1.672e+08 8.251 9.07e-15 \*\*\*

---

#### Signif. codes:  $0$  '\*\*\*'  $0.001$  '\*\*'  $0.01$  '\*'  $0.05$  '.'  $0.1$  ' ' 1

Residual standard error: 36410000 on 250 degrees of freedom Multiple R-squared: 0.214, Adjusted R-squared: 0.2109 F-statistic: 68.07 on 1 and 250 DF, p-value: 9.073e-15

Annexe 1.4.4.2. : Régression linéaire pour l'année 2013

Pearson's product-moment correlation

data: rendements\_2015 and volume\_2015

 $t = 7.9027$ , df = 250, p-value = 8.712e-14

alternative hypothesis: true correlation is not equal to 0

95 percent confidence interval:

0.3424207 0.5407731

sample estimates:

cor

0.447076

Annexe 1.4.4.3. : Test de Pearson pour l'année 2015

Call: lm(formula = volume  $2015 \sim$  rendements  $2015$ , data = donnees  $2015$ \$GOOGL)

Residuals:

Min 1Q Median 3Q Max -30109736 -13230557 -4402604 4953551 124146154

Coefficients:

Estimate Std. Error t value Pr(>|t|) (Intercept) 42456874 1284101 33.064 < 2e-16 \*\*\* rendements 2015 556997126 70482279 7.903 8.71e-14 \*\*\*

--- Signif. codes:  $0$  '\*\*\*'  $0.001$  '\*\*'  $0.01$  '\*'  $0.05$  '.'  $0.1$  ' ' 1

Residual standard error: 20300000 on 250 degrees of freedom Multiple R-squared: 0.1999, Adjusted R-squared: 0.1967 F-statistic: 62.45 on 1 and 250 DF, p-value: 8.712e-14

Annexe 1.4.4.4. : Régression linéaire pour l'année 2015

Annexe 1.4.5. Netflix

Pearson's product-moment correlation

data: rendements\_2009 and volume\_2009

 $t = 4.2919$ , df = 250, p-value = 2.535e-05

alternative hypothesis: true correlation is not equal to 0

95 percent confidence interval:

0.1430221 0.3734487

sample estimates:

cor

0.2619651

Annexe 1.4.5.1. : Test de Pearson pour l'année 2009

Call: lm(formula = volume  $2009 \sim$  rendements  $2009$ , data = donnees  $2009$ \$NFLX)

Residuals:

Min 1Q Median 3Q Max -8702256 -4144762 -1829430 1810330 38351042

Coefficients:

Estimate Std. Error t value  $Pr(>|t|)$ (Intercept) 11331605 452978 25.016 < 2e-16 \*\*\* rendements\_2009 67867430 15812848 4.292 2.53e-05 \*\*\*

--- Signif. codes:  $0$  '\*\*\*'  $0.001$  '\*\*'  $0.01$  '\*'  $0.05$  '.'  $0.1$  ' ' 1

Residual standard error: 7156000 on 250 degrees of freedom Multiple R-squared: 0.06863, Adjusted R-squared: 0.0649 F-statistic: 18.42 on 1 and 250 DF, p-value: 2.535e-05

Annexe 1.4.5.2. : Régression linéaire pour l'année 2009

Pearson's product-moment correlation

data: rendements\_2013 and volume\_2013

 $t = 6.4294$ , df = 250, p-value = 6.452e-10

alternative hypothesis: true correlation is not equal to 0

95 percent confidence interval:

0.2654646 0.4780037

sample estimates:

cor

0.3766807

Annexe 1.4.5.3. : Test de Pearson pour l'année 2013

Call:  $Im(formula = volume_2013 \sim rendements_2013, data = donnees_2013$NFLX)$ 

Residuals:

Min 1Q Median 3Q Max

Université de Namur, ASBL

Faculté des Sciences économiques, sociales et de gestion – Département des Sciences de gestion

#### -19993499 -10415996 -5563795 4310512 172939521

Coefficients:

Estimate Std. Error t value Pr(>|t|)

(Intercept) 26208459 1270320 20.631 < 2e-16 \*\*\* rendements\_2013 197318351 30689938 6.429 6.45e-10 \*\*\*

--- Signif. codes:  $0$  '\*\*\*'  $0.001$  '\*\*'  $0.01$  '\*'  $0.05$  '.'  $0.1$  ' ' 1

Residual standard error: 19930000 on 250 degrees of freedom Multiple R-squared: 0.1419, Adjusted R-squared: 0.1385 F-statistic: 41.34 on 1 and 250 DF, p-value: 6.452e-10

Annexe 1.4.5.4. : Régression linéaire pour l'année 2013

### Pearson's product-moment correlation

data: rendements\_2015 and volume\_2015

 $t = 6.2342$ , df = 250, p-value = 1.919e-09

alternative hypothesis: true correlation is not equal to 0

95 percent confidence interval:

0.2547801 0.4691138

sample estimates:

cor

0.3668045

Annexe 1.4.5.5. : Test de Pearson pour l'année 2015

Call: lm(formula = volume  $2015 \sim$  rendements  $2015$ , data = donnees  $2015$ \$NFLX)

Residuals:

Min 1Q Median 3Q Max -13520358 -7190789 -3912581 3129461 60789266

Coefficients:

Estimate Std. Error t value  $Pr(>|t|)$ 

(Intercept) 18041757 725156 24.880 < 2e-16 \*\*\* rendements 2015 140951669 22609331 6.234 1.92e-09 \*\*\*

--- Signif. codes:  $0$  '\*\*\*'  $0.001$  '\*\*'  $0.01$  '\*'  $0.05$  '.'  $0.1$  ' ' 1

Residual standard error: 11430000 on 250 degrees of freedom

Multiple R-squared: 0.1345, Adjusted R-squared: 0.1311

F-statistic: 38.87 on 1 and 250 DF, p-value: 1.919e-09

Annexe 1.4.5.6. : Régression linéaire pour l'année 2015

### Pearson's product-moment correlation

data: rendements\_2017 and volume\_2017

 $t = 5.6913$ , df = 249, p-value = 3.533e-08

alternative hypothesis: true correlation is not equal to 0

95 percent confidence interval:

0.2249092 0.4444291

sample estimates:

cor

0.3392801

Annexe 1.4.5.7. : Test de Pearson pour l'année 2017

Call : lm(formula = volume\_2017 ~ rendements\_2017, data = donnees 2017\$NFLX)

Residuals:

Min 1Q Median 3Q Max -4056058 -2270350 -867850 497204 24344776

Coefficients:

Estimate Std. Error t value Pr(>|t|) (Intercept) 6447973 246257 26.184 < 2e-16 \*\*\* rendements 2017 79702937 14004276 5.691 3.53e-08 \*\*\*

--- Signif. codes:  $0$  '\*\*\*'  $0.001$  '\*\*'  $0.01$  '\*'  $0.05$  '.'  $0.1$  ' ' 1

Residual standard error: 3881000 on 249 degrees of freedom Multiple R-squared: 0.1151, Adjusted R-squared: 0.1116 F-statistic: 32.39 on 1 and 249 DF, p-value: 3.533e-08

Annexe 1.4.5.8. : Régression linéaire pour l'année 2017

Pearson's product-moment correlation

data: rendements\_2021 and volume\_2021

$$
t = 3.6326
$$
, df = 250, p-value = 0.0003404

alternative hypothesis: true correlation is not equal to 0

95 percent confidence interval:

0.1031950 0.3381295

sample estimates:

cor

0.2239125

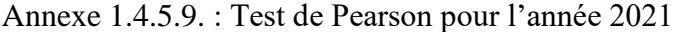

Call:  $lm(formula = volume 2021 ~\sim$  rendements 2021, data = donnees 2021\$NFLX) Residuals: Min 1Q Median 3Q Max -2594757 -1397604 -732782 535247 23424632 Coefficients: Estimate Std. Error t value Pr(>|t|) (Intercept) 3890750 174218 22.333 < 2e-16 \*\*\* rendements 2021 31577136 8692706 3.633 0.00034 \*\*\* --- Signif. codes:  $0$  '\*\*\*'  $0.001$  '\*\*'  $0.01$  '\*'  $0.05$  '.'  $0.1$  ' ' 1 Residual standard error: 2764000 on 250 degrees of freedom Multiple R-squared: 0.05014, Adjusted R-squared: 0.04634 F-statistic: 13.2 on 1 and 250 DF, p-value: 0.0003404

Annexe 1.4.5.10. : Régression linéaire pour l'année 2021

Pearson's product-moment correlation

data: rendements\_2023 and volume\_2023

 $t = 3.1105$ , df = 150, p-value = 0.002236

alternative hypothesis: true correlation is not equal to 0

95 percent confidence interval:

0.09050629 0.39007428

sample estimates:

cor

0.2461601

Annexe 1.4.5.11. : Test de Pearson pour l'année 2023

Call:

 $lm(formula = volume_2023 \sim rendements_2023, data = donnees_2023$NFLX)$ 

Residuals:

Min 1Q Median 3Q Max

-4529958 -2170465 -1093316 574194 20340358

Coefficients:

Estimate Std. Error t value  $Pr(>|t|)$ 

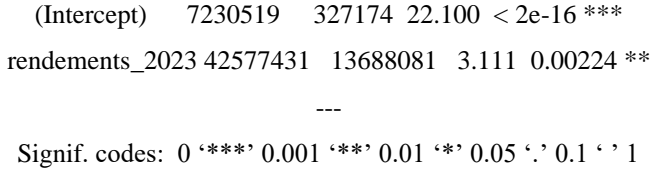

Residual standard error: 4007000 on 150 degrees of freedom Multiple R-squared: 0.06059, Adjusted R-squared: 0.05433 F-statistic: 9.676 on 1 and 150 DF, p-value: 0.002236

Annexe 1.4.5.12. : Régression linéaire pour l'année 2023

1.5. : Tests de proportions

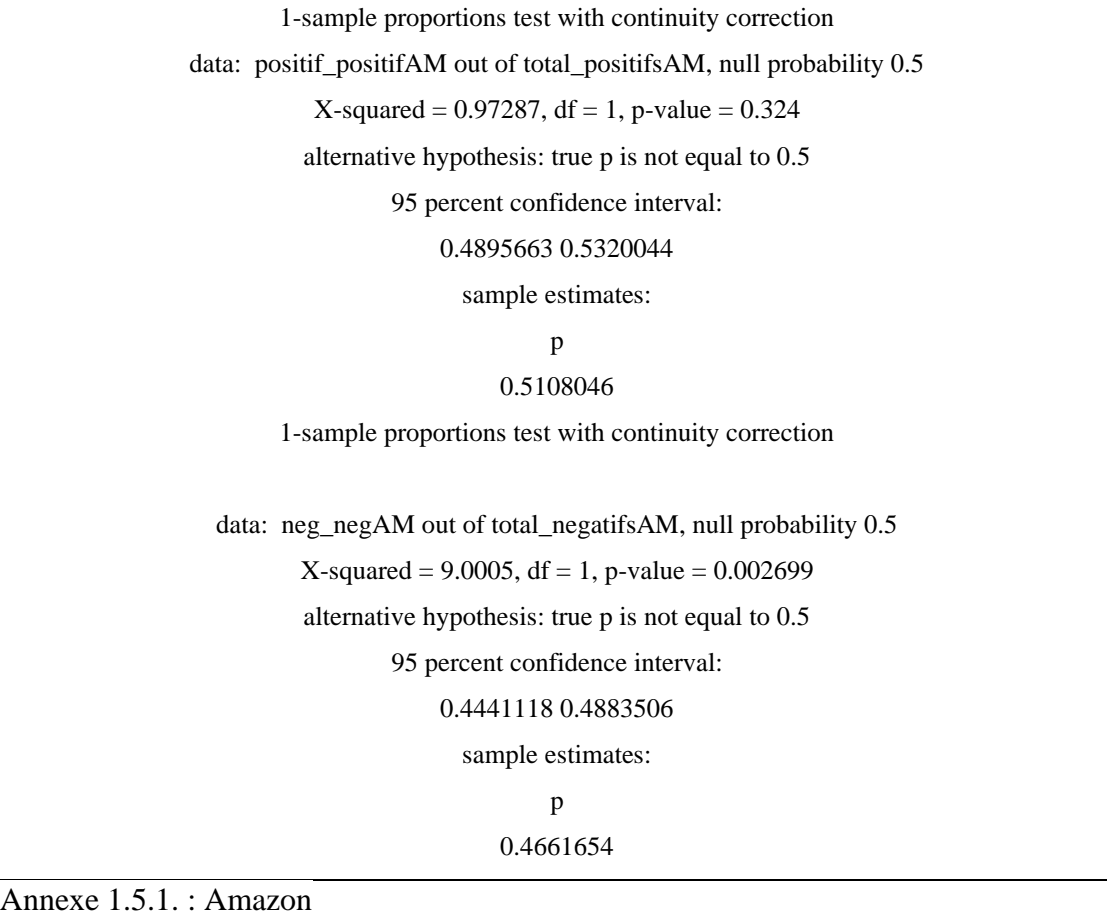

1-sample proportions test with continuity correction

data: positif\_positifAP out of total\_positifsAP, null probability 0.5

 $X$ -squared = 4.0911, df = 1, p-value = 0.04311

alternative hypothesis: true p is not equal to 0.5

95 percent confidence interval:

0.5006673 0.5427739

sample estimates:

#### 0.5217588

1-sample proportions test with continuity correction

data: neg\_negAP out of total\_negatifsAP, null probability 0.5

 $X$ -squared = 10.574, df = 1, p-value = 0.001147

alternative hypothesis: true p is not equal to 0.5

95 percent confidence interval:

0.4407999 0.4854045

sample estimates:

p

0.4630291

Annexe 1.5.2. : Apple

1-sample proportions test with continuity correction

data: positif\_positifFC out of total\_positifsFC, null probability 0.5

 $X$ -squared = 0.11481, df = 1, p-value = 0.7347

alternative hypothesis: true p is not equal to 0.5

95 percent confidence interval:

0.4788960 0.5305898

sample estimates:

p

0.5047554

1-sample proportions test with continuity correction

data: neg\_negFC out of total\_negatifsFC, null probability 0.5

 $X$ -squared = 11.132, df = 1, p-value = 0.0008483

alternative hypothesis: true p is not equal to 0.5

95 percent confidence interval:

0.4271127 0.4811575

sample estimates:

p

0.4540015

Annexe 1.5.3. : Facebook

1-sample proportions test with continuity correction

data: positif\_positifGO out of total\_positifsGO, null probability 0.5

 $X$ -squared = 4.5124, df = 1, p-value = 0.03365

alternative hypothesis: true p is not equal to 0.5

95 percent confidence interval:

0.5017627 0.5441957

Université de Namur, ASBL Faculté des Sciences économiques, sociales et de gestion – Département des Sciences de gestion 56

sample estimates:

### p

#### 0.5230203

1-sample proportions test with continuity correction

data: neg\_negGO out of total\_negatifsGO, null probability 0.5

 $X$ -squared = 2.3805, df = 1, p-value = 0.1229

alternative hypothesis: true p is not equal to 0.5

95 percent confidence interval:

0.4604058 0.5046621

sample estimates:

p

0.4825

Annexe 1.5.4. : Google

1-sample proportions test with continuity correction

data: positif\_positifNT out of total\_positifsNT, null probability 0.5

 $X$ -squared = 1.1325, df = 1, p-value = 0.2872

alternative hypothesis: true p is not equal to 0.5

95 percent confidence interval:

0.4667350 0.5097232

sample estimates:

p

### 0.4882075

1-sample proportions test with continuity correction

data: neg\_negNT out of total\_negatifsNT, null probability 0.5

 $X$ -squared = 7.6443, df = 1, p-value = 0.005695

alternative hypothesis: true p is not equal to 0.5

95 percent confidence interval:

0.4473779 0.4910952

sample estimates:

 p 0.4691781

Annexe 1.5.5. : Netflix

Annexe 2 : scripts R studio

Annexe 2.1 Effet de disposition de 2007 à 2023

```
> install.packages("zoo")
> library(zoo)
> install.packages("quantmod")
> library(quantmod)
>#1. Calcul des rendements de chacune des actions
> #1.1. Amazon
\geq> getSymbols("AMZN")
[1] "AMZN"
\rightarrow> CloseAM <- AMZN$AMZN.Close
\rightarrow> returnsAM <- diff(CloseAM) / lag(CloseAM, 1)
> returnsAM <- na.omit(returnsAM)
\rightarrow> #1.2. Apple
\geq> getSymbols("AAPL")
[1] "AAPL"
\geq> CloseAP <- AAPL$AAPL.Close
\rightarrow> returnsAP <- diff(CloseAP) / lag(CloseAP, 1)
> returnsAP <- na.omit(returnsAP)
\geq> #1.3. Facebook
\rightarrow> getSymbols("META")
[1] "META"
\geq> CloseFC <- META$META.Close
> 
> returnsFC <- diff(CloseFC) / lag(CloseFC, 1)
> returnsFC <- na.omit(returnsFC)
```

```
> 
> #1.4 Google
> 
> getSymbols("GOOGL")
[1] "GOOGL"
\rightarrow> CloseGO <- GOOGL$GOOGL.Close
\geq> returnsGO <- diff(CloseGO) / lag(CloseGO, 1)
> returnsGO <- na.omit(returnsGO)
> 
>#1.5. Netflix
\geq> getSymbols("NFLX")
[1] "NFLX"
> 
> CloseNT <- NFLX$NFLX.Close
\geq> returnsNT <- diff(CloseNT) / lag(CloseNT, 1)
> returnsNT <- na.omit(returnsNT)
\geq>##1. AMAZON
\rightarrow> # test de corrélation entre rendement et volume
\geq> VolumeAM <- AMZN$AMZN.Volume[-1, ]
> correlation <- cor(returnsAM, VolumeAM)
> print(correlation)
       AMZN.Volume
AMZN.Close 0.1775824
\geq> cor_test <- cor.test(returnsAM, VolumeAM)
Warning message:
In z + c(-1, 1) * sigma * qnorm((1 + conf.level)/2):
```
 Recycling array of length 1 in array-vector arithmetic is deprecated. Use c() or as.vector() instead.

> print(cor\_test)

## Pearson's product-moment correlation

data: returnsAM and VolumeAM  $t = 11.667$ , df = 4180, p-value < 2.2e-16 alternative hypothesis: true correlation is not equal to 0 95 percent confidence interval: 0.1480699 0.2067789 sample estimates:

cor

0.1775824

```
\geq
```
> #graphique de dispersion

> VolumeAM <-as.numeric(VolumeAM)

> returnsAM<-as.numeric(returnsAM)

> plot(returnsAM, VolumeAM, main = "Graphique de dispersion Amazon", xlab =

```
"Rendements", ylab = "Volume de transactions", col = "blue", pch = 16)
```
 $\rightarrow$ 

```
> # Regression entre rendements et volume
```
> regression1 <- lm(VolumeAM~returnsAM, data=AMZN)

> summary(regression1)

Call:

lm(formula = VolumeAM ~ returnsAM, data = AMZN)

Residuals:

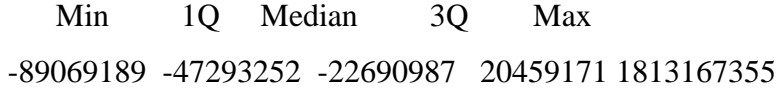

## Coefficients:

 Estimate Std. Error t value Pr(>|t|) (Intercept) 104612618 1307880 79.99 <2e-16 \*\*\* returnsAM 626366334 53688610 11.67 <2e-16 \*\*\*  $-$ Signif. codes:  $0$  '\*\*\*'  $0.001$  '\*\*'  $0.01$  '\*'  $0.05$  '.'  $0.1$  ' ' 1

Residual standard error: 84460000 on 4180 degrees of freedom Multiple R-squared: 0.03154, Adjusted R-squared: 0.0313 F-statistic: 136.1 on 1 and 4180 DF, p-value: < 2.2e-16

 $\geq$ 

> #test de corrélation de Spearman

```
> cor_testSpearman <- cor.test(VolumeAM, returnsAM, method = "spearman")
```
Warning message:

In cor.test.default(VolumeAM, returnsAM, method = "spearman") :

Cannot compute exact p-value with ties

> print(cor\_testSpearman)

Spearman's rank correlation rho

data: VolumeAM and returnsAM

 $S = 1.2141e+10$ , p-value = 0.795

alternative hypothesis: true rho is not equal to 0

sample estimates:

rho

0.004019737

```
>
```
 $>$ ##2. APPLE

> # test de corrélation

- > VolumeAP <- AAPL\$AAPL.Volume[-1, ]
- > correlation <- cor(returnsAP, VolumeAP)

> print(correlation)

## AAPL.Volume

AAPL.Close -0.03924663

 $\geq$ 

> cor\_test <- cor.test(returnsAP, VolumeAP)

Warning message:

In  $z + c(-1, 1) * sigma * qnorm((1 + conf.level)/2)$ :

Recycling array of length 1 in array-vector arithmetic is deprecated.

Use c() or as.vector() instead.

> print(cor\_test)

Pearson's product-moment correlation

data: returnsAP and VolumeAP

 $t = -2.5394$ , df = 4180, p-value = 0.01114

alternative hypothesis: true correlation is not equal to 0

95 percent confidence interval:

-0.069473492 -0.008947765

sample estimates:

cor

-0.03924663

### $\rightarrow$

> #graphique de dispersion

> VolumeAP <-as.numeric(VolumeAP)

> returnsAP<-as.numeric(returnsAP)

> plot(returnsAP, VolumeAP, main = "Graphique de dispersion Apple", xlab =

```
"Rendements", ylab = "Volume de transactions", col = "blue", pch = 16)
```
>

```
> # Regression
```

```
> regression2 <- lm(VolumeAP~returnsAP, data=AAPL)
```

```
> summary(regression2)
```
Call:

 $lm(formula = VolumeAP \sim returnsAP, data = AAPL)$ 

Residuals:

```
 Min 1Q Median 3Q Max 
-344006021 -257705459 -153164636 129652139 3044332181
```
Coefficients:

 Estimate Std. Error t value Pr(>|t|) (Intercept) 365033843 5751953 63.463 <2e-16 \*\*\* returnsAP -723096882 284754945 -2.539 0.0111 \* --- Signif. codes:  $0$  '\*\*\*'  $0.001$  '\*\*'  $0.01$  '\*'  $0.05$  '.'  $0.1$  ' ' 1

```
Residual standard error: 371300000 on 4180 degrees of freedom
Multiple R-squared: 0.00154, Adjusted R-squared: 0.001301 
F-statistic: 6.448 on 1 and 4180 DF, p-value: 0.01114
```
 $\geq$ 

> #test de corrélation de Spearman

```
> cor_testSpearman2 <- cor.test(VolumeAP, returnsAP, method = "spearman")
```
Warning message:

In cor.test.default(VolumeAP, returnsAP, method = "spearman") :

Cannot compute exact p-value with ties

> print(cor\_testSpearman2)

Spearman's rank correlation rho

data: VolumeAP and returnsAP  $S = 1.2325e+10$ , p-value = 0.4736 alternative hypothesis: true rho is not equal to 0 sample estimates: rho

-0.01108525

>  $\rightarrow$ > ##3. Facebook > # test de corrélation > VolumeFC <- META\$META.Volume[-1, ] > correlation <- cor(returnsFC, VolumeFC) > print(correlation) META.Volume META.Close 0.06281783  $\rightarrow$ > cor\_test <- cor.test(returnsFC, VolumeFC) Warning message: In  $z + c(-1, 1) * sigma * qnorm((1 + conf.level)/2)$ : Recycling array of length 1 in array-vector arithmetic is deprecated. Use c() or as.vector() instead.

> print(cor\_test)

Pearson's product-moment correlation

data: returnsFC and VolumeFC  $t = 3.3454$ , df = 2825, p-value = 0.0008323 alternative hypothesis: true correlation is not equal to 0 95 percent confidence interval: 0.02601268 0.09945291 sample estimates:

cor

0.06281783

>

> #graphique de dispersion

> VolumeFC <-as.numeric(VolumeFC)

```
> returnsFC<-as.numeric(returnsFC)
```

```
> plot(returnsFC, VolumeFC, main = "Graphique de dispersion Facebook", xlab ="Rendements", ylab = "Volume de transactions", col = "blue", pch = 16)
> 
> # Regression
```

```
> regression3 <- lm(VolumeFC~returnsFC, data=META)
```

```
> summary(regression3)
```
Call:

```
lm(formula = VolumeFC - returnsFC, data = META)
```
# Residuals:

 Min 1Q Median 3Q Max -24842979 -14425856 -7571086 5268879 316738635

# Coefficients:

```
 Estimate Std. Error t value Pr(>|t|) 
(Intercept) 30733033 463476 66.310 < 2e-16 ***
returnsFC 60740763 18156390 3.345 0.000832 ***
---
Signif. codes: 0 '***' 0.001 '**' 0.01 '*' 0.05 '.' 0.1 ' ' 1
```
Residual standard error: 24620000 on 2825 degrees of freedom Multiple R-squared: 0.003946, Adjusted R-squared: 0.003593 F-statistic: 11.19 on 1 and 2825 DF, p-value: 0.0008323

 $\geq$ 

```
> #test de corrélation de Spearman``
```
> cor\_testSpearman3 <- cor.test(VolumeFC, returnsFC, method = "spearman")

Warning message:

In cor.test.default(VolumeFC, returnsFC, method = "spearman") :

Cannot compute exact p-value with ties

> print(cor\_testSpearman3)

Spearman's rank correlation rho

```
data: VolumeFC and returnsFC
S = 3710367565, p-value = 0.4362
alternative hypothesis: true rho is not equal to 0
sample estimates:
     rho
```
0.01464933

```
\geq
```
 $>$ ##4. GOOGLE

```
> # test de corrélation
```
> VolumeGO <- GOOGL\$GOOGL.Volume[-1, ]

```
> correlation <- cor(returnsGO, VolumeGO)
```

```
> print(correlation)
```
GOOGL.Volume

```
GOOGL.Close -0.02059384
```

```
\geq
```

```
> cor_test <- cor.test(returnsGO, VolumeGO)
```
Warning message:

In  $z + c(-1, 1) * sigma * qnorm((1 + conf.level)/2)$ :

Recycling array of length 1 in array-vector arithmetic is deprecated.

Use c() or as. vector() instead.

> print(cor\_test)

Pearson's product-moment correlation

data: returnsGO and VolumeGO  $t = -1.3317$ , df = 4180, p-value = 0.183 alternative hypothesis: true correlation is not equal to 0 95 percent confidence interval: -0.050871596 0.009721732

sample estimates:

cor

### -0.02059384

```
>
```
> #graphique de dispersion

```
> VolumeGO <-as.numeric(VolumeGO)
```
> returnsGO<-as.numeric(returnsGO)

```
> plot(returnsGO, VolumeGO, main = "Graphique de dispersion Google", xlab =
```

```
"Rendements", ylab = "Volume de transactions", col = "blue", pch = 16)
```

```
\geq
```

```
> # Regression
```

```
> regression4 <- lm(VolumeGO~returnsGO, data=GOOGL)
```
> summary(regression4)

Call:

 $lm(formula = VolumeGO ~ returns GO, data = GOOGL)$ 

Residuals:

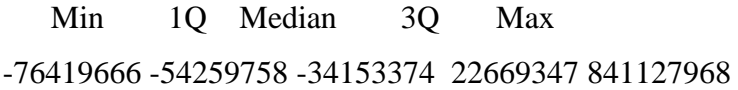

Coefficients:

```
 Estimate Std. Error t value Pr(>|t|) 
(Intercept) 85175904 1311791 64.931 <2e-16 ***
returnsGO -93060612 69879253 -1.332 0.183 
---
Signif. codes: 0 '***' 0.001 '**' 0.01 '*' 0.05 '.' 0.1 ' ' 1
```
Residual standard error: 84760000 on 4180 degrees of freedom Multiple R-squared: 0.0004241, Adjusted R-squared: 0.000185 F-statistic: 1.774 on 1 and 4180 DF, p-value: 0.183

 $>$ 

> #test de corrélation de Spearman

> cor\_testSpearman4 <- cor.test(VolumeGO, returnsGO, method = "spearman")

Warning message:

In cor.test.default(VolumeGO, returnsGO, method = "spearman") :

Cannot compute exact p-value with ties

> print(cor\_testSpearman4)

Spearman's rank correlation rho

data: VolumeGO and returnsGO  $S = 1.2387e+10$ , p-value = 0.2967 alternative hypothesis: true rho is not equal to 0 sample estimates:

rho

-0.01614208

```
\rightarrow
```
> ##5. NETFLIX > # test de corrélation > VolumeNT <- NFLX\$NFLX.Volume[-1, ] > correlation <- cor(returnsNT, VolumeNT) > print(correlation) NFLX.Volume NFLX.Close 0.01274587  $\rightarrow$ > cor\_test <- cor.test(returnsNT, VolumeNT) Warning message: In  $z + c(-1, 1) * sigma * qnorm((1 + conf.level)/2)$ : Recycling array of length 1 in array-vector arithmetic is deprecated. Use c() or as.vector() instead.

> print(cor\_test)

Pearson's product-moment correlation

```
data: returnsNT and VolumeNT
```
 $t = 0.82412$ , df = 4180, p-value = 0.4099 alternative hypothesis: true correlation is not equal to 0 95 percent confidence interval: -0.01757042 0.04303875 sample estimates: cor

0.01274587

```
\geq
```
> #graphique de dispersion

```
> VolumeNT <-as.numeric(VolumeNT)
```
> returnsNT<-as.numeric(returnsNT)

```
> plot(r_{\text{eturms}}), VolumeNT, main = "Graphique de dispersion Netflix", xlab =
```

```
"Rendements", ylab = "Volume de transactions", col = "blue", pch = 16)
```
 $\rightarrow$ 

> # Regression

 $\geq$ 

```
> regression6 <- lm(VolumeNT~returnsNT, data=NFLX)
```

```
> summary(regression6)
```
Call:

```
lm(formula = VolumeNT \sim returnsNT, data = NFLX)
```
Residuals:

 Min 1Q Median 3Q Max -15549940 -10426364 -6062640 3360990 301398742

Coefficients:

 Estimate Std. Error t value Pr(>|t|) (Intercept) 16701207 291294 57.335 <2e-16 \*\*\* returnsNT 7330854 8895322 0.824 0.41 Signif. codes:  $0$  '\*\*\*'  $0.001$  '\*\*'  $0.01$  '\*'  $0.05$  '.'  $0.1$  ' ' 1

Residual standard error: 18810000 on 4180 degrees of freedom Multiple R-squared: 0.0001625, Adjusted R-squared: -7.674e-05 F-statistic: 0.6792 on 1 and 4180 DF, p-value: 0.4099

 $\geq$ 

> #test de corrélation de Spearman

> cor\_testSpearman5 <- cor.test(VolumeNT, returnsNT, method = "spearman")

Warning message:

In cor.test.default(VolumeNT, returnsNT, method = "spearman") :

Cannot compute exact p-value with ties

> print(cor\_testSpearman5)

Spearman's rank correlation rho

data: VolumeNT and returnsNT

 $S = 1.1734e+10$ , p-value = 0.01551

alternative hypothesis: true rho is not equal to 0

sample estimates:

 rho 0.03742368

Annexe 2.2 : Script effet de disposition par année

```
> install.packages("quantmod")
>library(quantmod)
>#1. Amazon
> getSymbols("AMZN")
[1] "AMZN"
> #1. Amazon
> getSymbols("AMZN")
[1] "AMZN"
> #1. Amazon
> getSymbols("AMZN")
[1] "AMZN"
> annees <- split(AMZN, "years")
```
>

```
> # Boucle
```

```
> for (i in 1:length(annees)) {
```

```
+ data_annee <- annees[[i]]
```
+ rendements <- dailyReturn(data\_annee\$AMZN.Close)

```
+ correlation <- cor(rendements, data annee$AMZN.Volume, use = "complete.obs")
```

```
+ correlations_par_annee[[i]] <- correlation
```
+ }

```
\geq
```

```
> # Afficher les corrélations par année
```
> for (i in 1:length(annees)) {

```
+ cat(correlations_par_annee[[i]], "\n")
```
+ }

0.5400591

0.1545777

0.5448317

-0.04960708

-0.09672709

0.2783686

0.1015536

-0.4271446

0.547804

-0.1252413

0.1874355

-0.2275241

-0.001440346

0.05515

-0.0989042

-0.05490365

0.219902

> donnees\_2007 <- annees\$`2007`

> rendements\_2007 <- dailyReturn(donnees\_2007\$AMZN.Adjusted)

> volume\_2007 <- donnees\_2007\$AMZN.Volume

> cor\_test <- cor.test(rendements\_2007, volume\_2007)
Warning message:

In  $z + c(-1, 1) * sigma * qnorm((1 + conf.level)/2)$ :

 Recycling array of length 1 in array-vector arithmetic is deprecated. Use c() or as.vector() instead.

 $>$  print(cor test)

Pearson's product-moment correlation

data: rendements\_2007 and volume\_2007  $t = 10.126$ , df = 249, p-value < 2.2e-16 alternative hypothesis: true correlation is not equal to 0 95 percent confidence interval: 0.4460683 0.6222675 sample estimates: cor

0.5400591

> regression <- lm(volume\_2007~rendements\_2007, data=donnees\_2007\$AMZN) > summary(regression)

Call:

 $lm(formula = volume_2007 \sim rendements_2007, data = donnees_2007$AMZN)$ 

Residuals:

 Min 1Q Median 3Q Max -202430998 -91775610 -42511152 31040667 1044466079

## Coefficients:

Estimate Std. Error t value Pr(>|t|)

(Intercept) 1.820e+08 1.071e+07 16.99 <2e-16 \*\*\*

rendements\_2007 3.286e+09 3.245e+08 10.13 <2e-16 \*\*\*

---

Signif. codes:  $0$  '\*\*\*'  $0.001$  '\*\*'  $0.01$  '\*'  $0.05$  '.'  $0.1$  ' ' 1

Residual standard error: 168400000 on 249 degrees of freedom Multiple R-squared: 0.2917, Adjusted R-squared: 0.2888 F-statistic: 102.5 on 1 and 249 DF, p-value: < 2.2e-16

 $\rightarrow$ 

> donnees\_2009 <- annees\$`2009`

> rendements\_2009 <- dailyReturn(donnees\_2009\$AMZN.Adjusted)

> volume\_2009 <- donnees\_2009\$AMZN.Volume

> cor\_test <- cor.test(rendements\_2009, volume\_2009)

Warning message:

In  $z + c(-1, 1) * sigma * qnorm((1 + conf.level)/2)$ :

Recycling array of length 1 in array-vector arithmetic is deprecated.

Use c() or as.vector() instead.

> print(cor\_test)

Pearson's product-moment correlation

data: rendements\_2009 and volume\_2009  $t = 10.273$ , df = 250, p-value < 2.2e-16 alternative hypothesis: true correlation is not equal to 0

95 percent confidence interval:

0.4516681 0.6262420

sample estimates:

cor

0.5448317

> regression <- lm(volume\_2009~rendements\_2009, data=donnees\_2009\$AMZN) > summary(regression)

# Call:

 $lm(formula = volume_2009 \sim rendements_2009, data = donnees_2009$AMZN)$ 

Residuals:

 Min 1Q Median 3Q Max -127916563 -55220551 -16762580 21024768 546299004

Coefficients:

Estimate Std. Error t value  $Pr(\ge |t|)$ (Intercept)  $1.633e+08$  5.482e+06 29.79 <2e-16 \*\*\* rendements\_2009 1.704e+09 1.658e+08 10.27 <2e-16 \*\*\* --- Signif. codes:  $0$  '\*\*\*'  $0.001$  '\*\*'  $0.01$  '\*'  $0.05$  '.'  $0.1$  ' ' 1

Residual standard error: 86350000 on 250 degrees of freedom Multiple R-squared: 0.2968, Adjusted R-squared: 0.294 F-statistic: 105.5 on 1 and 250 DF, p-value: < 2.2e-16

>

 $>$  donnees 2012  $<$ - annees  $\degree$  2012`

> rendements\_2012 <- dailyReturn(donnees\_2012\$AMZN.Adjusted)

> volume\_2012 <- donnees\_2012\$AMZN.Volume

> cor\_test <- cor.test(rendements\_2012, volume\_2012)

Warning message:

In  $z + c(-1, 1) * sigma * qnorm((1 + conf.level)/2)$ :

Recycling array of length 1 in array-vector arithmetic is deprecated.

Use c() or as vector() instead.

> print(cor\_test)

## Pearson's product-moment correlation

data: rendements\_2012 and volume\_2012  $t = 4.5642$ , df = 248, p-value = 7.897e-06

alternative hypothesis: true correlation is not equal to 0

95 percent confidence interval:

0.1598212 0.3890009

sample estimates:

cor

0.2783686

```
> regression <- lm(volume_2012~rendements_2012, data=donnees_2012$AMZN) 
> summary(regression)
```
Call:

 $lm(formula = volume_2012 \sim rendements_2012, data = donnees_2012$AMZN)$ 

## Residuals:

 Min 1Q Median 3Q Max -67808199 -28464349 -8910106 14397834 397010805

## Coefficients:

Estimate Std. Error t value  $Pr(>|t|)$ (Intercept) 82926577 3018807 27.470 < 2e-16 \*\*\* rendements\_2012 690603941 151310376 4.564 7.9e-06 \*\*\* --- Signif. codes:  $0$  '\*\*\*'  $0.001$  '\*\*'  $0.01$  '\*'  $0.05$  '.'  $0.1$  ' ' 1

Residual standard error: 47590000 on 248 degrees of freedom Multiple R-squared: 0.07749, Adjusted R-squared: 0.07377 F-statistic: 20.83 on 1 and 248 DF, p-value: 7.897e-06

 $\geq$ 

 $>$  donnees 2015 <- annees  $\$$  2015`

> rendements\_2015 <- dailyReturn(donnees\_2015\$AMZN.Adjusted)

> volume\_2015 <- donnees\_2015\$AMZN.Volume

> cor\_test <- cor.test(rendements\_2015, volume\_2015)

Warning message:

In  $z + c(-1, 1)$  \* sigma \* qnorm( $(1 + \text{conf. level})/2$ ) :

Recycling array of length 1 in array-vector arithmetic is deprecated.

Use c() or as.vector() instead.

> print(cor\_test)

#### Pearson's product-moment correlation

data: rendements\_2015 and volume\_2015  $t = 10.353$ , df = 250, p-value < 2.2e-16 alternative hypothesis: true correlation is not equal to 0 95 percent confidence interval: 0.4550341 0.6288103 sample estimates: cor 0.547804

```
> regression <- lm(volume 2015~rendements 2015, data=donnees 2015$AMZN)
> summary(regression)
```
#### Call:

 $lm(formula = volume_2015 \sim rendements_2015, data = donnees_2015$AMZN)$ 

# Residuals:

 Min 1Q Median 3Q Max -50658486 -25879514 -10097816 9914989 240504271

Coefficients:

 Estimate Std. Error t value Pr(>|t|) (Intercept) 7.168e+07 2.654e+06 27.01 <2e-16 \*\*\* rendements\_2015 1.286e+09 1.242e+08 10.35 <2e-16 \*\*\* --- Signif. codes:  $0$  '\*\*\*'  $0.001$  '\*\*'  $0.01$  '\*'  $0.05$  '.'  $0.1$  ' ' 1

Residual standard error: 41610000 on 250 degrees of freedom Multiple R-squared: 0.3001, Adjusted R-squared: 0.2973 F-statistic: 107.2 on 1 and 250 DF, p-value: < 2.2e-16

- >
- $>$  donnees 2023 <- annees \$`2023`
- > rendements\_2023 <- dailyReturn(donnees\_2023\$AMZN.Adjusted)
- > volume\_2023 <- donnees\_2023\$AMZN.Volume
- $>$  cor test  $<$  cor.test(rendements 2023, volume 2023)
- Warning message:
- In  $z + c(-1, 1) * sigma * qnorm((1 + conf.level)/2)$ :
- Recycling array of length 1 in array-vector arithmetic is deprecated.

Use c() or as.vector() instead.

> print(cor\_test)

#### Pearson's product-moment correlation

data: rendements\_2023 and volume\_2023

 $t = 2.7883$ , df = 153, p-value = 0.005972

alternative hypothesis: true correlation is not equal to 0

95 percent confidence interval:

0.0644894 0.3649002

sample estimates:

cor

```
0.219902
```

```
> regression <- lm(volume 2023~rendements 2023, data=donnees 2023$AMZN)
> summary(regression)
```
Call:

 $lm(formula = volume_2023 \sim rendements_2023, data = donnees_2023$AMZN)$ 

Residuals:

 Min 1Q Median 3Q Max -34611759 -13172459 -5316140 7923595 99792700

# Coefficients:

```
 Estimate Std. Error t value Pr(>|t|) 
(Intercept) 63112587 1758210 35.896 < 2e-16 ***
rendements 2023 219776931 78821432 2.788 0.00597 **
-Signif. codes: 0 '***' 0.001 '**' 0.01 '*' 0.05 '.' 0.1 ' ' 1
```
Residual standard error: 21650000 on 153 degrees of freedom Multiple R-squared: 0.04836, Adjusted R-squared: 0.04214 F-statistic: 7.775 on 1 and 153 DF, p-value: 0.005972

```
\geq> #2. Apple
> getSymbols("AAPL")
[1] "AAPL"
> annees <- split(AAPL, "years")
\geq> # Boucle 
> for (i in 1:length(annees)) {
+ data_annee <- annees[[i]]
+ rendements <- dailyReturn(data_annee$AAPL.Close)
+ correlation <- cor(rendements, data annee$AAPL.Volume, use = "complete.obs")
+ correlations_par_annee[[i]] <- correlation
+ }
\geq> # Afficher les corrélations par année
> for (i in 1:length(annees)) {
+ cat(correlations_par_annee[[i]], "\n")
+ }
0.03051651 
-0.1409721 
0.1024199 
-0.1000355 
-0.2225341
```
-0.06115528 -0.1653794 -0.06777543 -0.1183093 -0.1467882 0.1429351 -0.1804869 -0.1478787 -0.05885705 -0.1354819 -0.01003471 0.2238377

 $\geq$ 

```
> donnees 2017 <- annees $`2017`
```
> rendements\_2017 <- dailyReturn(donnees\_2017\$AAPL.Adjusted)

> volume\_2017 <- donnees\_2017\$AAPL.Volume

> cor\_test <- cor.test(rendements\_2017, volume\_2017)

Warning message:

In  $z + c(-1, 1) * sigma * qnorm((1 + conf.level)/2)$ :

Recycling array of length 1 in array-vector arithmetic is deprecated.

Use c() or as.vector() instead.

> print(cor\_test)

Pearson's product-moment correlation

data: rendements\_2017 and volume\_2017  $t = 2.3143$ , df = 249, p-value = 0.02146 alternative hypothesis: true correlation is not equal to 0 95 percent confidence interval: 0.02168183 0.26418388 sample estimates: cor

0.1451114

> regression <- lm(volume\_2017~rendements\_2017, data=donnees\_2017\$AAPL) > summary(regression)

# Call:

lm(formula = volume  $2017 \sim$  rendements  $2017$ , data = donnees  $2017$AAPL$ )

#### Residuals:

 Min 1Q Median 3Q Max -51504852 -27030207 -12077167 13258840 304331861

## Coefficients:

Estimate Std. Error t value  $Pr(>|t|)$ (Intercept) 107578020 2856138 37.666 <2e-16 \*\*\* rendements 2017 590847037 255300907 2.314 0.0215 \* ---

```
Signif. codes: 0 '***' 0.001 '**' 0.01 '*' 0.05 '.' 0.1 ' ' 1
```
Residual standard error: 44770000 on 249 degrees of freedom Multiple R-squared: 0.02106, Adjusted R-squared: 0.01713 F-statistic: 5.356 on 1 and 249 DF, p-value: 0.02146

 $\rightarrow$ 

```
> donnees 2023 <- annees $`2023`
```
> rendements\_2023 <- dailyReturn(donnees\_2023\$AAPL.Adjusted)

```
> volume_2023 <- donnees_2023$AAPL.Volume
```

```
> cor_test <- cor.test(rendements_2023, volume_2023)
```
Warning message:

In  $z + c(-1, 1) * sigma * qnorm((1 + conf.level)/2)$ :

Recycling array of length 1 in array-vector arithmetic is deprecated.

Use c() or as.vector() instead.

 $>$  print(cor test)

#### Pearson's product-moment correlation

data: rendements\_2023 and volume\_2023  $t = 2.8283$ , df = 153, p-value = 0.005306 alternative hypothesis: true correlation is not equal to 0 95 percent confidence interval: 0.06763223 0.36763329 sample estimates: cor

0.2229038

> regression <- lm(volume\_2023~rendements\_2023, data=donnees\_2023\$AAPL) > summary(regression)

## Call:

 $lm(formula = volume_2023 \sim rendements_2023, data = donnees_2023$AAPL)$ 

#### Residuals:

 Min 1Q Median 3Q Max -26543417 -11763090 -4269425 6765354 86108081

#### Coefficients:

 Estimate Std. Error t value Pr(>|t|) (Intercept) 60480268 1482401 40.799 < 2e-16 \*\*\* rendements 2023 318402880 112576375 2.828 0.00531 \*\* --- Signif. codes:  $0$  '\*\*\*'  $0.001$  '\*\*'  $0.01$  '\*'  $0.05$  '.'  $0.1$  ' ' 1

Residual standard error: 18150000 on 153 degrees of freedom Multiple R-squared: 0.04969, Adjusted R-squared: 0.04347 F-statistic: 7.999 on 1 and 153 DF, p-value: 0.005306

 $\geq$ 

 $\rightarrow$ 

```
> #3. Facebook
> getSymbols("META")
[1] "META"
> annees <- split(META, "years")
\geq> # Boucle 
> for (i in 1:length(annees)) {
+ data_annee <- annees[[i]]
+ rendements <- dailyReturn(data_annee$META.Close)
+ correlation <- cor(rendements, data_annee$META.Volume, use = "complete.obs")
+ correlations_par_annee[[i]] <- correlation
+ }
\geq> # Afficher les corrélations par année
> for (i in 1:length(annees)) {
+ cat(correlations_par_annee[[i]], "\n")
+ }
0.1336647 
0.3926658 
0.02770451 
0.001374138 
0.08063997 
0.005376094 
-0.3270418 
0.2052718 
0.07751305 
-0.02033483 
-0.3026827 
0.6391589 
\geq> donnees_2013 <- annees$`2013`
> rendements_2013 <- dailyReturn(donnees_2013$META.Adjusted)
> volume_2013 <- donnees_2013$META.Volume
> cor_test <- cor.test(rendements_2013, volume_2013)
```
Warning message:

In  $z + c(-1, 1) * sigma * qnorm((1 + conf.level)/2)$ :

 Recycling array of length 1 in array-vector arithmetic is deprecated. Use c() or as.vector() instead.

 $>$  print(cor test)

Pearson's product-moment correlation

data: rendements\_2013 and volume\_2013  $t = 6.7508$ , df = 250, p-value = 1.021e-10 alternative hypothesis: true correlation is not equal to 0 95 percent confidence interval: 0.2828160 0.4923485 sample estimates: cor

0.3926658

> regression <- lm(volume\_2013~rendements\_2013, data=donnees\_2013\$META) > summary(regression)

Call:

 $lm(formula = volume_2013 \sim rendements_2013, data = donnees_2013$META)$ 

Residuals:

 Min 1Q Median 3Q Max -50463880 -24934600 -6754060 13999240 180682612

## Coefficients:

Estimate Std. Error t value Pr(>|t|)

(Intercept) 58462566 2312693 25.279 < 2e-16 \*\*\*

rendements 2013 533846894 79078956 6.751 1.02e-10 \*\*\*

---

Signif. codes:  $0$  '\*\*\*'  $0.001$  '\*\*'  $0.01$  '\*'  $0.05$  '.'  $0.1$  ' ' 1

Residual standard error: 36510000 on 250 degrees of freedom Multiple R-squared: 0.1542, Adjusted R-squared: 0.1508 F-statistic: 45.57 on 1 and 250 DF, p-value: 1.021e-10

 $\rightarrow$ 

> donnees\_2019 <- annees\$`2019`

> rendements\_2019 <- dailyReturn(donnees\_2019\$META.Adjusted)

> volume\_2019 <- donnees\_2019\$META.Volume

> cor\_test <- cor.test(rendements\_2019, volume\_2019)

Warning message:

In  $z + c(-1, 1) * sigma * qnorm((1 + conf.level)/2)$ :

Recycling array of length 1 in array-vector arithmetic is deprecated.

Use c() or as vector() instead.

> print(cor\_test)

Pearson's product-moment correlation

data: rendements\_2019 and volume\_2019

 $t = 3.3163$ , df = 250, p-value = 0.001048

alternative hypothesis: true correlation is not equal to 0

95 percent confidence interval:

0.08382529 0.32070955

sample estimates:

cor

0.2052718

> regression <- lm(volume\_2019~rendements\_2019, data=donnees\_2019\$META) > summary(regression)

## Call:

 $lm(formula = volume 2019 ~$  rendements 2019, data = donnees 2019\$META)

Residuals:

 Min 1Q Median 3Q Max -10016879 -4641829 -2440132 2447340 50341792

Coefficients:

Estimate Std. Error t value  $Pr(>\mid t\mid)$ (Intercept) 16026031 529930 30.242 < 2e-16 \*\*\* rendements\_2019 100456650 30292223 3.316 0.00105 \*\* --- Signif. codes:  $0$  '\*\*\*' 0.001 '\*\*' 0.01 '\*' 0.05 '.' 0.1 ' ' 1

Residual standard error: 8368000 on 250 degrees of freedom Multiple R-squared: 0.04214, Adjusted R-squared: 0.03831 F-statistic: 11 on 1 and 250 DF, p-value: 0.001048

>

 $>$  donnees 2023  $<$ - annees \$`2023`

> rendements\_2023 <- dailyReturn(donnees\_2023\$META.Adjusted)

> volume\_2023 <- donnees\_2023\$META.Volume

> cor\_test <- cor.test(rendements\_2023, volume\_2023)

Warning message:

In  $z + c(-1, 1) * sigma * qnorm((1 + conf.level)/2)$ :

Recycling array of length 1 in array-vector arithmetic is deprecated.

Use c() or as vector() instead.

> print(cor\_test)

Pearson's product-moment correlation

data: rendements\_2023 and volume\_2023  $t = 10.28$ , df = 153, p-value < 2.2e-16

alternative hypothesis: true correlation is not equal to 0

95 percent confidence interval:

0.5354654 0.7238685

sample estimates:

cor

0.6391589

```
> regression <- lm(volume_2023~rendements_2023, data=donnees_2023$META) 
> summary(regression)
```
Call:

 $lm(formula = volume_2023 \sim rendements_2023, data = donnees_2023$META)$ 

# Residuals:

 Min 1Q Median 3Q Max -17463605 -7075112 -2644890 4032216 55440093

# Coefficients:

```
 Estimate Std. Error t value Pr(>|t|) 
(Intercept) 25293310 942667 26.83 <2e-16 ***
rendements_2023 330658734 32165771 10.28 <2e-16 ***
---
Signif. codes: 0 '***' 0.001 '**' 0.01 '*' 0.05 '.' 0.1 ' ' 1
```
Residual standard error: 11480000 on 153 degrees of freedom Multiple R-squared: 0.4085, Adjusted R-squared: 0.4047 F-statistic: 105.7 on 1 and 153 DF, p-value: < 2.2e-16

```
> 
\geq\geq> #4.Google
> getSymbols("GOOGL")
[1] "GOOGL"
> annees <- split(GOOGL, "years")
\rightarrow> # Boucle
```

```
> for (i in 1:length(annees)) {
```

```
+ data_annee <- annees[[i]]
```

```
+ rendements <- dailyReturn(data_annee$GOOGL.Close)
```

```
+ correlation <- cor(rendements, data_annee$GOOGL.Volume, use = "complete.obs")
```

```
+ correlations_par_annee[[i]] <- correlation
```
+ }

```
\geq
```
> # Afficher les corrélations par année

```
> for (i in 1:length(annees)) {
```

```
+ cat(correlations_par_annee[[i]], "\n")
```
+ }

-0.1237212

-0.01013129

0.1171272

-0.01661771

-0.03005831

-0.3449072

0.462621

-0.03764161

0.447076

-0.2617457

-0.121442

-0.1831746

-0.029929

-0.07092031

0.1504642

-0.05290107

```
0.07173466
```

```
>
```
> donnees\_2013 <- annees\$`2013`

> rendements\_2013 <- dailyReturn(donnees\_2013\$GOOGL.Adjusted)

> volume\_2013 <- donnees\_2013\$GOOGL.Volume

 $>$  cor test  $<$ - cor.test(rendements 2013, volume 2013)

Warning message:

In  $z + c(-1, 1) * sigma * qnorm((1 + conf.level)/2)$ :

Recycling array of length 1 in array-vector arithmetic is deprecated.

Use c() or as.vector() instead.

> print(cor\_test)

#### Pearson's product-moment correlation

data: rendements\_2013 and volume\_2013  $t = 8.2507$ , df = 250, p-value = 9.073e-15 alternative hypothesis: true correlation is not equal to 0 95 percent confidence interval: 0.3596059 0.5544948 sample estimates: cor

0.462621

> regression <- lm(volume\_2013~rendements\_2013, data=donnees\_2013\$GOOGL) > summary(regression)

Call:

lm(formula = volume  $2013 \sim$  rendements  $2013$ , data = donnees  $2013$GOOGL$ )

Residuals:

 Min 1Q Median 3Q Max -53127403 -22939631 -8624848 14190193 234515946

Coefficients:

 Estimate Std. Error t value Pr(>|t|)  $(Intercept)$  8.089e+07 2.314e+06 34.960 < 2e-16 \*\*\* rendements\_2013 1.379e+09 1.672e+08 8.251 9.07e-15 \*\*\*

Signif. codes:  $0$  '\*\*\*'  $0.001$  '\*\*'  $0.01$  '\*'  $0.05$  '.'  $0.1$  ' ' 1

Residual standard error: 36410000 on 250 degrees of freedom Multiple R-squared: 0.214, Adjusted R-squared: 0.2109 F-statistic: 68.07 on 1 and 250 DF, p-value: 9.073e-15

 $\geq$ 

 $>$  donnees 2015  $<$ - annees\$`2015`

> rendements\_2015 <- dailyReturn(donnees\_2015\$GOOGL.Adjusted)

> volume\_2015 <- donnees\_2015\$GOOGL.Volume

> cor\_test <- cor.test(rendements\_2015, volume\_2015)

Warning message:

In  $z + c(-1, 1) * sigma * qnorm((1 + conf.level)/2)$ :

Recycling array of length 1 in array-vector arithmetic is deprecated.

Use c() or as.vector() instead.

 $>$  print(cor test)

Pearson's product-moment correlation

data: rendements\_2015 and volume\_2015

 $t = 7.9027$ , df = 250, p-value = 8.712e-14

alternative hypothesis: true correlation is not equal to 0

95 percent confidence interval:

```
0.3424207 0.5407731
```
sample estimates:

cor

0.447076

> regression <- lm(volume\_2015~rendements\_2015, data=donnees\_2015\$GOOGL)

> summary(regression)

Call:

 $lm(formula = volume_2015 \sim rendements_2015, data = donnees_2015$ \$GOOGL)

Residuals:

 Min 1Q Median 3Q Max -30109736 -13230557 -4402604 4953551 124146154

# Coefficients:

 $\rightarrow$ 

Estimate Std. Error t value  $Pr(>\vert t \vert)$ (Intercept) 42456874 1284101 33.064 < 2e-16 \*\*\* rendements\_2015 556997126 70482279 7.903 8.71e-14 \*\*\* --- Signif. codes:  $0$  '\*\*\*'  $0.001$  '\*\*'  $0.01$  '\*'  $0.05$  '.'  $0.1$  ' ' 1

Residual standard error: 20300000 on 250 degrees of freedom Multiple R-squared: 0.1999, Adjusted R-squared: 0.1967 F-statistic: 62.45 on 1 and 250 DF, p-value: 8.712e-14

```
> #5. Netflix
> getSymbols("NFLX")
[1] "NFLX"
> annees <- split(NFLX, "years")
\geq> # Boucle 
> for (i in 1:length(annees)) {
+ data_annee <- annees[[i]]
+ rendements <- dailyReturn(data_annee$NFLX.Close)
+ correlation <- cor(rendements, data_annee$NFLX.Volume, use = "complete.obs")
+ correlations_par_annee[[i]] <- correlation
+ }
\geq> # Afficher les corrélations par année
> for (i in 1:length(annees)) {
+ cat(correlations_par_annee[[i]], "\n")
+ }
-0.04631142 
-0.08407844
```
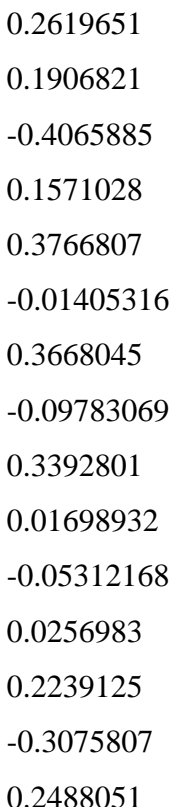

>

> donnees\_2009 <- annees\$`2009`

> rendements\_2009 <- dailyReturn(donnees\_2009\$NFLX.Adjusted)

```
> volume_2009 <- donnees_2009$NFLX.Volume
```
> cor\_test <- cor.test(rendements\_2009, volume\_2009)

Warning message:

In  $z + c(-1, 1) * sigma * qnorm((1 + conf.level)/2)$ :

Recycling array of length 1 in array-vector arithmetic is deprecated.

Use c() or as.vector() instead.

> print(cor\_test)

## Pearson's product-moment correlation

data: rendements\_2009 and volume\_2009

 $t = 4.2919$ , df = 250, p-value = 2.535e-05

alternative hypothesis: true correlation is not equal to 0

95 percent confidence interval:

0.1430221 0.3734487

#### sample estimates:

cor

# 0.2619651

```
> regression <- lm(volume_2009~rendements_2009, data=donnees_2009$NFLX) 
> summary(regression)
```
## Call:

 $lm(formula = volume_2009 \sim rendements_2009, data = donnees_2009$NFLX)$ 

# Residuals:

 Min 1Q Median 3Q Max -8702256 -4144762 -1829430 1810330 38351042

# Coefficients:

 Estimate Std. Error t value Pr(>|t|) (Intercept) 11331605 452978 25.016 < 2e-16 \*\*\* rendements\_2009 67867430 15812848 4.292 2.53e-05 \*\*\* --- Signif. codes:  $0$  '\*\*\*'  $0.001$  '\*\*'  $0.01$  '\*'  $0.05$  '.'  $0.1$  '' 1

Residual standard error: 7156000 on 250 degrees of freedom Multiple R-squared: 0.06863, Adjusted R-squared: 0.0649 F-statistic: 18.42 on 1 and 250 DF, p-value: 2.535e-05

 $\geq$ 

 $>$  donnees 2013 <- annees  $\$$  2013

> rendements\_2013 <- dailyReturn(donnees\_2013\$NFLX.Adjusted)

> volume\_2013 <- donnees\_2013\$NFLX.Volume

> cor\_test <- cor.test(rendements\_2013, volume\_2013)

Warning message:

In  $z + c(-1, 1)$  \* sigma \* qnorm( $(1 + \text{conf. level})/2$ ) :

Recycling array of length 1 in array-vector arithmetic is deprecated.

Use c() or as.vector() instead.

> print(cor\_test)

#### Pearson's product-moment correlation

data: rendements\_2013 and volume\_2013  $t = 6.4294$ , df = 250, p-value = 6.452e-10 alternative hypothesis: true correlation is not equal to 0 95 percent confidence interval: 0.2654646 0.4780037 sample estimates: cor 0.3766807

```
> regression \lt- lm(volume 2013~rendements 2013, data=donnees 2013$NFLX)
> summary(regression)
```
# Call:

 $lm(formula = volume_2013 \sim rendements_2013, data = donnees_2013$NFLX)$ 

# Residuals:

 Min 1Q Median 3Q Max -19993499 -10415996 -5563795 4310512 172939521

Coefficients:

 Estimate Std. Error t value Pr(>|t|) (Intercept) 26208459 1270320 20.631 < 2e-16 \*\*\* rendements\_2013 197318351 30689938 6.429 6.45e-10 \*\*\* --- Signif. codes:  $0$  '\*\*\*'  $0.001$  '\*\*'  $0.01$  '\*'  $0.05$  '.'  $0.1$  ' ' 1

Residual standard error: 19930000 on 250 degrees of freedom Multiple R-squared: 0.1419, Adjusted R-squared: 0.1385 F-statistic: 41.34 on 1 and 250 DF, p-value: 6.452e-10

- >
- $>$  donnees 2015 <- annees \$`2015`
- > rendements\_2015 <- dailyReturn(donnees\_2015\$NFLX.Adjusted)
- > volume\_2015 <- donnees\_2015\$NFLX.Volume
- $>$  cor test  $<$  cor.test(rendements 2015, volume 2015)
- Warning message:
- In  $z + c(-1, 1) * sigma * qnorm((1 + conf.level)/2)$ :
	- Recycling array of length 1 in array-vector arithmetic is deprecated.

Use c() or as.vector() instead.

> print(cor\_test)

#### Pearson's product-moment correlation

data: rendements\_2015 and volume\_2015

 $t = 6.2342$ , df = 250, p-value = 1.919e-09

alternative hypothesis: true correlation is not equal to 0

95 percent confidence interval:

0.2547801 0.4691138

sample estimates:

cor

```
0.3668045
```
 $>$  regression  $\lt$ - lm(volume 2015~rendements 2015, data=donnees 2015\$NFLX) > summary(regression)

Call:

 $lm(formula = volume_2015 \sim rendements_2015, data = donnees_2015$NFLX)$ 

Residuals:

 Min 1Q Median 3Q Max -13520358 -7190789 -3912581 3129461 60789266

## Coefficients:

 Estimate Std. Error t value Pr(>|t|) (Intercept) 18041757 725156 24.880 < 2e-16 \*\*\* rendements\_2015 140951669 22609331 6.234 1.92e-09 \*\*\* --- Signif. codes:  $0$  '\*\*\*'  $0.001$  '\*\*'  $0.01$  '\*'  $0.05$  '.'  $0.1$  ' ' 1

Residual standard error: 11430000 on 250 degrees of freedom Multiple R-squared: 0.1345, Adjusted R-squared: 0.1311 F-statistic: 38.87 on 1 and 250 DF, p-value: 1.919e-09

 $\geq$ 

 $>$  donnees 2017 <- annees \$`2017`

> rendements\_2017 <- dailyReturn(donnees\_2017\$NFLX.Adjusted)

> volume\_2017 <- donnees\_2017\$NFLX.Volume

 $>$  cor test  $\le$  cor.test(rendements 2017, volume 2017)

Warning message:

In  $z + c(-1, 1) * sigma * qnorm((1 + conf.level)/2)$ :

 Recycling array of length 1 in array-vector arithmetic is deprecated. Use c() or as.vector() instead.

 $>$  print(cor test)

Pearson's product-moment correlation

data: rendements\_2017 and volume\_2017  $t = 5.6913$ , df = 249, p-value = 3.533e-08 alternative hypothesis: true correlation is not equal to 0 95 percent confidence interval: 0.2249092 0.4444291 sample estimates: cor

0.3392801

 $>$  regression  $\lt$ - lm(volume 2017~rendements 2017, data=donnees 2017\$NFLX) > summary(regression)

#### Call:

 $lm(formula = volume_2017 \sim rendements_2017, data = donnees_2017$NFLX)$ 

#### Residuals:

 Min 1Q Median 3Q Max -4056058 -2270350 -867850 497204 24344776

Coefficients:

Estimate Std. Error t value  $Pr(\ge |t|)$ (Intercept) 6447973 246257 26.184 < 2e-16 \*\*\* rendements\_2017 79702937 14004276 5.691 3.53e-08 \*\*\* ---

Signif. codes:  $0$  '\*\*\*'  $0.001$  '\*\*'  $0.01$  '\*'  $0.05$  '.'  $0.1$  ' ' 1

Residual standard error: 3881000 on 249 degrees of freedom Multiple R-squared: 0.1151, Adjusted R-squared: 0.1116 F-statistic: 32.39 on 1 and 249 DF, p-value: 3.533e-08

#### $\geq$

- $>$  donnees 2021 <- annees  $\$$  2021`
- > rendements\_2021 <- dailyReturn(donnees\_2021\$NFLX.Adjusted)
- > volume\_2021 <- donnees\_2021\$NFLX.Volume
- > cor\_test <- cor.test(rendements\_2021, volume\_2021)

```
Warning message:
```
In  $z + c(-1, 1) * sigma * qnorm((1 + conf.level)/2)$ :

Recycling array of length 1 in array-vector arithmetic is deprecated.

Use c() or as.vector() instead.

> print(cor\_test)

#### Pearson's product-moment correlation

data: rendements\_2021 and volume\_2021  $t = 3.6326$ , df = 250, p-value = 0.0003404 alternative hypothesis: true correlation is not equal to 0 95 percent confidence interval: 0.1031950 0.3381295 sample estimates: cor 0.2239125

> regression <- lm(volume\_2021~rendements\_2021, data=donnees\_2021\$NFLX) > summary(regression)

Call:

 $lm(formula = volume_2021 \sim rendements_2021, data = donnees_2021$NFLX)$ 

Residuals:

 Min 1Q Median 3Q Max -2594757 -1397604 -732782 535247 23424632

Coefficients:

Estimate Std. Error t value  $Pr(>\vert t \vert)$ (Intercept) 3890750 174218 22.333 < 2e-16 \*\*\* rendements 2021 31577136 8692706 3.633 0.00034 \*\*\* ---

Signif. codes:  $0$  '\*\*\*'  $0.001$  '\*\*'  $0.01$  '\*'  $0.05$  '.'  $0.1$  ' ' 1

Residual standard error: 2764000 on 250 degrees of freedom Multiple R-squared: 0.05014, Adjusted R-squared: 0.04634 F-statistic: 13.2 on 1 and 250 DF, p-value: 0.0003404

 $>$ 

 $>$  donnees 2023  $<$ - annees \$`2023`

> rendements\_2023 <- dailyReturn(donnees\_2023\$NFLX.Adjusted)

> volume\_2023<- donnees\_2023\$NFLX.Volume

> cor\_test <- cor.test(rendements\_2023, volume\_2023)

Warning message:

In  $z + c(-1, 1) * sigma * qnorm((1 + conf.level)/2)$ :

Recycling array of length 1 in array-vector arithmetic is deprecated.

Use c() or as. vector() instead.

> print(cor\_test)

Pearson's product-moment correlation

data: rendements\_2023 and volume\_2023

 $t = 3.1775$ , df = 153, p-value = 0.001798

alternative hypothesis: true correlation is not equal to 0

95 percent confidence interval:

0.09487829 0.39111242

sample estimates:

cor

0.2488051

> regression <- lm(volume\_2023~rendements\_2023, data=donnees\_2023\$NFLX)

> summary(regression)

# Call:

 $lm(formula = volume 2023 ~$  rendements 2023, data = donnees 2023\$NFLX)

## Residuals:

 Min 1Q Median 3Q Max -4464566 -2151515 -1052383 584434 20454149

Coefficients:

 Estimate Std. Error t value Pr(>|t|) (Intercept) 7165710 322756 22.202 <2e-16 \*\*\* rendements 2023 43159783 13583072 3.177 0.0018 \*\*

---

```
Signif. codes: 0 '***' 0.001 '**' 0.01 '*' 0.05 '.' 0.1 ' ' 1
```
Residual standard error: 3994000 on 153 degrees of freedom Multiple R-squared: 0.0619, Adjusted R-squared: 0.05577 F-statistic: 10.1 on 1 and 153 DF, p-value: 0.001798

```
Annexe 2.3. Effet momentum
```

```
>install.packages("readr")
```
>library(readr)

```
>install.packages("quantmod")
```

```
>library(quantmod)
```

```
> # Fonction pour compter le nombre de séquences de 3 uns consécutifs
```

```
> compter_3_uns_consecutifs <- function(serie) {
```
- $+$  count  $\lt$  0
- + consecutive count  $\lt$  0
- + for (i in 1:length(serie)) {
- + if (serie[i] == 1) {
- + consecutive\_count <- consecutive\_count + 1

```
+ if (consecutive_count >= 3) {
```

```
+ count \lt- count +1
```
- + }
- + } else {

```
+ consecutive count \lt- 0
```

```
+ }
```
+ }

```
+ return(count)
```

```
+ }
```
> # Fonction pour compter le nombre de séquences de 3 zéros consécutifs

```
> compter_3_zeros_consecutifs <- function(serie) {
```

```
+ count \lt- 0
```

```
+ consecutive_count <- 0
```
+ for (i in 1:length(serie)) {

```
+ if (serie[i] == 0) {
```
99

```
+ consecutive count \lt- consecutive count + 1+ if (consecutive_count >= 3) {
+ count \lt- count +1+ }
+ } else {
+ consecutive count \lt- 0
+ }
+ }
+ return(count)
+ }
> 
> #1. Amazon
> getSymbols("AMZN")
[1] "AMZN"
\rightarrow> CloseAM <- AMZN$AMZN.Close
\geq> returnsAM <- monthlyReturn(CloseAM)
> returnsAM <- na.omit(returnsAM)
\geq> getSymbols("^GSPC")
[1] "GSPC"
\rightarrow> CloseGSPC <- GSPC$GSPC.Close
\geq> returnsGSPC<- monthlyReturn(CloseGSPC)
> returnsGSPC <- na.omit(returnsGSPC)
> 
> rendements_binairesAM <- vector("numeric", length(returnsAM))
>> # Boucle par mois
> for (i in 2:length(returnsAM)) {
+ if (returnsAM[i] > returnsGSPC[i]) {
+ rendements_binairesAM[i] <- 1
```

```
+ } else {
+ rendements_binairesAM[i] <- 0 
+ }
+ }
\geq> #uns consécutifs
\geq> serie_obs <- rendements_binairesAM
> nombre_3_uns_consecutifs_obs <- compter_3_uns_consecutifs(serie_obs)
> n_simulations <- 10000
> n_3_uns_consecutifs_aleatoires <- replicate(n_simulations, {
+ serie_aleatoire <- sample(c(0, 1), length(serie_obs), replace = TRUE)
+ compter_3_uns_consecutifs(serie_aleatoire)
+ })
\rightarrow> #p-valeur
> p_value1 <- mean(n_3_uns_consecutifs_aleatoires > = nombre_3_uns_consecutifs_obs)
> print(p_value1)
[1] 0.0179
\geq> #zéros consécutifs
> serie_obs <- rendements_binairesAM
> nombre_3_zeros_consecutifs_obs <- compter_3_zeros_consecutifs(serie_obs)
> n simulations < 10000
> n_3_zeros_consecutifs_aleatoires <- replicate(n_simulations, {
+ serie_aleatoire <- sample(c(0, 1), length(serie_obs), replace = TRUE)
+ compter_3_zeros_consecutifs(serie_aleatoire)
+ })
> 
> #p-valeur
> p_value \lt- mean(n_3_zeros_consecutifs_aleatoires \gt= nombre_3_zeros_consecutifs_obs)
> print(p_value)
[1] 0.6661
```

```
> # nombre total de 1
> nombre_total_de_1 <- sum(rendements_binairesAM == 1)
> nombre de fois 1 suivi par 2 1 <- 0
> for (i in 1:(length(rendements_binairesAM) - 2)) {
+ if (rendements_binairesAM[i] == 1 && rendements_binairesAM[i + 1] == 1 &&
rendements binairesAM[i + 2] == 1 {
+ nombre_de_fois_1_suivi_par_2_1 <- nombre_de_fois_1_suivi_par_2_1 + 1
+ }
+ }
\geq> # probabilité
> probabilite_1_suivi_par_2_1 <- nombre_de_fois_1_suivi_par_2_1 / nombre_total_de_1
> print(probabilite_1_suivi_par_2_1)
[1] 0.3660714
\rightarrow> 
>#2. Apple
\geq> getSymbols("AAPL")
[1] "AAPL"
\geq> CloseAP <- AAPL$AAPL.Close
\rightarrow> returnsAP <- monthlyReturn(CloseAP)
> returnsAP <- na.omit(returnsAP)
\geq> getSymbols("^GSPC")
[1] "GSPC"
> 
> CloseGSPC <- GSPC$GSPC.Close
\geq> returnsGSPC<- monthlyReturn(CloseGSPC)
> returnsGSPC <- na.omit(returnsGSPC)
>
```

```
> rendements binairesAP \lt- vector("numeric", length(returnsAP))
> 
> # Boucle par mois
> for (i in 2:length(returnsAP)) {
+ if (returnsAP[i] > returnsGSPC[i]) {
+ rendements binairesAP[i] < -1+ } else {
+ rendements_binairesAP[i] <- 0 
+ }
+ }
>> #uns consécutifs
> 
> serie_obs <- rendements_binairesAP
> nombre 3 uns consecutifs obs \lt- compter 3 uns consecutifs(serie obs)
> n simulations < 10000
> n_3_uns_consecutifs_aleatoires \lt- replicate(n_simulations, {
+ serie_aleatoire <- sample(c(0, 1), length(serie_obs), replace = TRUE)
+ compter_3_uns_consecutifs(serie_aleatoire)
+ })
>> #p-valeur
> p_value \lt- mean(n_3_uns_consecutifs_aleatoires \gt= nombre_3_uns_consecutifs_obs)
> print(p_value)
[1] 0.0022
\rightarrow> #zéros consécutifs
> serie_obs <- rendements_binairesAP
> nombre_3_zeros_consecutifs_obs <- compter_3_zeros_consecutifs(serie_obs)
> n simulations < 10000
> n_3_zeros_consecutifs_aleatoires <- replicate(n_simulations, {
+ serie_aleatoire <- sample(c(0, 1), length(serie_obs), replace = TRUE)
+ compter 3 zeros consecutifs(serie aleatoire)
+ })
```
>

```
> #p-valeur
```

```
> p_value < - mean(n_3_zeros_consecutifs_aleatoires > = nombre_3_zeros_consecutifs_obs)> print(p_value)
[1] 0.9636
\rightarrow> # nombre total de 1
> nombre_total_de_1 <- sum(rendements_binairesAP == 1)
> nombre_de_fois_1_suivi_par_2_1 <- 0
> for (i in 1:(length(rendements_binairesAP) - 2)) {
+ if (rendements_binairesAP[i] == 1 && rendements_binairesAP[i + 1] == 1 &&
rendements_binairesAP[i + 2] = 1) {
+ nombre_de_fois_1_suivi_par_2_1 <- nombre_de_fois_1_suivi_par_2_1 + 1
+ }
+ }
> 
> # probabilité
> probabilite_1_suivi_par_2_1 <- nombre_de_fois_1_suivi_par_2_1 / nombre_total_de_1
> print(probabilite_1_suivi_par_2_1)
[1] 0.4
\geq> #3. Facebook
\rightarrow> getSymbols("META")
[1] "META"
\rightarrow> CloseFC <- META$META.Close
> 
> returnsFC <- monthlyReturn(CloseFC)
> returnsFC <- na.omit(returnsFC)
> rendements_binairesFC <- vector("numeric", length(returnsFC))
>
```
 $>$  start\_date <- as.Date("2012-05-18")

```
> end date <- as.Date("2023-08-16")
```

```
> 
> get Symbols("^GSPC", from = start_data, to = end_data)[1] "GSPC"
> CloseGSPC2 <- GSPC$GSPC.Close
\geq> returnsGSPC2<- monthlyReturn(CloseGSPC2)
\geq> 
> # Boucle par mois
> for (i in 2:length(returnsFC)) {
+ if (returnsFC[i] > returnsGSPC2[i]) {
+ rendements_binairesFC[i] <- 1 
+ } else {
+ rendements_binairesFC[i] <- 0 
+ }
+ }
\geq> #uns consécutifs
> 
> serie_obs <- rendements_binairesFC
> nombre_3_uns_consecutifs_obs <- compter_3_uns_consecutifs(serie_obs)
> n simulations < 10000
> n_3_uns_consecutifs_aleatoires \lt- replicate(n_simulations, {
+ serie_aleatoire <- sample(c(0, 1), length(serie_obs), replace = TRUE)
+ compter_3_uns_consecutifs(serie_aleatoire)
+ })
\geq> #p-valeur
> p_value \lt- mean(n_3_uns_consecutifs_aleatoires \gt= nombre_3_uns_consecutifs_obs)
> print(p_value)
[1] 0.0502
> 
> #zéros consécutifs
> serie_obs <- rendements_binairesFC
```

```
> nombre 3 zeros consecutifs obs \lt- compter 3 zeros consecutifs(serie obs)
> n_simulations <- 10000
> n 3 zeros consecutifs aleatoires \lt- replicate(n simulations, {
+ serie_aleatoire <- sample(c(0, 1), length(serie_obs), replace = TRUE)
+ compter_3_zeros_consecutifs(serie_aleatoire)
+ })
\geq> #p-valeur
> p_value \lt- mean(n_3_zeros_consecutifs_aleatoires \gt= nombre_3_zeros_consecutifs_obs)
> print(p_value)
[1] 0.9457
\rightarrow> # nombre total de 1
> nombre total de 1 <- sum(rendements binairesFC == 1)
> nombre de fois 1 suivi par 2 1 <- 0
> for (i in 1:(length(rendements binairesFC) - 2)) {
+ if (rendements_binairesFC[i] == 1 && rendements_binairesFC[i + 1] == 1 &&
rendements_binairesFC[i + 2] == 1} {
+ nombre_de_fois_1_suivi_par_2_1 <- nombre_de_fois_1_suivi_par_2_1 + 1
+ }
+ }
\rightarrow> # probabilité
> probabilite_1_suivi_par_2_1 <- nombre_de_fois_1_suivi_par_2_1 / nombre_total_de_1
> print(probabilite_1_suivi_par_2_1)
[1] 0.3552632
\rightarrow> #4. Google
> getSymbols("GOOGL")
[1] "GOOGL"
\rightarrow> CloseGO <- GOOGL$GOOGL.Close
\rightarrow> returnsGO <- monthlyReturn(CloseGO)
```
106

```
> returnsGO <- na.omit(returnsGO)
> rendements_binairesGO <- vector("numeric", length(returnsGO))
> 
> # Boucle par mois
> for (i in 2:length(returnsGO)) {
+ if (returnsGO[i] > returnsGSPC[i]) {
+ rendements_binairesGO[i] <- 1 
+ } else {
+ rendements_binairesGO[i] <- 0 
+ }
+ }
\rightarrow> #uns consécutifs
\geq> serie_obs <- rendements_binairesGO
> nombre 3 uns consecutifs obs \lt- compter 3 uns consecutifs(serie obs)
> n simulations < 10000> n_3_uns_consecutifs_aleatoires <- replicate(n_simulations, {
+ serie_aleatoire <- sample(c(0, 1), length(serie_obs), replace = TRUE)
+ compter_3_uns_consecutifs(serie_aleatoire)
+ })
\geq> #p-valeur
> p_value < - mean(n_3_uns\_consecutive\_aleatoires > = nombre_3_uns\_consecutive\_obs)> print(p_value)
[1] 0.2316
\rightarrow> #zéros consécutifs
> serie_obs <- rendements_binairesGO
> nombre_3_zeros_consecutifs_obs <- compter_3_zeros_consecutifs(serie_obs)
> n simulations < 10000
> n_3_zeros_consecutifs_aleatoires <- replicate(n_simulations, {
+ serie aleatoire <- sample(c(0, 1), length(serie obs), replace = TRUE)
+ compter_3_zeros_consecutifs(serie_aleatoire)
```
107
+ })

 $\geq$ 

> #p-valeur

```
> p_value \lt- mean(n_3_zeros_consecutifs_aleatoires \gt= nombre_3_zeros_consecutifs_obs)
```

```
> print(p_value)
```

```
[1] 0.8611
```
## $\geq$

```
> # nombre total de 1
```
> nombre\_total\_de\_1 <- sum(rendements\_binairesGO == 1)

```
> nombre_de_fois_1_suivi_par_2_1 <- 0
```

```
> for (i in 1:(length(rendements_binairesFC) - 2)) {
```

```
+ if (rendements_binairesGO[i] == 1 && rendements_binairesGO[i + 1] == 1 &&
```

```
rendements_binairesGO[i + 2] = 1) {
```

```
+ nombre_de_fois_1_suivi_par_2_1 <- nombre_de_fois_1_suivi_par_2_1 + 1
```

```
+ }
```

```
+ }
```

```
\geq
```

```
> # probabilité
```

```
> probabilite_1_suivi_par_2_1 <- nombre_de_fois_1_suivi_par_2_1 / nombre_total_de_1
> print(probabilite_1_suivi_par_2_1)
```

```
[1] 0.2363636
```

```
\geq
```

```
\rightarrow
```

```
> #5. Netflix
```

```
> getSymbols("NFLX")
```

```
[1] "NFLX"
```

```
\rightarrow
```

```
> CloseNT <- NFLX$NFLX.Close
```
>

```
> returnsNT <- monthlyReturn(CloseNT)
```

```
> returnsNT <- na.omit(returnsNT)
```

```
>
```

```
> getSymbols("^GSPC")
```
[1] "GSPC"

```
> 
> CloseGSPC <- GSPC$GSPC.Close
> 
> returnsGSPC<- monthlyReturn(CloseGSPC)
> returnsGSPC <- na.omit(returnsGSPC)
\rightarrow> rendements_binairesNT <- vector("numeric", length(returnsNT))
> 
> # Boucle par mois
> for (i in 2:length(returnsNT)) {
+ if (returnsNT[i] > returnsGSPC[i]) {
+ rendements_binairesNT[i] <- 1 
+ } else {
+ rendements_binairesNT[i] <- 0 
+ }
+ }
\geq> #uns consécutifs
> 
> serie_obs <- rendements_binairesNT
> nombre_3_uns_consecutifs_obs <- compter_3_uns_consecutifs(serie_obs)
> n simulations < 10000
> n_3_uns_consecutifs_aleatoires \lt- replicate(n_simulations, {
+ serie_aleatoire <- sample(c(0, 1), length(serie_obs), replace = TRUE)
+ compter_3_uns_consecutifs(serie_aleatoire)
+ })
\geq> #p-valeur
> p_value \lt- mean(n_3_uns_consecutifs_aleatoires \gt= nombre_3_uns_consecutifs_obs)
> print(p_value)
[1] 0.1301
> 
> #zéros consécutifs
> serie_obs <- rendements_binairesNT
```

```
> nombre 3 zeros consecutifs obs \lt- compter 3 zeros consecutifs(serie obs)
> n_simulations <- 10000
> n 3 zeros consecutifs aleatoires \lt- replicate(n simulations, {
+ serie_aleatoire <- sample(c(0, 1), length(serie_obs), replace = TRUE)
+ compter_3_zeros_consecutifs(serie_aleatoire)
+ })
\geq> #p-valeur
> p_value \lt- mean(n_3_zeros_consecutifs_aleatoires \gt= nombre_3_zeros_consecutifs_obs)
> print(p_value)
[1] 0.8954
\rightarrow> # nombre total de 1
> nombre total de 1 <- sum(rendements binairesNT == 1)
> nombre de fois 1 suivi par 2 1 <- 0
> for (i in 1:(length(rendements binairesNT) - 2)) {
+ if (rendements_binairesNT[i] == 1 && rendements_binairesNT[i + 1] == 1 &&
rendements_binairesNT[i + 2] = 1) {
+ nombre_de_fois_1_suivi_par_2_1 <- nombre_de_fois_1_suivi_par_2_1 + 1
+ }
+ }
\rightarrow> # probabilité
> probabilite_1_suivi_par_2_1 <- nombre_de_fois_1_suivi_par_2_1 / nombre_total_de_1
> print(probabilite_1_suivi_par_2_1)
[1] 0.2920354
```